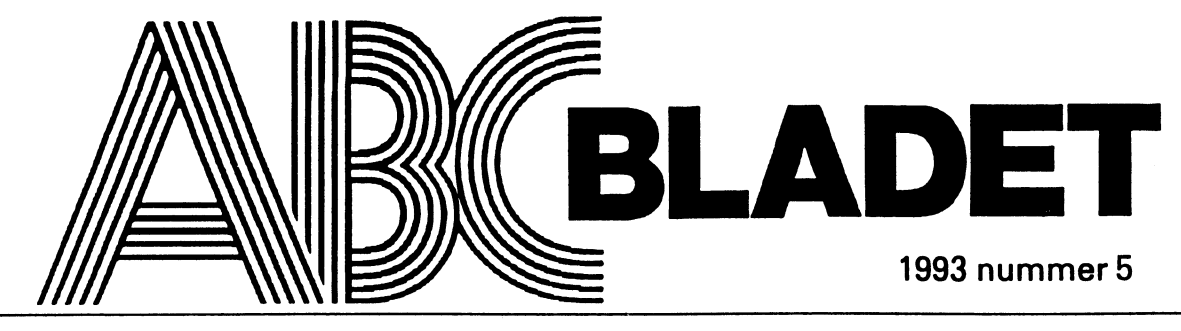

ABC-KLUBBENS MEDLEMSBLAD FÖR BLANDAD INFORMATION TILL BÅDE NYTTA OCH NÖJE

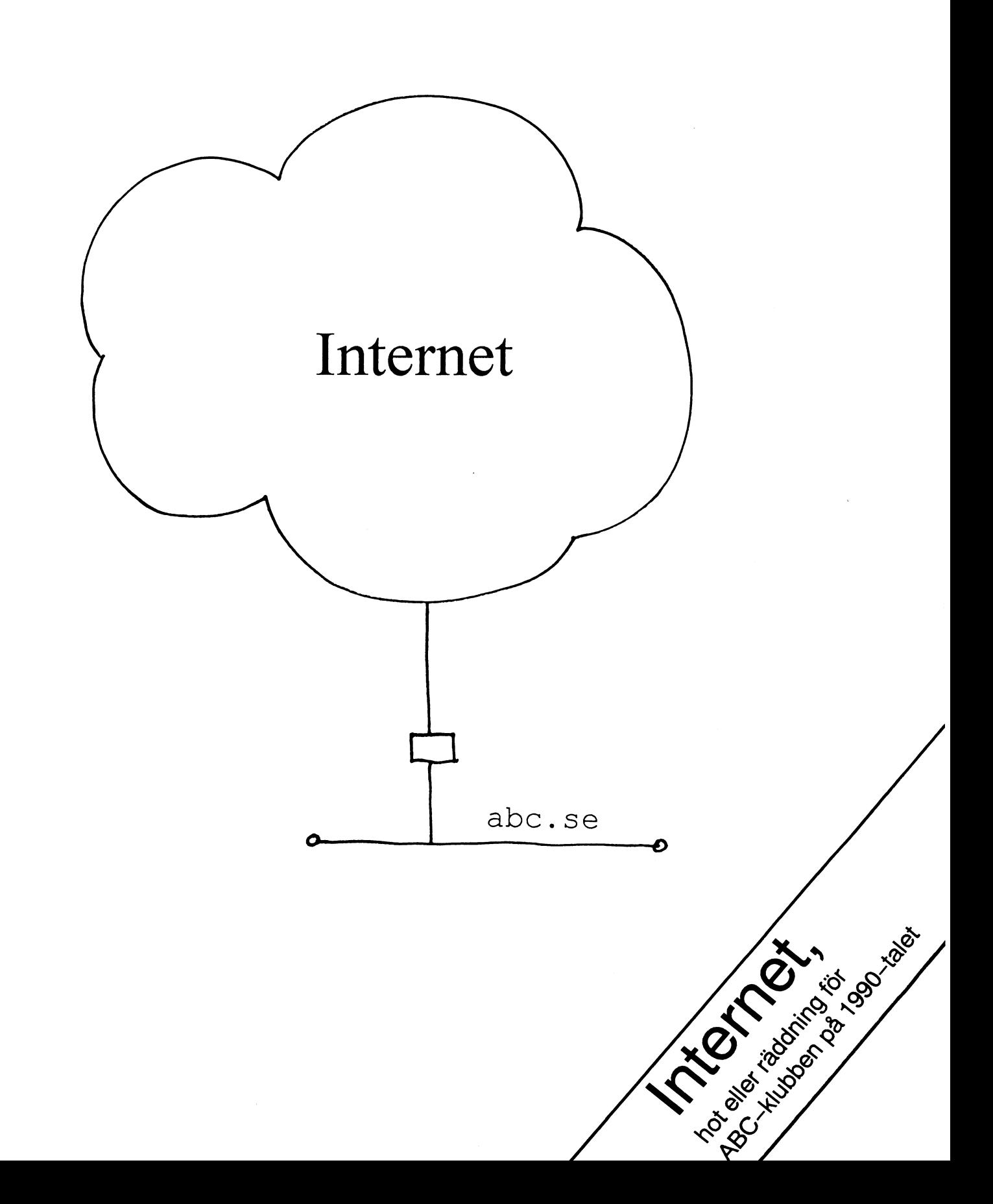

# Kör Du WordPerfect 5.1?

Det är långt mellan numren av ABC-<br>Trenden lär vara att många statliga spakar och kranar att många statliga verk många spakar och kranar att ställa in för en bladet, och det visar sig inte sällan att håller successivt på att övergå till Word jäktad datorarbetare som inte har tid att olika skribenter sänder oss artiklar om under Windows därförattdetär mera lättkört leka. Jag gav upp och återgick till normala<br>näraliggande problem. Den här gången - därför att man inte behöver oroa sig så utskrifter. Men har tre artiklar nått oss, den ena efter mycketförskrivarinställningama.Alltsköts nal fel. den andra, från Bill Lekséns penna (da- ju av Windows. Det är inte lika lätt att i Under sedvanliga kötteder gjorde jag cd tor), som tydligen bildar en serie kring misshugg råka ställa bort viktiga inställ- c:\sav.Idet biblioteket harjagsparatundan ett gemensamt problem: Grundläggande ningar.<br>
inställningsfiler som "försvinner", så att Enligt min uppfattning utgör WP-meto- rotbiblioteket med CONFIG.SYS och inställningsfiler som "försvinner", så att Enligt min uppfattning utgör WP-meto- rotbiblioteket med CONFIG.SYS och<br>hårddisken inte kan köras eller ordpro- diken endast ett bevis för att datortekniker AUTOEXEC.BAT. För WP:s grammet inte fungerar. Även om vissa och programmerare i allmänhet inte begri- de har jag varit förtänksam nog att göra<br>saker upprepas har redaktionen tyckt per ett dyft om användarpsykologi, teknisk att artiklarna skall tas in var för sig. psykologi och pedagogiskuppläggning. De copy c:\wp51\\*.set c:\sav

Du är väl rädd om alla inställningar i Sjalv kan jag inte tanka mig att byta. Jag<br>ika nassas och föraltilt förtsins

olika program? Särskilt fintrim-<br>För många tim-<br>För många tim-<br>Man har störiga kompisar som ständigt ningar som man fått sitta och mänga times och många times och många times och många times och många komplexe s<br>"Man har Stønga komplexe många komplexe i standar Sam standar Sam standar Sam standar Sam standar Sam standar

med anledning av mitt erbarmer-<br>liga datorliv med Wordperfect ett bevis för att dator-<br>blivit en dan-5.1. (WP). Det är då verkligen en dinosau-<br>uring som isourdree burdetsau- statei i limänhet inte begris i rus. Min WP luring som jag undrar hur dator-**the state is all manufact inte begri** and the Min WP revises her law med "Den- $\frac{1}{2}$  g and the correction of the state of the state of the copy c:\sav\\*.set c:\wp51 och roviser kan leva med. "Den per ett dyft om användar." WORDSTAR- copy c:\sav\\*.prs c:\wp51 dansande elefanten" kallade en psykologi; teknisk psyko- WORDSTAR-<br>datormeensent datte vällsinde eele datorrecensent detta välkända och **och välgen Och pedagogisk upp**populära ordbehandlingspro-<br>gram. The laggering stall for mitt vidkommande är problemet

tala om hur Du kan göra för att<br>spara undan filer som innehåller inställ-<br>ciella makron varför kör jaginte Windows? Nej, därför

spara undan filer som innehåller inställ-<br>ningar, och vad WP-chaufförer absolut som passar för den som i sitt dagliga värv

förklara varför jag fortfarande håller fast ill GLURP eller GLUFS, eller något annat flytta in allt i datorn igen, vilket kanske tar vid ett ordbehandlingsprogram som jag tjafs om några år. The starte og starte mågon timme. Det är ju en annan metod. uppenbarligen inte är överförtjust i. Varför inte byta till Word under Windows? Enligt  $\overline{1}$ ill Saken en datorkompis är den bättre än WP. Enligt - F SAKEN SAKEN SAKEN SAKEN SAKEN SAKEN SAKEN SAKEN SAKEN SAKEN SAKEN SAKEN SAKEN SAKEN SAKEN SAKEN SAKEN SAKEN SAKEN SAKEN SAKEN SAKEN SAKEN SAKEN SAKEN SAKEN SAKEN SAKEN SAKEN S en annan kompis är det Windows-versio-<br>nen för WP som gäller. Objektivt kan man am Mig häromdagen och som gjorde att jag nen för WP som gäller. Objektivt kan man har mig naromdagen och som gjorde att det statliga verk som är min började klättra på väggarna av ilska. konstatera att det statliga verk som är min borjade klattra på vaggarna av Ilska.<br>I ag prövade utskrift av kuvert i min huvudsakliga uppdragsgivare använder både Jag provade utskrift av Kuvert i min<br>WP 5.1 och Windows versionen men mest laserskrivare (det har jag ännu inte fått WP 5.1 och Windows-versionen, men mest laserskrivare (det har jag annu inte fått<br>DOS-versionen Olikaskrivbyråeriggsam stuns på efter flera år, påstås vara en baga-DOS-versionen. Olika skrivbyråer jag sam-<br>orbeter med håller anviet fast vid WD 5.1 tell i Word under Windows). arbetar med håller envist fast vid WP 5.1 teil I word under Windows).<br>DOS-versionen. Som vanligt misslyckades jag. Det är för

- därför att man inte behöver oroa sig så utskrifter. Men nu hamnade vänster margi-

per ett dyft om användarpsykologi, teknisk borde nog passa i JAS-projektet, dvs låta copy c:\wp51\\*.prs c:\sav Kör Du WordPerfect? datorn ta kontroll över människan i stället

Vad gör man om det plötsligt -- med eller<br>utan "poff!" -- visar sig att filen med skrivasina makron i BASIC-kod, till skilldian poli: -- visar sig att filen med<br>grundinställarnna är borta/felaktig? Ingen-<br>han har med traditional som ar körtsviltelandtenganska som ar kört ryska i WP och i förtvivlan grundissta namna ar oorla/iciaking: ingen-<br>ting fungerar, och man har glömt hur det svårt även för en som är van vid C-språks- härjatvilt bland tangenterna med den kyrilli-

na med under manga tunnar.<br>Först vill jag beklaga mig lite sport WP-metodiken endast sera min WP så dag? Till vederbörande säger jag då:<br>edenledningens itt erkenner.

ningar, om passar för den som i sitt dagliga värv att det även går att krångla till den och köra<br>Översätter polska betygsdokument till ihjäl sig om man är tillräckligt klantig och borde rädda medan tid är. eversatter polska betygsdokument till ihjäl sig om man är tillräckligt klantig, och<br>Svenska (antagligen en högst ovanlig syss- iag hara orkar inte analysera vilka inställ-Svenska (antagligen en högst ovanlig syss-<br>la?). Jag vet vad jag har, men inte vad jag ningsfiler som bör sparas undan.<br>  $\frac{1}{2}$  and the variance lust the fire spares and jag ningsfiler som bör sparas undan. får. Jag har ingen lust att offra en massa tid Ett knep är ju förstås att göra diskett kopior Innan jag kommer till sak bör jag kanske på att dressera Word för att sedan byta igen på rubb och stubb och sedan ställa sig och<br>Förklara varför jag fortfarande håller fast till GLURP eller GLUFS, eller något annat flytta

diken endast ett bevis för att datortekniker AUTOEXEC.BAT. För WP:s vidkomman-

## läs då det här! (inom ruta)<br>I där det här! (inom ruta) för tvärtom!<br>I där att det går att det går att det det statt det går att det går att det går att det går att det går att de

Slånggut åšflrâg giralglïït aïng Om ut <sup>C</sup> prograrnrnor-;ng\_ ska tangentbordsstandarden och vädjat till rja . ra . hå . d. .. . Själv kan jag inte tänka mig att byta. Jag sin bångstyriga dionsaurus<br>har offrat allt- ärans och hjältarnas språk.

ningar som man fatt sitta och **Frankrig mama annat mar på att dres-** ringer och frågar varför gör WP så här i pilla med under många timmar. **Frankrig min uppfattning ut-** mar på att dres- ringer och frågar varför gör WP så

ett bevis för att dator. blivit en dan- en area som heter C:\SAV så Du kan hämta<br>tekniker och programme. sande dinosau- dem därifrån. Gör så här:

am.<br>Sedan vill jag ge ett tips och i Jag Skall strategien i strategien vill jag ge ett tips och i alla vältrivas?). Jag inställnings filer som jag inte vet om i alla<br>har också spe- andra program.

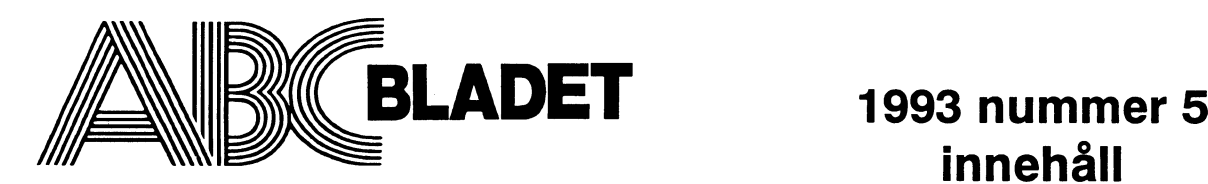

## Medlemsorgan för

## Externe and the University of the University of the University of the ABC-klubben and ABC-klubben and the University of the University of the University of the University of the University of the University of the Universi

**ISSN 0349-3652** 

Redaktör o ansvarig utgivare<br>Ulf Sjöstrand Claes Schibler o Sven Wickberg

## ABC-klubbens postgirokonton

Medlemsavgifter:  $15\overline{3}3\overline{3}6-3$ Publikationer: 62 93 00-5<br>Bankgiro: 216-25 43

08-8017 25 "Prattelefon" till klubblokalen och kansliet.<br>Kansliet träffas säkrast tisdagskvällar 08-80 15 22 Telefax

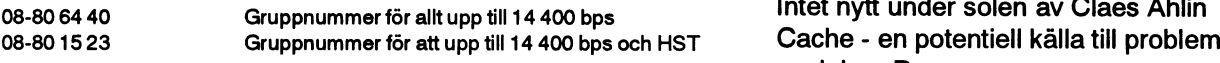

Tryck: Svenskt Tryck AB i en upplaga om 1800 ex<br>Lämnad till tryck den 22/29 november 1994

## Produktionsplan för 1994

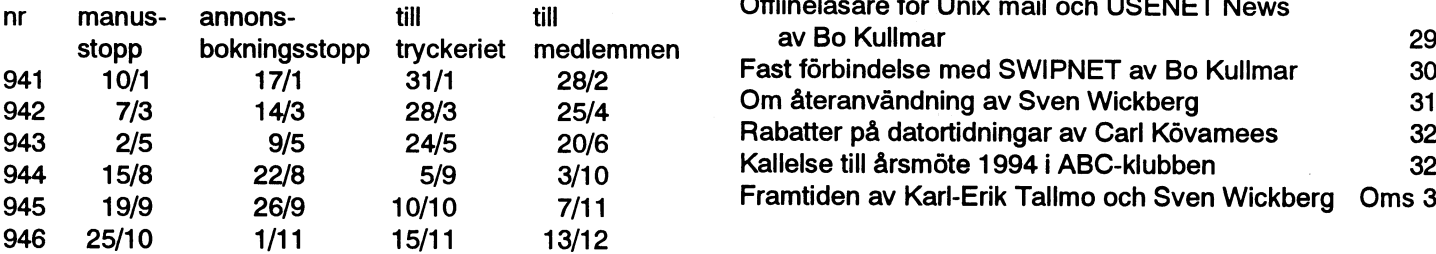

## Annonspriser

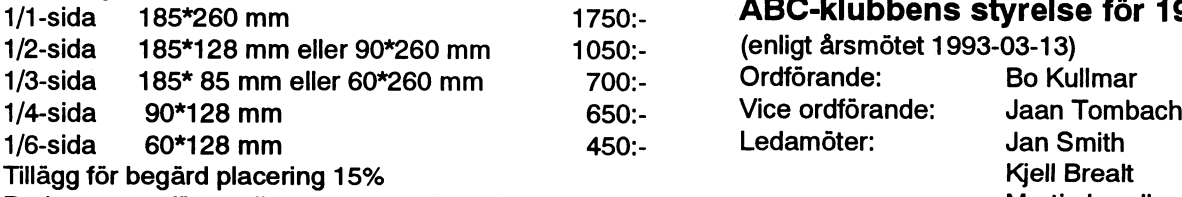

Radannonser för medlemmar utan särskild debitering

## Medlemsavgifter 1993

Seniorer 225 SEK och juniorer 150 SEK. Styrelsen har mandat från 1993 år årsmöte att mandat att innan årsmötet 1994 debitera samma summa för 1994.

Junior räknas man t o m det år man fyller 18 år. Ange därför personnumret när Du betalar in medlemsavgiften. Medlemsskapet är personligt och avser fysisk person. Medlemskapet räknas per kalenderår och Du får automatiskt det löpande årets förmåner retroaktivt om Du inte markerar annat årtal på talongen när medlemsavgiften betalas in.

## innehåll

Box 141 43 **ABC-klubben under 1990-talet** 

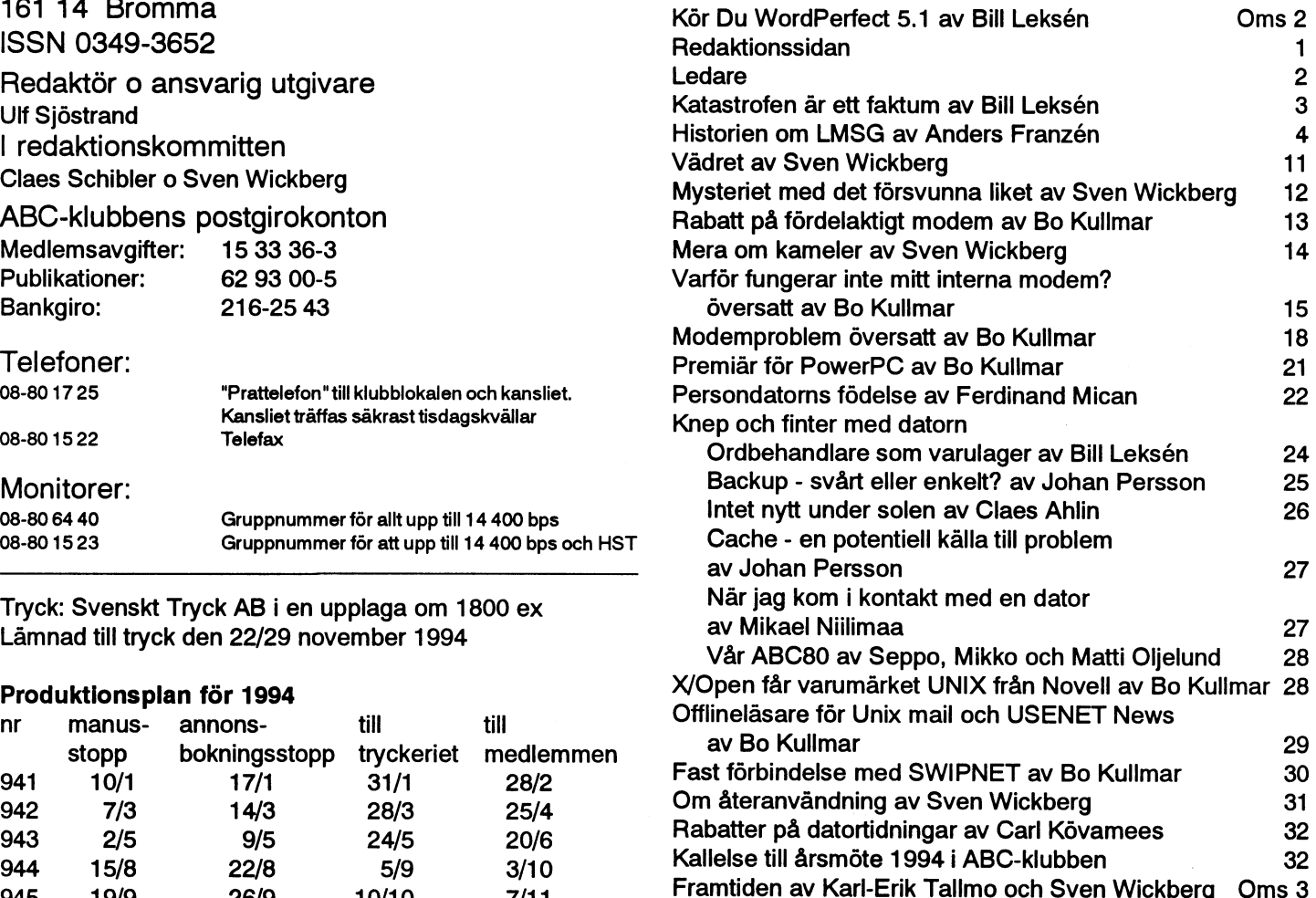

## ABC-klubbens styrelse för 1993

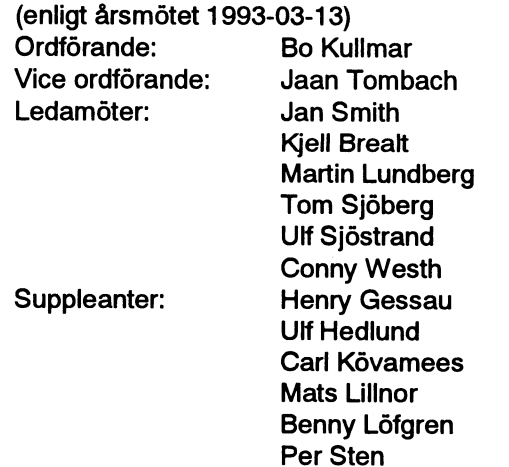

## Ledaren

## Så var det dags igen! tredjedel i varje nummer.

sakta faller årets första snöflingor. På ra- at en sadan relevans och aktualitet att de<br>dien vernes men fär att det kommen ett bligt finns anledning med dem även i fortsättdion varnar man för att det kommer att bli  $\frac{m}{n}$ ningen. en mängd bilar som kommer att köra av mingen.<br>Vägen och mängisken kommer att fära Detta är ju det femte bladet i år. En vägen och människor kommer att föro-<br>Ivekse Allasem tenung dagas föro under a enaträngning som har gjort i år har varit att lyckas. Alla som tarupp denna fråga undrar ansträngning som har gjort i är har varit att<br>varför det skall behöve vara like illa och anaterial som speglar kunskap och komvarför det skall behöva vara lika illa och ha material som speglar kunskap och kom-<br>Sugaraskande under ånnid den första og över han betens. Redaktionen kan inte annat än att överraskande varje år vid den första snön. petens' Rcdaktlonen kan inte annat en att Vi satte dock på dubbdäcken under helgen. Känna det som en stor triumf att kunna<br>Den idén hade månge kommit på vi ver kröna årets utgivning genom att i detta Den idén hade många kommit på, vi var krona årets utgivning genom att i detta<br>någre studien som figli vänta i kula på still nummer kunna redovisa Anders Franzéns några stycken som fick vänta i kyla på att annumer kunna regovisa Angers Franzens<br>den ande lufthebållegen blev ledin aå men anna berättelse om hur LMSG kom till. På den enda luftbehållaren blev ledig, så man egna berättelse om nur LMSG Kom till. På<br>lande kontrollere ett truelet i dögleg ver ett enkelt och begripligt språk förklarar han kunde kontrollera att trycket i däcken var de olika versionernas framväxt och olikhe-<br>det "rätta".

nare hälften av mars. Styrelsen har kämpat i hans fall, har mycket nära kontakt med med många frågor under detta år. Den slutanvändarna. största enskilda förändringen är ju tillskot- Den kan förefalla lång och att det att den tet av Sparc-maskinerna. Men det finns horde ha delats unn på flera avsnitt. Till tet av Sparc-maskinerna. Men det finns borde ha delats upp på flera avsnitt. Till<br>också andra saker att glädja sig åt. Det nya betta kan bara sägas att detta har övervägts också andra saker att glädja sig åt. Det nya detta kan bara sägas att detta har övervägts,<br>Monitor/MSG-systemet, t. ex. Vi får inte denne att kraften i artikeln ligger mycket i heller glömma bort tillskottet av den nya helheten, den stora bågen som spänns, och CD-ROM-spelaren för fler skivor samti-<br>digt. Och för att inte tala om ABC-bladet.. dagsläget I samband med att detta nummer

Nu sitter jag och funderar och ser att det så En förhoppning är ju dock att dessa skall<br>En förhoppning är ju dock att dessa Skålloppning är ju dock att dessa Skålloppning i Singaburg och aktualitet

ter. Han beskriver på ett suveränt sätt hur datorvärlden. Det har känts som om dessa Vad händer i ABC-klubben? man egentligen måste tänka mycket långt behöver en yttre ram för att komma till sin vad Hander FADC-KIUDDELL: framåt, överväga vilka utvecklingar som rätt. Tidigare har vi provat med olika rub-<br>I detta nummer kallas till årsmöte till se- ett programpaket kan ta sig pär man som riker och nu gör vi ett put ett programpaket kan ta sig, när man, som riker och nu gör vi ett nytt försök att föra

men att kraften i artikeln ligger mycket i digt. Och för att inte tala om ABC-bladet.. Undgesläget. I samband med att detta nummer studera och lära litet av vad SWIPNET<br>--). bruts, har vi kunnat konstatera att Anders

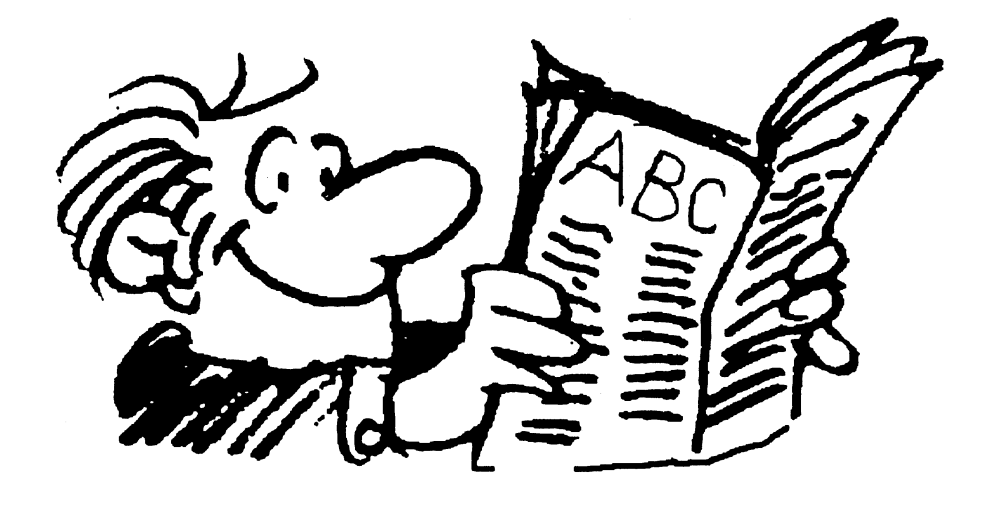

ABC-DIACET III 5, 1993<br>Vi har ju beslutat att ge ut fler men tunnare Tyå andra stora artiklar som vi l nummer i år med hänsyn till att idetta ummer är Bo Kullmars översättning<br>portokostnaden för 64-sidor blev helt gro- av två filer som har samband med Kermit. teskt stor. Samtidigt har vi dragit ner litet De handlar om kommunikation och mogrand på de engelska texterna. Samtidigt dem och reder ordentligt ut vanliga miss-<br>har vi börjat hushålla med MSG-utdragen, uppfattningar om inställningar av interupter så att vi inte har med dem varje nummer. och COM-portar. En av anledningarna för detta är att när ett Sven Wickberg fortsätter sitt korståg ABC-blad består av 32 sidor, blir dessa mot okritiska användningar av datorkraft, utdrag mycket mer påtagliga om vi får en

har släppt version 4.8.

ABC-bladet nr 5, 1993<br>
tankt rekommender till studium

Två andra stora artiklar som vi har med blickar ut mot framtiden! av två filer som har samband med Kermit. uppfattningar om inställningar av interupter

samt redovisar en sista fundering, tillsammans med Lars Gjörling, omhurvårtdödsbo i öknen delar alla sina tillgångar på ett rättvist sätt.

Från Ferdinand Mican har vi fått en artikel om ett besök hos Hogias datormuseeum. Han tar upp en del tankar om hur fort tiden går och om hur datorutvecklingen har skett framför våra ögon. Tänk vad mycket som ett besök på ett museeum kan leda till. Man blir inspirerad att åka dit efter att ha läst Ferdinands artikel.

Redaktionen har fått en hel del artiklar som handlar om små klurigheter inom samman några sådana artiklar. Vår förhoppning är nu att denna typ av artiklar skall kunna finna sin väg till redaktionen även i fortsättningen.

Bo Kullmar tar också upp frågor relaterade till Unix. En viktig fråga för oss alla är frågan om en fast förbindelse med SWIPNET. Vi har själv fått förmånen att representerar. Detta kanske är den fråga som för 90-talet är lika betydlesefull för ABC-klubbens överlevnad som Monitom/ programbanken var i mitten av 80-talet. Samtidigt behöver det inte betyda att vi skall rusa in i en viss lösning utan att vara mycket säkra på vilka konsekvenser detta får, framför allt kostnadsmässigt. Det som Bo beskriver skulle vara ett mycket välkommet tillskott till ABC-klubbens argument för nya medlemmar. Nu kan vi inte annat än att på det bestämndaste rekommendera att Ni alla sätter er in i vad denna möjlighet egentligen skulle medföra. Det är ju tillåtet att drömma..

Sedan har vi en riktig godbit för våra medlemmar, rabatterpå datortidningar! Carl Kövamees har förhandlat fram denna uppgörelse för ABC-klubbens räkning.

Så kan man se på ett numer av ABCbladet som på nästa sida börjar med att katastrofen är ett faktum och på sista sidan

## Ulf Sjöstrand

# Katastrofen är ett faktum

Den här artikeln kanske inte ser så lock- Kolla med DOS Norton Disk Doctor ande ut. Men om Du vet med Dig om att<br>Du är en slarver eller inte har så bra kläm delig DOS at tt wälsignade gamla he- Då var det dags för en sväng NDD /Q -- va

Nej, modema datorer säger ju egentligen EXEC.BAT frågas? Datorn har käkat upp ingenting hörbart när de trilskas. De bara den. Hur? Vet inte. Dumma dator, men mig Vad är meningen? stoppar som en tjurig åsna. Användaren lurarDuinte. Jag har ju varit med i drygt 15 Varför berättar jag det här? Vem är intresbrukar höras desto mera för omgivningen år nu, redan före diskettstationernas dagar. Serad av att läsa om mina vedermödor? med mustiga svordomar, alternativt något<br>Ja, en eller annan inte så van PC-chaffis<br>fy bubblan beroende på humör, religions-<br>Det gäller att tänka före annan inte säkerligen fått en idé här. Varför fy bubbliall befochde på lumbli, lenglølls-<br>Askådning och andra faktorer.<br>Det att att att tänka före har nog säkerligen fått en idé här. Varför

Ulskritterna från mitt natverk (Novell tjejerna) och DSG (de stora grabbarna) det finns plats på hårddisken? Eller i värsta<br>Netware Lite peer-to-peer-system, dvs två ungit färtänkennus nee ett eännes under fall aå en diele Netware Lite peer-to-peer-system, dvs två varit förtänksamma nog att gömma undan fall på en diskett, men se till att den finns<br>PC-datorer som står och snackar hela tiden mikke som stikke som det dispositeisen till änglig g PC-datorer som star och snackar hela tiden<br>med varandra utan s.k. server, alltså inga anathilistelste due COMMAND COM inte hebävendete frederade med varandra utan s.k. server, alltså ingå rotbiblioteket, dvs COMMAND.COM, inte behöver leta efter den.<br>märkvärda grejer) hade burit sig konstigt CONFIG SVS AUTOEVEC BAT sta ata. Jaam säalt åll has jag s märkvarda grejer) hade burn sig konsugt coNFIG.SYS, AUTOEXEC.BAT etc etc. Inom räckhåll har jag alltid en skriv-<br>Åt, och jaggick rutinmässigt insom SUPER-USER (vassaste övervakaren i systemet, bla-nån-ting med typbeteckningen .SET rena, virusfria filer.<br>
systemets konung) för att glutta om det som tillhär Wordparfect Detändersbecht. In ha han selvå en systemets konung) for att gjutta om det<br>fanns några utskrifter som fastnat i nätet<br>och inte kunde komma loss. Det hela är singer och allt hält och atäl-anna i solomons RESCUE finns. Den används för ganska enkelt. Man går bara in och pekarpå Wordperfect. all man vill övervaka nätet, övervaka Man är väl inte dum heller, muttrade jag A. Återskapa CMOS-data.<br>
Skrivarna, etc bara peka sig fram och trycka åt datorn. skrivarna, etc bara pertitionstabell. på vagnretur. Sedan kan man med DE-LETE-knappen "blåsa rent en massa ludd" cOPY C:\SAV\AUTOEXEC.BAT C:\ (CMOS innehåller viktiga informationer som fastnat i det imaginära filtret. Jag som rastnat i uct inlagnlata filtiet. Jag<br>gjorde det. Tryckte på ESCAPE-- varpå allt Dä-fieldeneådenten På med stertlingansen. Men sur dette i en seneret edilul)

stänger av dumburken, all ström, och låter (på engelska scratch scratch). Kanske...? och betala dyra pengar. Man äri gång igen så på med ON-knappen igen, och rulla CHKDSK/F är det inte), om man har alla viktiga proigång skrotet. gram kopierade på disketter som hålls i

känner grips av vanmakt, kastar sig på finns en massa informationer om hur fi-<br>telefonen och ringer någon kompis, svär lernaskall vandraut tillskrivarnaetc. Tänk

Sammanbitet kollade jag läget, och kom outgrundlig anledning faktiskt blivit. efter alla vedermödor på att jag nog borde skriva några rader om det här, eftersom en del av mina grepp kanske kan ge andra någon idé, vare sig vederbörande har nätverk eller vanlig stående-mol-allena -burk.

:larell <sup>S</sup> llrvfre "lll <sup>e</sup> ar sa ra am derliga DÛS, så att man vet vad man håller e' de' f'nåt? Norton Disk Doctor Quick Run pa nur man kor en modern PC-dator, så på med). Gärna DIR /O-D som faktiskt är kollar inte bara FAT utan också lite andra<br>skall Du åtminstone läsa sista hälften av ett till statende som till statende skall Du åtminstone läs skåll Du atminstone läsa sista näitten av ett fräsigt kommando som visar alla filer grejer i datorn. Hur kan någon leva med sin artikeln. baklänges sorterat på tid, dvs med den dator utan NORTON-verktygen? senaste filen högst upp. Därmed var friden återställd.Det gick att

FIUÜ! Nänu jädrar anåda...Var är AUTO- köra nätverket igen.

kådling och andra faktorer.<br>Utskrifterna från mitt nätverk (Novell integran) och DSG (de store grebberge) i det finnenlets av båddigken? Elles i värste

ningar och allt bök och stök som hör till att

gjolde delt Tryckle på ESCAPE-- varpå allt Där fick den så den teg. På med startknappen Mer om detta i en separat artikel.)<br>igen! låste sig. Den förtänksamme tar åtminstor

Sagt och gjort. Pling-plong! Men vad Jo, nu gjorde jag så här. CHKDSK /F för säkert förvar. nu?! Nu stannade fanskapet (ja, vad kan att reparera ev.skadoriFAT. (file allocation Tyvärr kan man inte vara säker ens då. man annars kalla en PC som bär sig åt), table, dvs den karta som datorn behöver ha Jag har med darrande händer plockat fram glodde fáaktigt på sin husse och ville ha för att orientera sig på hårddisken). Varför disketter ur kassaskåpet och så harjag haft

Detärpå den härpunktensom många jag Nätverket har vissa specialfiler där det på alla program, på kontoret och i bostaden. terna skall vandra uttill skrivarna etc. Tänk <8355> och gråter. The state om de blivit skadade? Det hade de av någon Bill Leksén

Jag har t.o.m. en fil som heter bladderi- skyddad startbar systemdiskett med absolut

Den förtänksamme tar åtminstone ut en utskrift av setupen på sin skrivare. Stoppa Hur gör man nu? Jaså, mera strul och elände?<br>den i sin röda katastrofpärm, där katastrof-Hur gör man när allt låser sig och tredskas?<br>Jo, det vet ju varenda PC-chaffis. Man Nu dags att klia sig i huvudet. Krafs krafs träffar, slipper man ringa servicetekniker Nu dags att klia sig i huvudet. Krafs krafs träffar, slipper man ringa servicetekniker några minuter (nåja, men så mycket längre

dagens datum inmatat. det? Erfarenhet. Men här hjälpte det inte. läsfel på dem. Därför har jag också kopior

# Historien om LMSG

mera använder LMSG i sin PC när de men bläddrade sedan vidare i tidningen. inloggad direkt. Jag läser i lugn och ro kommunicerar med ABC-klubbens Några sidor längre fram dök ytterligare en offline - skriver kommentarer och inlägg MSG-system för att hämta hem texter. artikel upp som väckte mitt intresse. Denna som jag har lust. Kanske kan det vara intressant att göra gång var det en annan känd skribent, Sven Sedan trycker jag på en ny knapp: datorn en tillbakablick och försöka förstå hur Wickberg <1384>, som sin vana trogen ringer upp igen och skickar nu alla mina och var för programmet egentligen kom totat ihop en hel sida, denna gång med nya inlägg och kommentarer till databatill? I denna artikel ska jag försöka be- rubriken "Billigare baskörning?". Artikeln sen, där de automatiskt fördelas på resp<br>rätta huridéerna ursprungligen tog form behandlade problematiken med de dyra möten. På detta sät rätta huridéerna ursprungligen tog form behandlade problematiken med de dyra och hur programmet med tiden förbätt- kostnaderna att med modem ringa upp det av två världar: man har on-line-känslan rades. centralt placerade monitorsystemet för per- kvar, men man betalar samtalskostnad en-

Jagvill poängtera att många medlemmar soner som bor utanför Stockholm. dast för en snabb överföring av filer." i ABC-klubben har medverkat till att pro- En lösning på problemet som nämndes i nen släpptes och jag har i denna artikel texter. På så vis skulle medlemmar i den

som helst frånsett omslaget som hade färg-<br>som helst frånsett omslaget som hade färg-<br>truck I Italian som den som hade för snabbare och effektivare. tryck. Utsidan pryddes av ett antal fönster i Snabbare och effektivare.<br>In annan möjlighet som togs upp av Tag blev paturligtvis ett Windows-program. Direkt anade man En annan mojlighet som togs upp av Jag blev naturligtvis inspirerad av dessa<br>It från och med nu var det bara Windows Sven Wickberg var möjligheten att "logga" artiklar. Här fanns ju en att från och med nu var det bara Windows ven Wickberg var mojngueten att Togga artiklar. Här fanns ju en fin idé som man trafiken till disk i lämpligt terminalprogram algulla lanna gära påget av Hur läste man som räknades för den som ville hänga med<br>i detervängen Lechärische blädge i blesken. För att senare i lugn och ro kunna läsa settemblemagen detta? I minglyinkandelåde idatasvängen. Jagbörjade bläddra iblaskan. For an Senare 1 lugn Och to kunna lasa ett problemsom detta?Iminskrivbordslåda En artikel med rubriken "SuperKOM" av texterna. På samma Satt Skulle man kunna finns fortfarande ett gammaltantecknings-<br>den inte helt ekände Be Kullmar <1780> skriva svar som man senare skickar upp block kvar från den här den inte helt okände Bo Kullmar <1789>
med hjälp av terminalprogrammet. Även som man skänja hunde fämta idéana tog farm beskrev det nya konferenssystemet som med hlalp av tenminalprogrammet. Aven man skönja hur de första idéerna tog form.<br>Skylle en itte OZee somle KOM system med denna metod nämndes några problem Einste tenlen upp ett strelt skulle ersätta QZ:as gamla KOM-system. med denna metod namndes några problem Första tanken var att strukturera det hela i politik integentera. Meg men sedan klickar det till i hjärnan på till segerime MSGPING och MSGL ös Detta KOM var inte särskilt intressant för men sedan khckar det till i hjärnan på två program, MSGRING och MSGLÄS.<br>Detta kommunist särskilt intressant för denna stora skribent. Så här skriver han MSGRING olnilla eliäte siä mig men jag skummade ändå vidare i tex-<br>ten Helt pläteligt festnade mine özen på ett som allet finallige ten det finallige ten Helt som det finallige ten. Helt plötsligt fastnade mina ögon på ett Uagktar Eng finläet att diera tre hela inngen på samma sätt som det finurliga stycke, jag läste det två gånger och blev Stycken enersom de aravs astorbetydelse): ATOMUR skapat av Anders Magnusson fascinerad. Där kunde man läsa följande <6778> som nu fanns tillgängligt i ABCmening:  $\sum_{n=1}^{\infty}$  and  $\sum_{n=1}^{\infty}$  and  $\sum_{n=1}^{\infty}$  De förlösande orden

köra SuperKOM lokalt på en PC och över- Jag trycker på en knapp: då ringer min ABC-klubbens MSG-system. föringen mot det centrala systemet sker då dator upp databasen och hämtar automa- Det andra programmet MSGLÄS skulle

grammet harutvecklats.Av förståeliga skäl artikeln var att man skulle placera ut ett Så långt Sven Wickberg. På följande uppkanjaginte räkna upp alla personer som på antal lokala noder här och var, dvs små slagi det så intressanta Bladet hittade man ett eller annatsättbidragittillutvecklingen. datorer somiprincip skulle kunna sköta sig utdrag från en diskussion om "offline Det har skrivits ofantligt många inläggsom själva och som skulle ringa upp systemet i readers" klippta från någon annan bbs. En handlat om LMSG sedan den första versio- Stockholm varje natt för att hämta nya person vid namn Ahrvid Engholm skriver: endast sållat ut ett fåtal händelser ur denna lilla datorns närhet kunna ringa till den för "Det jag tänkte mig är ett system som inte stora mängd. Men sträck på er, ni som vet samma kostnad som för ett lokalsamtal. *skulle gå in i meddelandefilerna, utan som* att ni skrivit minst ett inlägg eller brev om Problemet med en sådan lösning var att det skulle läsa avskärmmeddelandena och göra detta, ni har bidragit till att skapa LMSG! saknades personal som kunde driva sådana rätt saker utifrån vad det avlägsna prosmå noder. En annan viktig faktor som grammetmatar ut. Därefter skulle det mata ||<br>| 15 minus ||-15 ragnom att || nämndes var hur priserna på telefonsamtal upp lokalt skrivna meddelanden genom att<br>| 15 minus 1991 dans || 15 minus 1991 dans || 15 minus 1991 dans || 15 minus 1991 dans || 15 minus 1991 d Våren 1991 damp ABC-bladet nr 2 ner i förändrades, lokalsamtalen blev bara dybrevlådan. Densågutsom vilket annat Blad rare och dyrare medan kostnaden för riks- mata ut "gå (textnr)" och sedan "kom"."

I min dator sorteras så alla inlägg <sup>i</sup> resp möten. När jag trycker på nästa knapp möts

Det är många i ABC-klubben som nu- Fantastiskt vad man kan hitta på tänkte jag jag av samma skärmbild som om jag vore

klubbens programbank. Om man kunde På olika håll "drömmer" man om det per- göra ett så fiffigt program som ATOMUR "I framtiden kommer det att bli möjligt att fekta programmet som kan fungera så här: så borde man kunna göra samma sak fast för

i bakgrunden snabbt." tiskt hem allt oläst till min dator och ringer på något vis simulera en MSG-körning i sedan av. PC:n, dvs man skulle fåupp kommandon på skärmen precis som om man var online. Senare tillfälle kluddrat ner en massa teraentrevligeditor för de inläggsom man<br>Ytterligare ett programnamn kan återfin- musmarkörer i form av pilar. Antagligen skulle skriva själv, de MSGWIN som var avsett för Windows. nare när programmet förseddes med gen utmärkt men när man jobbar lokalt är<br>Finurlig tanke, med ett MSGRING skulle musstöd. Men nu ska vi inte gå händelserna nog en fullskärmseditor ett kr man kunna göda både MSGLAS och i förväg, mer om möss senare. Ettannat problemvarsjälva ringlogiken.<br>MSGWIN med data och få support både för Med detta vill jag dock bara försöka Hur gör man när man kontaktar ett modem<br>gamla

Hur skulle då MSGRING funka? Jo, det slut, man börjar helt enkelt att skriva på skulle bli ett program som startades från några gamla sidor som redan är fullklottrade

Här dök ett nytt problem upp. Hur lagrar Mera saker behövs skulle kunna administrera sig självt. man alla texter? En databas av något slag Med tiden så blev jag med- Någonstans måste ju medlemsnumbehövdes! Tydligen ansåg jag från början vetenomatt det hela med varas och i sam-<br>att en sådan skulle man tillverka själv och under staten vara hand med kommunikation finns det att den borde bestå av ett index som pekar varianten. Kanske met var som pekar varianten varianten varianten varianten varianten varianten varianten varianten varianten varianten varianten varianten varianten varianten var ut texterna i en separat fil. Det här med att det att etter att en ellan da-<br>lägga alla texterna i en vanlig ASCII-fil text between text ar helt lägga alla texterna i en vanlig ASCII-fil<br>skulle senare visa sig vara ett snilledrag, för hela databasen kom att<br>totalkrascha flera gånger under utvecktotalkrascha flera gånger under utveck- , and the som senare armsten och den som senare armsten skulle komma att ställa till<br>lingens gång. Om inte texterna hade legat armsten skulle komma att ställa till i en ASCII-fil fullt läsbara hade jag aldrig  $\leftarrow$   $\leftarrow$   $\leftarrow$   $\leftarrow$   $\leftarrow$   $\leftarrow$   $\leftarrow$  med mestproblem, var nog kommit någon vart. I mitt block växte utse-<br>kommit någon vart. I mitt block växte utsekommit någon vart. I mitt block växte utseendet på ett index sakta fram.

 $\text{switchar} \text{ blev till slut en övermänsklig upp-} \quad \text{switchar} \quad \text{else} \quad \text{else} \$ \*\*"a\\@"::\.»<\°\*,.\ i vanlig DOS- gift.Detvisadesigbliså många switcharatt <sup>s</sup> <sup>å</sup> i:%:«a",aš§:°§f,,..{'f...\_......... det skulle bli svårhanterligt, värre än de <sup>e</sup> <sup>n</sup> - ",I«\ß\""° dömnin -d <sup>g</sup> vi värsta DOS-kommandona. Nej, det enda ke lt . . raka var nog någon form av meny. Och i s o m att detta tillfalle var att DOS<br>samband med detta föddes den nva revolu- i a samband med detta föddes den nya revolu- ja attenually samband med detta föddes den nya revolu- ja attenually s<br>
stonerande idén, nämligen att slå ihop trod de tionerande idén, nämligen att slå ihop tro <sup>d</sup> <sup>0</sup> <sup>e</sup> .. MSGRING och MSGLÄS till ett enda pro- från bör- foredra.<br>Wingram. Den stora fördelen skulle bli det jan. I och det var att skulle bli det var den var det var det var det v<br>Storagarden skulle bli det var det jan. I och det var det var det var det var det var det var det var det var<br> enkla handhavandet. Följande enkla meny med att jag varintalla meny varintalla meny varintalla varintalla varintalla varintalla varintalla varintalla varintalla varintalla varintalla varintalla varintalla varintalla varint finns nedklottrad i mitt block: kom framtill var in-

 $\blacksquare$ 

 $\overline{2}$ 

- $\overline{\mathbf{3}}$
- $\overline{\mathbf{A}}$

Det hela ärlite svårt att få grepp om, för mitt men på ett vettigt sätt. Metoden som Sven Desittet antagingen om annoritunga.<br>Ned alla menyförelse han iso vid aåsat Miskhara försels att men slulla sinus Närdet gällde valet bland alla menyförslag har jag vid något Wickberg föreslagit, att man skulle simu-

gamla hederliga DOS och det nya häftiga åskådliggöra rnitt röriga sätt att tänka och i en PC? Hur läser och skriver man till en indows. hur man gör när ett block helt plötsligt tar COM-port? Dessa problem hade jag pulat Hur skulle då MSGRING funka? Jo, det slut, man börjar helt enkelt att skriva på lite med tidigare och dessa rutiner på låg skulle bli ett program som startades från mågragamlasidorsomredanär fullklottrade nivå måste skrivas i assembler. Runt detta<br>DOS-prompten ungefär som ATOMUR men då trycker man lite hårdare med pen- assemblerskal behövdes ä med en massa switchar. Denna sida i blocket nan så att det nya klottret syns tydligt. Efter att kunna sända rätt saker till klubbens<br>är lite svårläst för texten ligger huller om några vändor enligt denna teknik så kan en M är lite svårläst för texten ligger huller om några vändor enligt derma teknik så kan en MSG-system. Vid rätt tidpunkt måste man buller blandad med ett annat dödsdömt sida innehålla flera lager med gamla an- sända iväg rätt kommando och dessutom<br>projekt, det perfekta schackprogrammet, teckningar. Att nu i efterhand försöka tyda ligga och vänta på at projekt, det perfekta schackprogrammet, teckningar. Att nu i efterhand försöka tyda ligga och vänta på att klubbens system det hela är som att vara med om en arkeo- sände tillbaka det man efterfrågade. Hur<br>logisk utgrävning, man gräver sig ner lager skulle man tillverka logik som skulle kunna logisk utgrävning, man gräver sig ner lager skulle man tillverka logik somskulle kunna "MSG 5258 pswd ringer, hämtar, skriver, efter lager och hittar diverse lämningar på ligga och vänta på flera saker samtidigt?

lera en online-kömingpå bildskärmen men i offline-läge skulle ej bli användarvänlig. Dessutom skulle man ju kurma implemen-

Ytterligare saker att tänka på var alla filer som behövdes för att programmet att en sådan skulle man tillverka skulle man tillverka skulle man tillverka skulle man tillverka skulle med kommunikation finns det<br>Tillverka skulle man tillverka själv och kanske inte C C a band med kommunikation finns de enkelt en hel del som måste fixas. Men den knepigaste bi-

En viktig fråga var  $\lim_{\substack{n \to \infty \\ n \text{ prime}}}$   $\lim_{\substack{n \to \infty \\ \text{finite}}}$   $\lim_{\substack{n \to \infty \\ \text{finite}}}$   $\lim_{\substack{n \to \infty \\ \text{finite}}}$   $\lim_{\substack{n \to \infty \\ \text{finite}}}$ Meny av något slag skulle satsa på Win- $\mu$  win  $\sigma$  . Win att en meny le sa<br>van en nödvän-<br>de sa<br>van en nödvän-RING var en nödvän- va 'gt vi denna tid och min

TEXTER dighet för att dator räckte inte till. Dess-<br>
RENSA programmet dator räckte inte till. Desstom skulle programmet få större ge-<br>PARAMETRAR skulle kunna an-<br>vändas så måste nomslagskraft om det gick att köra på en

Petblevtillslutenheldrösmed menyförslag. även texterna visas på bildskär- gammal XT. Skulle jag välja i dag skulle<br>Dethels ärlite avårtett få grannom förmitt mannå att vattigtsätt Metoden som Susau beslutet antagligen bli

kritiska delariassemblerkommermaninte måste omedelbart fram! kunde jag arbeta med endast endast endast endast<br>ifrån. Dels har man hastighetskrav men Detta med negativa nummer på breven i under hela utvecklingsfasen. ifrån. Dels har man hastighetskrav men betta med negativa nummer på breven innder hela utvecklingsfasen.<br>dessutomsåsaknar DOS-et ett flertal funk-lokala MSG har omnämnts tidigare i Bladet Till slut den 22 december 1991 så

grammet. I footenen foste sig efter hand lästa.<br>
och i slutet av oktober 1991 sände jag in lästa.<br>
Detta problem kunde ha lösts genom att Programmet drog mycket minne och ge-

tryck. Från denna tid har jag en hel tätskri-<br>tryck. Från denna tid har jag en hel tätskriven sida full med förändringar som önska-<br>
ven sida full med förändringar som önska-<br>
des av ABC-klubbens medlemmar.<br>
Version 2 vis slipper man den besvärliga 640K-grän-

gången. Man var helt enkelt tvungen att ta sion, dvs den nådde inte heller medlemvid brevskrivandet i klubbens MSG-syste- fram i december månad 1991.<br>met tog fart. Ett annat lustigt problem från Nu så här långt efteråt kan ja

språk så var det enkelt. Självklart skulle det utmärkt för mig, här kunde man diskutera dem som förödande.<br>skrivas i C med känsliga delar skrivna i programmet ur alla infallsvinklar och Det här med att länka in hemliga fin

dessutom så saknar DOS-et ett flertal funk- lokala MSG haromnämnts tidigare i Bladet Till slut den 22 december 1991 så släpp-<br>tioner som man behöver i krävande lägen. (nr. 4. 1991) där Sven Wickberg tillsam- tes äntligen v tioner som man behöver i krävande lägen. (nr 4, 1991) där Sven Wickberg tillsam- tes äntligen version 2.2. Nyheterna i 2.2 var<br>I en DOS-miljö är allt tillåtet: BIOS-anrop mans med Lars Gjörling <6825> redde ut många, nu ku Ien DOS-miljö är allt tillåtet: BIÛS-anrop mans med Lars Gjörling <6825> redde ut många, nu kunde man få fram statistik, och direkt programmering av hårdvaran är begreppen. Inuti lokala MSG fanns det på programmet kunde utnyttja XM.S-minne nödvändigt för att få fram bra resultat. denna tid en heltalsvariabel för varje möte för indexhanteringen, kommunikations-<br>som innehöll numret på det senast lästa utinerna förbättrades så att t ex support som innehöll numret på det senast lästa rutinerna förbättrades så att t ex support<br>I-sta versionen brevet. Genom att undersöka detta nummer fanns för hastigheter upp till 115200 bps.<br>I-sta detta nummer fanns för hastighete Trots alla dessa hinder så gav jag mig inte.<br>Trots alla dessa hinder så gav jag mig inte. olästa brev som fanns. Men nu när antalet buggar rättats. Någon gång efter sommaren 1991 började brev Som Janus. Men nu har antalet buggar lattats.<br>ig att koda lite smått på den första versio-<br>ig att koda lite smått på den första versio-Jag att koda mc smått på den forsta versio-<br>numren som negativa vilket medförde att medlemmar, tex så fickjag en specifikation nen av MSGBXE som jag kanade pro-<br>grammet. Problemen löste sig efter hand and alla brevtolkadessomolästa fastän deblivit för XMS av Anders M Olssson <1019>,

Valiation 1.4 till ABC-klubben. Versionerna Detta problem kunde ha lösts genom att Programmet drog mycket minne och ge-1.0-1.3 såg lyckligtvis aldrig dagens ljus öka storleken på heltalsvariabeln från att ha nomatt införa ensortsswap-logik för indexet 1.9-1.9 sag fycking vis alung dagens fjus<br>utan åkte direkt i papperskorgen. utas and till pupperstorgen.<br>Det blev succé direkt! Aldrig hade jag väl jag en annan lösning som föreslogs av en plats i minnet. Om XMS saknades skedde Betolev succe direkt. Fluing made jag van medlem, nämligen att införa en flagga för swap till disk. delse. Det skrevs inlägg i klubbens MSG-<br>delse. Det skrevs inlägg i klubbens MSGsystem som aldrig förr och aldrig har jag ange huruvida brevet var läst eller inte. kan jag berätta att det är en specifikation tatt så många brev. Det var ju naturligtvis Självklart säger ni säkert idag, så ska det ju som beskriver hur program på ett standarroligt och inspirationen tog ny fart. Massor funka, men det är inte så lätt att direkt hitta diserat sätt kan nå extra minneschips som buggar hittades av ivriga medlemmar, den rätta lösningen när man jobbar med nya stoppats in i datorn. Genom att ladda önskemål framfödes i en strid strömoch jag system. Även vanliga inlägg begåvades med HIMEM.SYS i CONFIG.SYS så hamnar naterade för fullt i mitt gamla block, nu inne denna flagga vilket också i senare versioner drivrutinen för XMS automatiskt i datorn. på det andra lagret med pennan i ett hårt skulle möjliggöra läsning av texter i Vanliga program kan sedan anropa vissa

kommer kanske ihåg hur brevlådan sakna-<br>des när man startade programmet första Version 2.1 var också enbart en betaver- koden måste fortfarande ligga i den nedre Version 2.1 var också enbart en betaver- koden maste fört<br>Sie orte amn Sillah i den ne redelen av minnet. emot minst ett brev innan det funkade var- marna. Dessa interna versioner arbetades<br>vid brevskrivandet i klubbens MSG-syste- fram i december månad 1991. Eländes index

met tog fart. Ett annat lustigt problem från Nu så här långt efteråt kan jag avslöja att MSG.EXE kunde nu alltså slänga upp delar<br>denna tid rapporterades från en medlem det byggdes in stöd för TCL i dessa beta- av database det byggdes in stöd för TCL i dessa beta- av databasens index till detta XMS-minne somklagade på att programinet pep så högt versioner. Det var alltså möjligt att redan för att på så vis få plats med mer texter. i datoms högtalare så att familjemedlem- <sup>1991</sup> ringa till en TCL-bbs för att hämta Själva hanteringen av XMS visade sig vara marna vaknade mitt i natten. En parameter texter därifrån, men jag bedömde det hela mycket enkel men ändå så uppstod mängförljudnivån behövdes absolut! Ûchjagtog som alltför buggigt varvid jag "låste" der av buggari swap-hanteringen. Det var mod till mig och frågade om det inte var rutinerna fördessa.TCL-kodenskulle dock inte själva XMS-hanteringen som spökade någon som var intresserad av Windows- komma att ligga dold i de färdiga EXE- utan logiken som hantera någon som var intresserad av Windows- komina att ligga dold i de färdiga EXE- utan logiken som hanterade hela indexet. filerna ända till version 4.1, först då fung- Det fanns buggar i rutinerna för att addera Det skrevs så mycketiMSG-systemet att erade det hela på ett tillfredsställande sätt. en ny post till databasen samt buggar i SYSOP ansåg sig tvungen att lägga upp ett Naturligtvis fanns det buggar även då, men delete-rutinerna. Dessa databasrutiner blev<br>nytt möte kallat "Lokala MSG". Det var ju de var av den graden att jag inte bedömde inte stab

skrivas i C med känsliga delar skrivna i programmet ur alla infallsvinklar och Dethärmed attlänka inhemligafinesser<br>assembler, Något som absolut måste skri- buggrapporterna duggade tätt. Nu skrevs i EXE-filerna har varit e assembler. Något som absolut måste skri- buggrapporterna duggade tätt. Nu skrevs i EXE-filerna har varit ett praktiskt satt att<br>vas i assembler, var kommunikations- detså mycket brevså att antalet översteg det iobba på. De vas i assembler var kommunikations- det så mycketbrev så att antalet översteg det jobba på. Det finns flera exempel på fines-<br>Fittnerna men senare visade det sig att mystiska talet 32767 varvid klubbens cen- ser som har ko rutinerna, men senare visade det sig att mystiska talet 32767 varvid klubbens cen- ser som har kodats och länkats in i de<br>flera rutiner måste kodas i detta kryptiska trala databas brakade ihop. De flitiga levererade versio flera rutiner måste kodas i detta kryptiska trala databas brakade ihop. De flitiga levererade versionerna utan att någon vetat<br>språk, Även beslutetom programspråk hade SYSOP-arna fixade detta men tyvärr fanns om dem. Med h språk. Även beslutetom programspråk hade SYSOP-arna fixade detta men tyvärr fanns om dem. Med hemliga tangenttryckningar<br>nog blivit annorlunda i dag sannolikt hade en liknande bugg i det lokala MSG så alla eller andra unde nog blivit annorlunda i dag, sannolikt hade en liknande bugg i det lokala MSG så alla eller andra underliga förfaranden kunde<br>valet i dag blivit C++. Men att skriva vissa brev fick negativa nummer. En ny version man komma valet i dag blivit C++. Men att skriva vissa brev fick negativa nummer. En ny version man komma åt dessa finesser. På så vis<br>kritiska delari assembler kommer man inte måste omedelbart fram! kunde jag arbeta med endast en k

De som var med vid denna historiska tid Jaghade jobbat framen version 2.0 menden sen som finns i DOS men man kan bara<br>Inner kanske ibåg bur brevlåden sekne slännte isgeldrig då den verelltför buggig. Iagra data uppe i XMS-

de var av den graden att jag inte bedömde inte stabila förrän långt senare, och fel

hittades ideligen i flera versioner. Logiken programmet. Jag noterade på mitt block mellan texterna utan blev tvungen att an-<br>Var väldigt komplex, kanske var det ett och sidorna fylldes snabbt. Hela projektet vända plus- o var väldigt komplex, kanske var det ett och sidorna fylldes snabbt. Hela projektet vända plus- och minustangentema. Detta<br>misstag att i ett så tidigt skede implemen- visade sig växa på ett lavinartat sätt. Hur var tydligen misstag att i ett så tidigt skede implemen- visade sig växa på ett lavinartat sätt. Hur var tydligen synnerligen irriterande enligt<br>tera swap-logik. Mycket krut gick åt till många finesser kunde man lägga till utan alla de

porterades direkt av en stackars medlem vända. Den enkla meny som nu fanns där dessa skulle man scrolla i texterna. Med som inte fick i gång programmet. Det vi- man kunde välja mellan ett antal punkter högerpil kunde man scrolla texten åt höger minne i maskinen för att kunna starta. Det Hela strukturen på programmet skulle inte bildskärmens bredd. Detta var en nödvän-<br>Var ju inte bra, en lätt kris infann sig. Efter hålla för en kommande anstormning av nva dig fin varju inte bra, en lätt kris infann sig. Efter hålla för en kommande anstormning av nya dig finess som jag upptäckt behovet av då mycket klurande släpptes version 2.3 i re-<br>kordfart endast ett dygn senare, den 23 litterligare en trend vid denna tid var i där texterna kunde vara väldigt breda ikordfart endast ett dygn senare, den 23 Ytterligare en trend vid denna tid var där texterna kunde vara väldigt breda i-<br>december 1991. Problemet löstes genomatt musstöd. Alla program skulle hamusstöd hland göra antalet index i minnet variabelt bero- för att man skulle acceptera dem. Även Ett stort problem med version 3.0 var<br>ende på ledigt minne. Det medförde att de detta dryftades i diskussionerna. flera var musmarkören. Ja ende på ledigt minne. Det medförde att de detta dryftades i diskussionerna, flera var musmarkören. Jag hade försökt implemen-<br>som inte hade så mycket minne i sin dator klart positiva men andra var ovanligt nega- tera en so som inte hade så mycket minne i sin dator klart positiva men andra var ovanligt nega- tera en sorts VGA-markör, det var tänkt att<br>fick dras med swap istället. När mängden tiva. Var det verkligen sant att så många vara en s fick dras med swap istället. När mängden tiva. Var det verkligen sant att så många vara en snygg markör som utnyttjade fines-<br>swapökadeså upptäcktes ytterligare buggar medlemmar i ABC-klubben var ovanligt ser i VGA-kortets swapökadeså upptäcktes ytterligare buggar medlemmar i ABC-klubben var ovanligt ser i VGA-kortets kretsar för att kunna<br>i indexhanteringen. Markören flimrade

kommas så sände jag in version 2.4 den 26 bli svårare att använda, tvärtom så skulle kommunikationen samt möjlighet att ange fungerade.<br>Endel justeringar hade gjorts i fönsterhanteivilken kolumneditomskulle bryta textrader Här krävdes radikala grepp. Användar- Isigen, nu utnyttjades bildskärmen bättre.

bl a indexhanteringen så jag blev tvungen listboxar, tryckknappar, rullgardinsmenyer kunna titta på loggfilen, den finess som att snabbt skicka in version 2.5 den 28 och andra saker som måste finnas. Det infördes i 3.0, fanns också med. Programdecember 1991. Det var den sista på ett tag skulle visa sig vara väldigt enkelt att han- met använde sig nu av mycket minne vilket och den verkade fungera hyffsat. Under ett tera musen programmässigt. Fiffiga rutiner tenderade att bli ett stort problem på sikt. fåtal dagar hade det alltså krävts fyra ver- för att kunna bläddra i oändliga listor upp- Detta med minnesbristen måste lösas på' sioner till medlemmarna innan det hela fanns. Stora delar av logiken förändrades något vis. kunde anses fungera någorlunda. Nu när de nu när det blev nödvändigt att ligga och Tyvärr visade sig markören flimra lika akuta problemen var överstökade kunde vänta på flera saker samtidigt, tex data från mycket i denna version, men här fick jag man slappna av och tänka framåt i lite nya modemet, en musrörelse som scrollade i en återigen hjälp av en ABC-medlem. Denna

kunde tänkas ha en gammal 8088 utan kunna skicka nätbrev. Teologisen sobegripligt att någon har tillåtits att upphårddisk. Jag beslöt att lägga Windows- Reaktionema uteblev inte! En mycket finna en så invecklad krets som dessutom planerna åt sidan, tiden var inte mogen. känd medlem i denna klubb klagade högt fungerar olika i olika maskiner.

tera swap-logik. Mycket krut gick åt till många finesser kunde man lägga till utan alla de inlägg som skrevs vid denna tidssa problem.<br>Ett stort problem med version 2.2 rap- grammet fortfarande vara enkelt att an- åsikt. Piltangenterna hade nu, enligt min Ett stort problem med version 2.2 rap- grammet fortfarande vara enkelt att an- åsikt, fått en konsekvent betydelse, med skulle sannolikt komma att växa ordentligt. om texten skulle vara bredare än<br>Hela strukturen på programmet skulle inte bildskärmens bredd. Detta var en nödvän-

musstöd. Alla program skulle ha musstöd bland. ndexhanteringen.<br>Inte heller version 2.3 blev speciellt lång- beslöt att lägga in musstöd i programmet. Ppå somliga skärmar, dock inte på min, och Inte hellerversion2.3 blev specielltlång- beslöt att lägga in musstöd i programmet. på somliga skärmar, dock inte på min, och Min åsikt var klar, naturligtvis måste vi gå detta flimmer orsakade många klagomål. buggariindexhanteringenochdåjagtyckte framåtoch använda nyteknik. Det fickinte Det hela var oanvändbart för dem som att det var bättre att förekomma än före- ske på bekostnad av att programmet skulle drabbades och en ny version måste fram. december 1991. Två små nyheter infördes: det nya bli betydligt enklare. Med den in- Musstrul möjligheten att ange antalet stoppbitar för ställningen började jag forska i hur möss Version 3.1 såg dagens ljus 12 april 1992.

som skrevs in. interfejset måste göras om totalt. Ny logik Ytterligare några tangenter bytte betydelse Tyvärr upptäcktes ytterligare buggar i måste uppfinnas för att hantera musmarkör, till somligas förtret. En funktion för att lista eller några tangenttryck.

vidare. Jag hade hört mig för om det fanns 3.0 med bulleroch bång. De stora nyheterna en snygg VGA musmarkör. Här hade man något intresse för Windows i klubben men var det nya användarinterfejset med mus- löst det hela på ett armorlunda sätt, man ingen nappade. Det utbröt häftiga ordväx- stöd, möjlighet att kunna hämta filer med programmerade om VGA-kretsen på ett för lingar där de tappra DOS-användarna med Z-modem i terminalen, ANSI-stöd i termi- mignytt sätt. Det visade sigatt den metoden näbbar och klor försvarade DOS som ju var nalen, teoretisk möjlighet att kunna han- flimrade inte markören. Detta är än i dagen så bra. Dessutomvar fördelen med ett DOS- tera oändligt antal texter (hårdvaran satte av de saker somjag inte förstår.Antagligen baserat program att det kunde köras av alla naturligtvis begränsningar), en loggfil där är det så att underligheterna i VGAmedlemmar, även av de som mot förmodan händelser sparades samt möjligheten att kretsarnas innersta är outgrundliga. Det är

banor. The lista clier några tangenttryck.<br>gången var det Gunnar Forsell <1631>som hittade filen MOU.ZIP i monitorns pro-<br>
youthink Lag hämtade genast hem denna Hur skulle man gå vidare? Version 3.0 erste var andre genast hem denna Den stora frågan var hur man skulle gå Den29 mars 1992släpptes äntligen version fil som visade sig innehålla source-kod för

Men något nytt krävdes. I ABC- klub- och brett om hur irriterande det var att Ytterligare en ny version måste fram. bens förträffliga MSG-system diskuterades tangenterna heltplötsligt hade fått nya funk- Version 3.2 skickades in till klubben den 20 nya finesser somborde läggas in i det lokala tioner. Nu kunde man inte längre använda april 1992. Nya problem uppstod direkt. Nu de vanliga piltangenterna för att bläddra hade musen slutat att flimra men i stället så hängde hela maskinen för en del användare

hade en sådan problemmus tog bort driv- på vanliga brev och nätbrev, de senare LMSG.EXE. Den händ<br>rutinen för musen från datorns minne och borde inte kontrolleras då det centrala sys- kunna skapa egna script. nutinen för musen från datorns minne och borde inte kontrolleras då det centrala sys- kunna skapa egna script.<br>Således körde utan mus. Temet saknade uppgifter om ivägsända så- Själv tyckte jag att detta med scriptsåledes körde utan mus. temet saknade uppgifter om ivägsända så-

mitt anteckningsblock om en logik för att När man läste inlägg kunde man nu få var det en medlem i klubben, Kent Berghantera listboxar, t ex listan med alla mö- fram demi kommentarsordning om så öns- gren <6019>, som föreslog att jag skulle<br>ten. Det skulle finnas en så kallad "mus- kades. Det medförde att man kunde följa en implementera ten. Det skulle finnas en så kallad "mus- kades. Det medförde att man kunde följa en linjal" eller "scrollbar" som det heter på diskussion på skärmen utan att behöva stö- ningen kom väldigt tidigt, redan efter det engelska till höger om listan. Med musen ras av andra samtidigt pågående diskussio- att den allra första versionen släpptes. Då skulle man kunna ta tag i en klick på denna ner. När denna finess skulle införas fördes var det dock alldeles för tidigt att implelinjal och sedan dra varvid listan skulle en diskussion i mötet "Lokala MSG" omi mentera script-språket menisamband med scrolla. Klicken att dra i skulle vara olika vilken ordning kommentarerna skulle vi- 4.0 så ansågjagtiden vara mogen för detta. stor beroende på listans storlek. En hel sida sas. Det hela utvecklade sig till avancerade När utvecklingen sker i ett så stort projekt iblocket behandlar matematiken som kräv- teorier som till slut kunde kodas. Som LMSG måste man noggrant prioritera des för att få det hela att fungera. Följande Bruksanvisningen till programmet hade vilka funktioner som ska tillverkas före formel kan kanske vara till glädje för nå- nu fått en riktig ansiktslyftning. Dels hade andra, och man måste hela tiden se till att gon. Tyvärr minns jag inte vad den gav för innehålletväxtivolymmensamtidigtstruk- man har en stabil bas att utgå ifrån innan resultat men antagligen var den mycket turerades det hela väldigt rigoröst med tyd- man går vidare. viktig och finns säkert implementerad nå- liga kapitelindelningar i flera nivåer. Här

skulle dröja flera månader innan nästa ver-<br>sion såg dagens ljus.

som man själv skickat iväg till någon annan

gonstans i koden. **fanns en tanke bakom, genom att struktu-** Misslyckat experiment: rera hårt så skulle deti framtiden bli möjligt Topp\*(Höjd-2)/((Antal-Höjd)\*Arital) att via lämplig programlogik leta sig fram

släpptes version 4.0 av LMSG som pro-<br>stäpptes version 4.0 av LMSG som pro-<br>att eget script med tillhörande menyval så grammet nu hade döpts om till. Förväx- in lämpliga kommandon till ABC-klub- sm eget script med tmhörande menyval sa<br>Bille som att blukkens som till MCC i strategistiska state med till som att skale staten met skeller met o tem och det lokala programmet MSG.EXE Från att ha varit hårdkodade så blev nu i innehöll information om menyval och script. blev för många varvid det var säkrast att ställetplaceradeiettscript, envanlig ASCII- Genom att importera denna DEE-fil skulle därigenom editeras av användarna. Logi-<br>kan hakan datte användarna. Logi- íäggas in i LMSG och de nya menyvalen MSG". Den nya versionen var kryddad med ken bakom detta språk var komplicerad och skulle hamna på rätt plats. Teorin var enkel ovanligt många finesser och naturligtvis kunde liknas vid den som finns i en vanlig - kalle hannla på latt plats. I corn<br>Följda det med like på en bonnes av blandet i kalle det som finns i en vanlig - men i praktiken blev följde det med lika många buggar på köpet. kompilator för något programspråk. Syn-<br>Till ett härje med use bilderne aå elämppeter staten i seksualitet i seksualitet i men kompeter i men klassa b Till att börja med var bilderna på skär- taxen i script-språket gjordes medvetet lik i Läxiso 4.0 lungerade inte ans så ora som<br>men uppiffade och gav ett renare intryck. programspråket C. Med den inbyggda ediprogramspråket C. Med den inbyggda edi-<br>porterades och många fick slå av datorn när Möjlighet att hämta hem nya texter med torn kunde man skriva kod i LMSG och em contrades och manga IC av datgm när<br>I kommandet "alla a" fanns salvå. Det hans slight och etter till av den skriva inte em Ctrl-Alt-Delete hjäl

egna menyval till rullgardinsmenyerna.<br>Dette härde ihen med escint som klat a var mye tiga kommentar från någon sarkastisk medöver med det snabba filöverföringsproto- Detta hörde ihop med script-språket på så nga Nonhineniar tran någonsarkasuskmed-<br>kollot 7 modem. Dette var en eftertrekted svis ett sägnes such settema. kollet Z-modem. Detta var en eftertraktad vis att när man valde ett menyval som man denna tid: "LMSG 4.0 fungerar superbt<br>finess eftersom texterna tidigare kunde för- lagt till själv så exekverades ett valfritt . . . . . finess eftersom texterna tidigare kunde för- lagt till själv så exekverades ett valfritt bara man inte retar sig på buggarna." vanskas på telefonlinjerna. Nu var man script. Närmanvalde "Ring ABC-klubben" säkerpå att man fick hemalla texterutan att på menyn så startade exekveringen av de hade förstörts på vägen. scriptet "ABCKLUBB.SCR" som medföljde LMSG kunde nu kontrollera om de brev programmet. Detta script skötte allt som

som använde vissa typer av möss. Anled- medlem i klubben hade kommit fram. Alla hade med kommunikationen mot ABC-<br>ningen visade sig vara att anropen till brev som ännu inte hittat fram till mottaga- klubben att göra. Tanke ningen visade sig vara att anropen till brev som ännu inte hittat fram till mottaga- klubben att göra. Tanken var att genom att<br>musdrivrutinerna var olika beroende på ren markerades med en liten pil. Så var det tillverka n musdrivrutinerna var olika beroende på ren markerades med en liten pil. Så var det tillverka nya script skulle man kunna få vilken typ av mus man hade. Detta kunde tänkt i alla fall men några buggar ville LMSG att ringa till vilken bbs som helst<br>Jösas temporärt genom att de stackare som annat. Blaså gjorde LMSG ingen skillnad utan att man behöv lösas temporärt genom att de stackare som annat. Blaså gjorde LMSG ingen skillnad utan att man behövde kompilera om hela<br>hade en sådan problemmus tog bort driv- på vanliga brev och nätbrev, de senare LMSG.EXE. Den händige

Jag har hittat intressanta noteringar i dana. Språket blev en riktig höjdare. Naturligtvis

## -filer

i bruksanvisningen för att hitta önskat ämne. Ett stort misstagsom jaggjorde i version 4.0<br>I senare versioner skulle hiälpfunktionen i var att införa ett nytt begrepp, så kallade Nu fungerade programmet så pass hyfsatatt I senare versioner skulle hjälpfunktionen i Var att införa ett nytt begrepp, så kallade<br>iag återigen kunde slå mig till ro ett tag och vogrammet förbättras och utnyttia denna "DEFjag återigen kunde slå mig till ro ett tag och þrogrammet förbättras och utnyttja denna "DEF-filer". Tanken var säkert god men<br>börja fundera på kommande framsteg. Det þruksanvisning då man tryckte på tangen-byvärr blev det börja fundera på kommande framsteg. Det bruksanvisning då man tryckte på tangen- tyvärr blev det alltför komplicerat. Det var kulle dröja flera månader innan nästa ver- ten F1. Sign Skulle vara till för. Teorin bakom det hela<br>Script-Språk var dock enkel.

version 4<br>En mycket viktig finess i version 4.0 var det<br>Så smällde det till igen, den 30 augusti 1992 inbyggda script-språket. All logik för att i 11.11. inbyggda script-språket. All logik för att und visit in help och i och med att varje bbs krävde lingarna med klubbens centrala MSG-sys- bens monitor flyttades ut från EXE-filen. på-hovdes det en metod for att enkelt addera döpa om programmet till LMSG vilket fil enligt en speciell syntax, och kunde information om den nyabbs-en automatiskt<br>naturligtvis skulle tolkas som "Lokala därigenom editeras av användarna. Logi-

kommandot "alla z" fanns också. Det be- direkt få den syntaxkontrollerad.<br>Inte calculation inte fagaldrig ut för några hängningar och tydde att monitorn kunde packa ihop alla Dessutom kunde man nu också addera är det hela var mycket mystiskt. Följande lustet till en ZIP-fil och som sedan fördes egna menyval till rullgardinsmenverna.

den 28 september 1992 kom så version 4.1. tecken anlände från modemet. Jag lusläste Jag trodde att jag lyckats få bukt med<br>hängningarnamentyvärr de bygrstod Det ken. Nu minns jag inte den exakta orsaken länge innan nya hängningar rapporterades. hängningarna men tyvärr, de kvarstod. Det ken. Nu minns jag inte den exakta orsaken hängningarna men tyvärr, de kvarstod. Det men sannolikt var det något skrivfel. ska noteras att programmet fungerade utmärkt för ett flertal men de som drabbades skrek i högan sky. Script-språket hade finputsats något och några nya funktioner i detta adderades.

Den stora nyheten med 4.1 var att TCLstödet nu offentliggjordes. Detta hade tvingats fram sedan den finurlige Carl Kövamees <767> totat ihop ettprogramsomkonverterade en fil med TCL-texter till ett format som gick att importera till LMSG. Teknikenihans paket fungerade och han skickade in flera versioner av sitt TCL-paket. Eftersom det redan fanns ett hemligt TCL-stöd<br>
som det redan fanns ett hemligt TCL-stöd<br>
inbyggt i LMSG-sedan flera versioner bakåt VIIUS det och året inte, naturligtvis framfördes inbyggtiLMSG sedan flera versioner bakåt VIIUS lugnt var det inte, naturligtvis framfördes så blev min bedömning att det nu var rätt tidpunkt att släppa detta.

Hängningama var dock mycket besvä $r$ ande för den som drabbades, så den 4 erade. Ett problem närnya versioner haglar Nya finsesser oktober 1992 skickadejag in version 4.2 till lika tätt som regnet brukar under svenska Version 4.5 såg dagens ljus den <sup>17</sup> januari programbanken. Tyvärr kvarstod hängning- sommrar är att motivera medlemmama till 1993. En kul nyhet var att installationen av arna och en medlem skrev följande syrliga uppgradering. När de allra första versio- programmet nu hade snyggats upp. Ett komrnentar: "... Eller ska man betrakta LMSG42 som ett virus??"

Kris! Något måste göras. Jagslet mitt hår men kunde inte lokalisera felet. Troligen var det en bugg i kommunikationsrutinerna skrivna i assemblermentrots attjag stegade genom instruktionema en och en manuellt så hittadejag ingenting. Vad skullejaggöra när ögat inte såg det uppenbara? Någonstans måste detju finnas någon underlighet råkade ut för några hängningar. Jag blev tvungen att angripa problemet från en annan anfallsvinkel.

## Gåtans lösning

I ett desperat försök så sände jag den 6 siffror på skärmen när man befann sig i terminalen. Dessa siffror motsvarade olika händelser i logiken och min tanke var att om de som råkade ut för hängningar kunde rapportera de sista siffroma som visades precis innan maskinen stannade så skulle jag kunna komma gåtans lösning närmare.

Mycket riktigt, flera hjälpsamma medlemmar offrade sig och hämtade hem betaversionen och körde tills det hängde. Siffer-En dag senare hade jag hittat loopen i

Hängningar interruptrutinen för COM-porten, dvs den däremot om att det inte fanns några virus.

Det hände ibland att enkla skrivfel låg medlemrnar skulle ringa upp ABC-klubbakom katastrofala buggar. Det kunde t ex ben. Jag undersökte den där loopen som siffra eller liknande. Ett typexempel på en nen men hittade inga fel. Efter en del funsådan typ av bugg är när man ska göra en deringar upptäcktes dock ett skrivfel som operation med ett hextal som t ex 1Oh medförde attommanhade kopplat modemet (detsamma somdecimalt sexton) men glöm- till COM2 så återställdes aldrig någonting mer det där h-et efter talet, varvid assemb- i minnet varvid allt spårade ur. latorn tror att talet ska vara decimalt istället Nåväl, när orsaken till detta problem var för hex vilket kan få katastrofala följder. funnen så sändes den 11 oktober 1992 Sådana skrivfel kan vara mycket svåra att version 4.4 in till programbanken. Nu fung-<br>hitta. erade programmet hyggligt rapporterades

Ivrigt kastade sig medlemmarna överdenna nya version som enligt rapporterna fungnerna av programmet kom varalla så ivriga script som hanterade detta visade snygga och det rådde en sorts guldfeber varvid alla fönster på skärmen och tvingade användakastade sig över minsta EXE-fil som insän- ren att fylla i nödvändiga parametrar. Därdes. <sup>1</sup> med blev det enklare att komma igång med

flera hade blivit så pass erfama att de lugnt DEF-filema försvann och saknades nog låg kvar med gamla versioner och tryckte i inte av någon. avvaktan på att de nya skulle bli stabila. En finess som uppskattades av många Sådant bromsar utvecklingen och måste var möjligheten att kunna samla på sig därför förhindras. För att sporra till nya information om fileri klubbens programmen det konstiga var att jag själv aldrig versionsbytenblevjagtvungenattivarje ny bank. LMSG listade vid varje inloggning version lägga till någon finess som lock- alla nya filersomanlänttill programbanken bete. Godiseti4.3 var enimportrapport, en sedan föregående inloggning och den lolista i vilken man kunde studera hur den kala fillistan växte efterhand. På en bild i senaste importen av texter hade förlöpt. Ett LMSG kunde man bekvämt bläddra sig annan metod som jag använde för att få ut igenom klubbens filer och markera vilka nya versioner var att se till att inga gamla man ville ha. Vid nästa uppringning så oktober 1992 in beta-versionen 4.2a som versionerlågkvariklubbens programbank, hämtades dessa filer hem med Z-modem. hade en specialrutin som skrev ut en massa endast den senaste versionen skulle få ligga En annan nyhet var möjligheten att bedär. Ytterligare en metod, kanske något gagna sig av sändlistor vid brevskrivandet. brysk, var att vägra svara på frågor om En praktisk finess om man ville skicka gamla versioner. Samma brev till flera personer. Sändlistoma

sion 4.3. En medlem rapporterade upprört addera till nya personer till dessa. Ytterliatt den senaste versionen av LMSG inne- gare en finess var möjligheten att kunna få höll virus och uppmanade alla att låta bli att fram statistik i diagramform per medlem. I hämta hem den. Enligt virusletarprogram- medlemslistan kunde man nu välja ett namn met SCAN så skulle det finnas något virus och vips så kunde man se, t ex vid vilka i LMSG.EXE. Detta var naturligtvis ett tidpunkter på dygnet som denne person versionen och Korde tills det hangde. Siner bakslag men jag tog rapporten på allvaroch brukade skriva sina texter. entydiga, någonstans så loopade LMSG. korde SCAN på min hårddisk. Jag hittade Ett framsteg i script-hanteringen var att inga virus och sande in min rapport. Orsa- scripten nu kompilerades innan exekveken till det hela visade sig vara att gamla versioner av SCAN kunde ge falska alarm. Den senaste versionen av SCAN talade

Förbättringar var av nöden tvungna och rutin som exekverades varje gång som ett Lugnet var återställt och medlemmarna<br>den 28 sentember 1992 kom så version 4 1 tecken anlände från modemet. Jag lusläste började hämta hem LMS

en sannolikt var det något skrivfel. Nu blev det återigen tvärstopp så fort vissa<br>Det hände ibland att enkla skrivfel låg medlemmar skulle ringa upp ABC-klubhade medfört hängningarna i förra versio-

erade programmet hyggligt rapporterades Den 7 oktober 1992 var version 4.3 klar. som vanligt buggrapporter och önskemål i<br>I vict legtedesig var denne svenskenne jämn takt.

Men nu började viljan mattas något och programmet. Tekniken med de invecklade

En oväntad händelse inträffade med ver- definierade man själv och det var enkelt att

sparades på disk. Detta medförde attexekve- tionsrutinerna samt en klocka som kan ringen av ett menyval kunde starta betydligt visas uppe i bildskärmens övre högra hörn. snabbare än tidigare utan omkompilering Men framför allt så har en mängd buggar Erfarenheter genom att den färdigkompilerade versio- rättats till varvid programmet förhoppnings- Somavslutning på denna historia om LMSG nen lästes in till minnet. En finurlig logik vis blir stabilare. Säkert introduceras nya kan jag också kort redogöra för mina erfa-<br>som undersökte datumen på orginal-scriptet buggar i och med den nya versionen och när ann som undersökte datumen på orginal-scriptet buggar i och med den nya versionen och när renheter från utvecklingen av LMSG. Kanfall behövdes kompileras om. Således spe- Framtiden programpaket någon gång. hde detingenrollomen användare editerat Vad finns det då mer att göra med LMSG? Det svåraste av allt är egentligen att<br>Scriptet i en extern editor utanför LMSG, Anteoliose av finns det inte av månge flar skommen på en hm i

genom att LMSG hoppade in på rätt ställe tiden läka alla sår. kanske försöka förbättra den eller imple-

bibliotek som filerna som hämtades från genomförbart. Till ABC-klubbens monitor, dess MSG-sys-<br>programbanken skulle hamna. Trots att det Hur som helst så kommer det att ta tem men framför allt dess medlemmar. Här

bli 4.7 och den är i princip färdig men Mitt råd är att inte drömma om en Win- Återigen är det massor av medlemmar i<br>eftersom förändringar i klubbens centrala dows-version. Hämta hem DOS-versionen ABC-klubbensom framfört i monitorsystem är aviserade så avvaktar jag och använd den, den kommer att leva mycket fär på samma sätt som de enskilda cellerna med den nya versionen. Ett annat skäl till länge. Idagärden väldigt stabilvid körning jobbar i en levande varelse och får den att attligga lågt just nu äratt undvika inflation mot ABC-klubben jämfört med den första röra på sig så är det alla medlemmar i<br>i nya versioner. När nästa version kommer versionen. Något som fortfarande kan för- klubben som jo vill jag att så många som möjligt ska vara bättras är stödet för TCL. Något som kom-

scriptet i en extern editor utanfor LMSG, Antagligen så finns det inte så många fler komma på en bra idé för vad programmet<br>programmet kollade alltid om scriptet be-<br>programmet kollade alltid om scriptet beprogrammet kollade allud om scriptet be-<br>hövde kompileras om innan exekveringen. Department Lust nu gäller det att få proget fantasi för detta skaman inte vara rädd för programmet. Just nu gäller det att få pro- fantasi för detta ska man inte vara rädd för grammet stabilt och buggfritt. Databasen att planka idéer från andra. Se bara på Finjusteringar fungerar numera mycket bra och det hela LMSG, idéerna för ett sådant program är Version 4.5 funkade hyggligt men den <sup>1</sup> ger ett stabilt intryck. Men en sak har jag gamla. Massor av människor hade spekumars 1993 sändes ändå version 4.6 in till lärt mig av att hålla på med detta projekt, lera kringmöjligheterna att göra en "offline klubben. Nu var hjälpen förbättrad så att det finns alltid nya buggar och om man reader"långtinnanjagbörjade koda ochdet när man tryckte på tangenten F1 så visades tycker att programmet är buggfritt så beror fanns också färdiga lösningar som funghjälp för just det man höll på med för det på att man inte har upptäckt de sista erade. tillfället. Detta skedde på ett finurligt sätt buggama ännu. Det enda raka är att låta När man väl har hittat en idé kan man

i bruksanvisningen med hjälp av ett Frågan är om det inte är dags att byta mentera den på ett sådant sätt att folk blir hjälpindex på sidan om. Önskat kapitel från miljö, ta steget upp till Windows. Troligen intresserade. Nyheterna i LMSG var flera: dokumentationen hämtades in och visades är tiden mer mogen för detta nu, de flesta programmet var skrivet på svenska, kompå skärmen. Förattfå detta att fungera blev medlemmarna i klubben verkar ha Win- munikation, databas och editor var hopjagtvungen attutveckla ett nyttprogrampå dows i sina maskiner. Det är en utveckling byggda till 'en enda enhet, logiken och sidanomsomlästeigenomdokumentations- som man inte kan stoppa och kanske ska uppbyggnaden var relativt enkel och lo-<br>filenochutifråndettaskapade hjälpindexet. man göra en LMSG för Windows. Frågan gisk. man göra en LMSG för Windows. Frågan gisk. Några andra nyheter i 4.6 var att man ärhurmanska attackera detta problem. Det En annan mycket viktig faktorsom krävkunde få modemet att lägga på luren i bästa är antagligen att experimentera lite des för att LMSG skulle kunna utvecklas så terminalen och att man kunde ange i vilket med olika varianter och se om det hela är snabbt med så lite resurser var tillgången<br>bibliotek som filerna som hämtades från senomförbart som till ABC-klubbens monitor dess MSG-sy

inte hade varit så många förändringar i 4.6 mycket lång tid innan en Windows-version hade jag ett utmärkt testlabb därjag kunde så rapporterades det nu helt plötsligt om skulle kunna bli klar. Alternativet är att testa nya idéer, lyssna på förslagsom fram-<br>problem med underhållet, dvs den rutin strunta i Windows helt och bara satsa på att fördes, f strunta i Windows helt och bara satsa på att fördes, få programmen uttestade osv. Visst som raderar alltför gamla texter från data- underhålla DOS-versionen tills vidare. Vi kan man försöka testa sina program själv basen. När ett underhåll utfördes så visades vetännu inte hur det blirmed NT och om det men det ärmycket mereffektivt att låta över<br>Ett annat kanske hundra medlemmar testa. Naturligtvis kan en procentsiffra som angav hur långt pro- kommer att slå igenom. Ett annat kanske hundra medlemmartesta. Naturligtvis kan grammethadehunnitochdetta talöverskred trevligare altemativ än NT vore en 32- man inte släppa alltför buggiga versioner ed god marginal 100%. bitars Windows, kanske en sorts strippad men när antalet buggar sjunker under en bitars W<br>Detta problem har jag nu löst och samti-NT som kan köras på vanliga maskiner utan viss gräns, ja då är det läm NT som kan köras på vanliga maskiner utan viss gräns, ja då är det lämpligare att skicka digt rättat till flera andra buggar. Längre än extrema krav på hårdvaran. En sådan ver- in hela klabbet till klubben för ett större test.<br>Så här har utvecklingen av LMSG inte sion av Windows skulle nog kännas mer Mängder m så här har utvecklingen av LMSG inte sion av Windows skulle nog kännas mer Mängder med finesser i LMSG har jag<br>kommit när detta skrivs i början av septem- riktig som efterföljare till dagens. Men som inte hittat på själv o kommit när detta skrivs i början av septem- riktig som efterföljare till dagens. Men som inte hittat på själv och jag skulle heller<br>ber 1993. Nästa version av LMSG förväntas sagt var, vi vet inte hur det blir i framtiden.

dows-version. Hämta hem DOS-versionen ABC-klubben som framfört idéer och ungeversionen. Något som fortfarande kan för- klubben som jobbat för att få fart på LMSG. motiverade att byta upp sig! mer är också stöd för QWK-formatet vilket Litet Siffror<br>I den kommande 4.7 kommer en del nya är en standard för hur man hämtar texter I den kommande 4.7 kommer en del nya är en standard för hur man hämtar texter Kanske kan det vara kul med lite siffror<br>
finessersom QWK-stöd, möjlighet att scrolla från en bbs. Många bbs-er stöder detta finessersomQWK-stöd,möjlighetattscrolla från en bbs. Många bbs-er stöder detta också för kalenderbitarna. Alla siffror gäl-<br>tillbaka några sidor i den inbyggda termi- format och stöd för detta i LMSG skulle

ringen och att den kompilerade versionen nalen, stöd förbuffrad UARTikommunika- innebära att programmet skulle kunna an-<br>sparades på disk Detta medförde att exekve- tionsrutinerna samt en klocka som kan vändas mot ett myck

och den kompilerade versionen avgjorde ni läser detta vet ni säkert hur det gick. ske kan det vara till nytta för någon annan om scriptet eventuellt hade ändrats och i så som får för sig att skriva ihop ett eget

Hur som helst så kommer det att ta tem men framför allt dess medlemmar. Här

gt var, vi vet inte hur det blir i framtiden. aldrig ha kunnat klara av att göra det.<br>Mitt råd är att inte drömma om en Win- Återigen är det massor av medlemmar i

tillbaka några sidor i den inbygga terminet och stöd för detta i LMSG skulle ler i september 1993 och är ungefärliga.

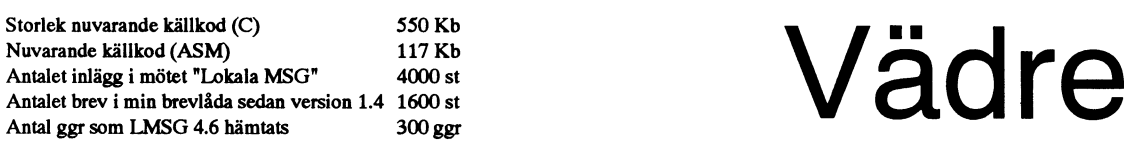

när versionen kom ut:<br>Tisdagen den 10 augusti, två dagar efter Det första brukar snabbt visa sig. Ofta är

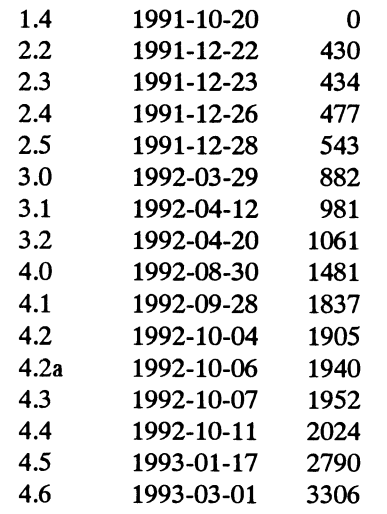

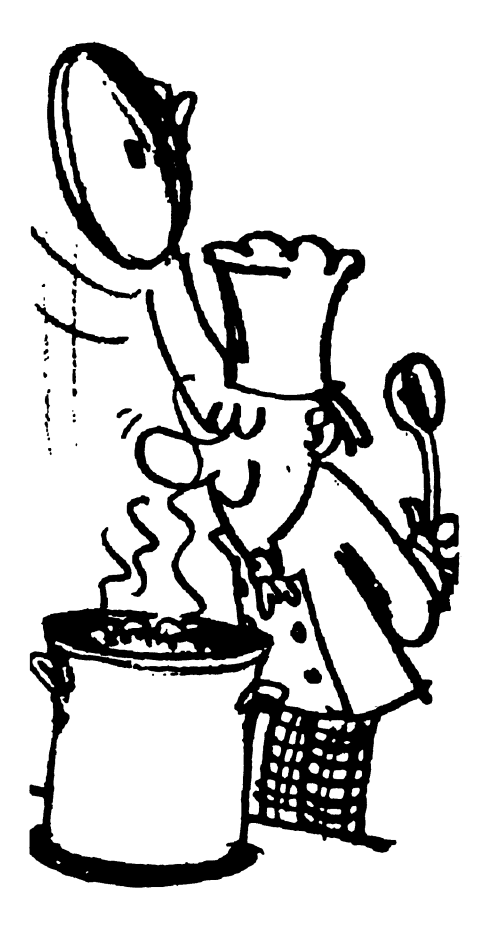

## Lista över alla versioner som visar "Alla klagar på vädret, men inget gör något åt det." Filoso-versionsnr, utgivningsdatum samt antalet inlägg som skrivits i mötet "Lokala MSG" fiska betraktelser över en okalibrerad barometer

JAS-haveriet över Långholmen, innehöll slagfel så fatala för programmet att det inte SvD en fundering av Lars Gustafsson. Han alle att köra alls. Men slumpen har variatiofilosoferar över sin barometer, som han ner och någon gång kan en slumpmässig<br>numera inte kan få kalibrerad. Förr i värl- felskrift leda till ett så lurigt fel att det inte den ringde han till Kungl Västmanlands upptäcks genast. flygflottilj på Hässlö och fick veta det ex- Det andra brukar också visa sig ganska akta barometerståndet. Nu finns ingen snart på det sättet att man får alldeles närmare än SMHI i Norrköping, och det är horribelt inkorrekta resultat av provkörmycket långt bort i barometersammanhang. ning på kända värden. Ofta kan det dock

terås och Falun. etterås och Falun. provkör programmet i varierande situatio-

visar något som jag länge har misstänkt, nämligen att SMHI inte vet mycket mer om det verkliga vädret i vissa svenska regioner Vad man inte Vet<br>
än vad skatteverket vet om den informella 8. Van Skatteverket vet Gin den miorinkeria Det <u>tredje</u> feletär allvarligare. Programme-<br>ekonomin i samma regioner. (.....) Här Exonomin i samma regioner. (.....) Har<br>Anders Franzén det fanns ett problem.<br>Anders Franzén Han har aningslöst stövlat på inte väntat sig och TV upprepade gånger om de långvariga tröttsamma regn som påstods härja i trakten. Såvitt jag kunde uppfatta det hade vi fem utomordentligt varma och vindstilla dagar."

> Eftersom jag just den aktuella tiden befann mig i samma trakt hade jag hunnit göra samma reflexion. Satellitbilder och datorprogram till trots lyckades väderprofetema med en fullkomlig generalmiss

## Hur pålitliga är programmen?

Kan vi lita på det som kommer ur en dator? Frågan har ställts många gånger i dessa spalter.

En datorkörning kan gå snett på många olika sätt. Ofta berorfelaktiga resultatpå fel i programmet. Sådana fel är av minst tre slag:

- 1. Programmeraren av skrivit fel dvs inte skrivit det han tänkte skriva
- 2. Programmeraren har tänkt fel dvs skrivit fel i tro att det var rätt
- 3. Programmeraren har inte tänkt alls dvs felet ligger inom ett område som programmeraren inte förutsett

går att köra alls. Men slumpen har variatiofelskrift leda till ett så lurigt fel att det inte

Isjälva verket har SMHI inga mätstationer dröja ett tag, speciellt om det gäller rutiner som kan rapportera lufttrycket mellan Väs- som inte förekommer så ofta. Ju fler som Lars Gustafsson fortsätter: "Episoden ner, dess större chans är det att felen av typ <sup>1</sup> och 2 visar sig och kan korrigeras.

något trassel.

Hur ga rderar man sig mot sådant? Det är svårt att veta vad man inte vet. Hur får man veta det? Ivärsta fall genom ett flyghaveri...

Det visade sig visserligen sedan att JASolyckan inte berodde på att man inte visste att det fanns ett farligt område i programmet. Programmerama visste tydligen, men inte piloten! Man hade lämnat informationen vidare, eftersom man bedömde att risken när det gällde vädret i mitt område. De litar att hamna i det farliga området var försum-<br>på sina datorer—vad annars kan de lita på? har...

## Efterklok

Det är tydligen ingen konst för en vaken medborgare att ständigt finna nya områden där datorprogrammen — i förening med<br>där datorprogrammen — i förening med<br>människor som inte vet vad de inte vet ger lösningar som inte stämmer med verkligheten.

Man skall aldrig lita på datorer. Datorer är som bekant nyckfulla - ensamma, eller i förening med människan. Det är verkligheten som gäller. När lär vi oss att bli förkloka i stället för efterkloka?

## En vis man har sagt:

Gott omdöme får man av erfarenhet men erfarenhet får man på grund av dåligt omdöme

<1384> Sven Wickberg

# Mysteriet med det försvunna liket

Jag kallsvettades en aning och förbantresse av att låta ett lik försvinna? Och hur

— Men en person kan ju bara inte för- "Men dom säger att hon inte finns där", Jag slog ned ögonen.<br>svinna, försökte jag. sva en av Bengts döttrar. "De kan inte hitta — Jag vet inte namnet. Det var en f d

dens bästa - och äldsta - folkbokföring. Och nu har vi data! Eftersomjagofta kom förbi på semestern småleende i munvinkeln.

På morbror Bengts begravning hade det låtit enkelt. Jag hade låtit övertala mig. Till har. Ten var viden över över över över över han nen örn. Vi sköter bara kyrkögården. viss del varjagockså själv intresserad. Vart \_\_\_ Men ni kan ha stavat namnet fel. Han svängde stolen för att ställa tillbaka<br>hade moster Mimmi, Bengts mamma, egent \_ Datorer är ju... [liggaren på hyllan och jag förstod att

dataskärmen-Johan Lundblad, hans maka Jag försökte från ett annat håll. förnekade man så envist att någon helt Johanna Lundblad, deras svärson Johan \_NärMimnnbngrnVdns hann mnningn enkeit skrivit fei \_ eiier rättare sagt inte Sjöberg och dennes son Bengt. Inga andra. datorer. Kan det tänkas att man glömt att skrivit alls? Det var morbror Bengt det, gravsatt 1989. i-öra in henne? Jag sa med flit "man" och En blid prästman tog emot, och jag för-De två Johan hade gravsatts redan 1915, inte "ni". Att bliveskylld för tjänstefel kan klarade mitt ärende. Kvitterade man inte medan änkan Lundblad – min fars mormor inte "ni". Att bliveskylld för tjänstefel kan klarade me - hade levt ända till 1938. Sedan hade Kyrkogårdsförvaltaren log ett trött le- rade prästen genast. Alla som kommer och graven inte rörts förrän den öppnades för ende. Han var förberedd på den frågan. Skallbegravas härskall viföra in idödboken.<br>Bengt 1989. Om inte...

ABC-medarbetare indragen i mystiskt På begravningskaffet var släktingama ningen har vi mycket strikta rutiner. försvinnande på kyrkogård eniga. Bengts mamma Mimmi hade grav-— Beklagar, herr Wickberg, men hon sattsiJohanLundblads familjegravibörjan trumfkort.<br>av 1950-talet. Vem hade ombesörjt det? Jo, — Det fanns två vittnen. av 1950-talet. Vem hade ombesörjt det? Jo, — Det fanns två vittnen.<br>den nu döde Bengt själv. Han spratt till och tittade osäkert på mig.

ABC80. Det måste finnas något lurt här – i gravsättningen", sa en äldre dam som jag att det var något lurt här. Men vad?<br>men vad? Vad kan en kyrkogårdsförvaltare inte kände. Men hon kände igen mig! Hon – Såå, vittnen? Vilk men vad? Vad kan en kyrkogårdsförvaltare inte kände. Men hon kände igen mig! Hon — Såå, vittnen? Vilka då?<br>i det genomreglerade Sverige ha för in- hade varit anställd i Mimmis bageri, där jag — Det var morbror Bengt och en hade varit anställd i Mimmis bageri, där jag \_ Det var morbror Bengt och en person liten pojke sprungit ibland och tiggt till som var med vid gravsättningen. kunde jag ha blivit indragen i detta? kakor. \_Bengt ärju död. Vad heter den andra?

sa en av Bengts döttrar. "De kan inte hitta — Jag vet inte r<br>henne. Men det är säkert nåt med datan. anställd i affären... — Naturligtvis inte. Sverige har värl-henne. Men det är säkert nåt med datan. Manställd i affären...<br>Is bästa-ochäldsta-folkbokföring. Och Kan inte du åka dit och kolla?" Han såg lättad ut och fick ett ironiskt

Där hade vi det -- "data". Nu hade alltså sanningens minut kommit. Jag var tvungen att ta sista chansen.

>!= \* \* \_Enperson med så ovanligt namn som \_ Men människor kan ju inte komrna "Du som kan det här med data", hade envisades jag. Kan hon ha hamnat i fel världens bästa folkbokföring. Kvitterarman<br>släktingarna sagt. "Det är säkert bara fel i orav?

-- Alldeles uteslutet. Det finns ingen församling?<br>
annan familjegrav med namnet Lundblad -- Det får ni tala med pastorsexpeditio-

- Den här datorn kan hitta alla stav- diensen var avslutad. ningar på nanm som låter lika. Jag har slagit upp Sjöberg, och här finns de. Johan och Bengt, de finns ju i den Lundbladska graven. Sedan finns några stycken på annat I djupa funderingar vandrade jag över går-I Johan Lundblads familjegrav här på hall: Anna, Maria och Gösta. Nej, ingen denborttill pastorsexpeditionen. Vem kunde<br>kyrkogården vilar – han läste från Minmi Kvrkegarden var med an rasse av ett försvunnet lik? Varför

göra folk känsliga. The rann främmande umor när de kom? Jovisst, sva-

- Jag tog med mig den gamla Vilket år var det?

- \* - \* - \* - \_ Kan det uteslutas att man helt enkelt dag-

och han fick något spänt över mungipan. 1955...(Hoppas jag, la jag tyst till för mig

nade den dag jag fått ögonen på min första "Javisst, jag följde med Bengt och deltog På nytt fick jag den obestämda känslan av

föreföll det som en rimlig begäran.  $- N\hat{a}$ , kom igen då när ni har namnet,<br>Nu hade alltså sanningens minut kom- herr Wickberg, så skall vi undersöka saken.

bort så där! Ni sa själv att Sverige har släktingarna sagt. "Det är säkert bara fel i grav?<br>datan, du kan väl prata med dem." — Alldeles uteslutet. Det finns ingen församling?

hade moster Mimmi, Bengts mamma, egent-<br>liggaren på hyllan och jag förstod att au-<br>Den här datorn kan hitta alla stav- diensen var avslutad.

\_ \* \_ \* \_ \* \_

gravliggaren. Härser nisjälv: ingen Mimmi. Jag slog ned ögonen för andra gången i<br>
— Kan det uteslutas att man helt enkelt dag.

ir glömt att skriva in henne? -Jag vet inte säkert, mumlade jag. Inte<br>Leendet slocknade tvärt i hans ansikte tidigare än 1950, och säkert inte senare än tidigare än 1950, och säkert inte senare än - Fel kan begås. Men i den här förvalt- själv. Jag borde ha haft bättre om fötterna innan jag började den här expeditionen.

tid, jämrade sig prästmannen. Men han kunde reglerna och visste att det ingick i till på förvaltningen att det är rad <sup>13</sup> i 1953 Men jag vågade inte spänna bågen hårhans tjänsteåligganden att hjälpa mig. Kom års liggare.  $\blacksquare$  dare just för ögonblicket. Jag reste mig och med här då, skall vi titta i dödboken från log.<br>
1950-talet. Så gick han före ned i källaren Efter en stund satt jag på nytt framför en nu - Hur man gör i sådana här fall vet inte och öppnade det stora kassavalvet. Den mycket generad kyrkogårdsförvaltare. jag, men ni kan höra av er när det är klart. enorma inbundna boken togs ned från en - Jaså, verkligen, jaha, hmm... Han Så tänkte jag i mitt stilla sinne: Lita<br>enorma inbundna boken togs ned från en - Jaså, verkligen, jaha, hmm... Han Så tänkte jag i mitt stilla sinn

Davida. Under 1951 var det 110 namn att se den dödes namn på gravstenen..." igenom. Inget napp. Inte heller bland 1952 Han vaknade plötsligt upp och vände sig Denna berättelse bygger på verkliga hän-

han vände blad för 1953. Och då fick jag se det: Längst ned på vänstersidan stod — Ja, det här måste vi utreda. Hmm, det faktiska förhållanden är visserligen fullt<br>med tydlig och lättläst handstil: Mimmi är en stor grav. Plats för sex kistor och 28 avsiktlig men med tydlig och lättläst handstil: Mimmi är en stor grav. Plats för sex kistor och 28 avsik<br>Davida Elisabeth Siöberg, f Lundblad, död urnor, Varie urnaskall hasin exakta plats spel. Davida Elisabeth Sjöberg, f Lundblad, död urnor. Varje urna skall ha sin exakta plats. Spel.<br>i Kungsholms församling, jordfäst och En urna från 1953 är säkert gjord av Sens moralen är dock given: Lita aldrig i Kungsholms församling, jordfäst och En urna från 1953 är säkert gjord av Sens moralen är dock given: Litaaldrig<br>kremerad i Skogskrematoriet, NEDSATT oförgängligt material - förbjudet numera - på vad en datorskötare säger kremerad i Skogskrematoriet, NEDSATT oförgängligt material - förbjudet numera - på vad en datorskötare säger. Han m<br>Så det borde vi lätt kunna konstatera genom kanske väl, men det räcker inte alltid. 13/9 1953! Så det borde vi lätt kunna konstatera genom

på vitt (eller brunt på gult om man så vill). Såg ut att tänka för sig själv igen. **Täll 1884**<br>Jag var inte tokig och släktingarna hade Mitt sinne var fortfarande fullt av obe-**Sven Wickberg** Jag var inte tokig och släktingarna hade Mitt sinne var fortfarande fullt av obeinte fel. Mimmi hade kommit hit och blivit svarade frågor. Om de verkligen hade planedsatt. Besked omsaken hade skickats till cerat Mimmis urna på umplats 1, varför hemförsamling den 17/9. Inget tvivel om hade de inte hittat den när de gjorde plats för

hylla och dammades av. reste sig från sin plats framför datom och aldrig på det som kommer ur en dator. Lita År 1950 dog 123 personer i försam- började stega fram och tillbaka i rummet. heller aldrig på det som sätts in i en dator. lingen. Vi letade noggrant igenom varje Det verkade som om han glömtmin närvaro Även stenåldersmänniskoma kunde göra namn, skrivet med bläck, ibland snyggt, och började prata för sig själv. "Det har ju fel. ibland nästan oläsligt. Ingen Mimmi faktiskt hänt en gång förut...men då fanns  $\begin{array}{cccc} \text{...} & \text{...} & \text{...} & \text{...} & \text{...} & \text{...} & \text{...} & \text{...} & \text{...} & \text{...} & \text{...} & \text{...} & \text{...} & \text{...} & \text{...} & \text{...} & \text{...} & \text{...} & \text{...} & \text{...} & \text{...} & \text{...} & \text$ 

Nedsatt betydde på kyrkogården! Svart att sondera marken till 80 cm djup... Han

den saken. Bengts? Eller hade de för säkerhets skull

Men det var så dags att tänka på det nu.) — Skulle jag kunna få ett utdrag med placerat Bengts stoft på plats 2? Kunde jag<br>— Ojojoj, släktforskning tar sån tid, sån dessa uppgifter? frågade jag. lita på sonderingen? Vem ha ssa uppgifter? frågade jag.<br>— Javisst, men det behövs inte. Säg bara att dölja sanningen? Vad är sanning?

års 126 döda fanns någon Mimmi Davida. till mig: delser, men namn och omständigheter har<br>delser, men namn och omständigheter har ann till muttrade ann men nå gravstenen? delser, men namn och omständigheter har (ja/nej/ ars 126 döda fanns någon Mimmi Davida. till mig:<br>— Släktforskning tar sån tid, muttrade — Finns inga namn på gravstenen? krypterats med TCL-algoritmen (ja/nej/<br>prästen igen. liksom för sig själv, medan — Nej, där står bara prästen i 1991 kanske) och skall därför vara omöjliga för står bara Johan Lundblads kanske) och skall därför vara omöjliga för fämiljegrav, svarade jag.

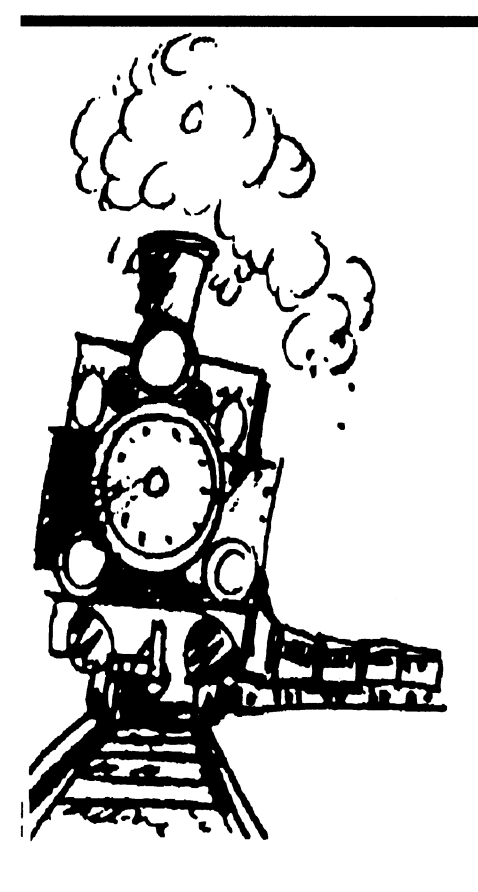

 $V$ i har noterat en ökad användning av **Rabatt på fördelak**höghastighetsmodemochtrycketpå801523 börjar bli hårt under "rusningstid" varför ABC-klubbens styrelse har beslutat att upp gradera modemen på 806440 till hög- Dessutom är modemet prisvärt. Powerhastigheterna. USRobotics-modemen på Höghastighetsmoder<br>801523 blir kvar som de är eftersom de lägre hastigheterna. 801523 blir kvar som de är eftersom de lägre hastigheterna.<br>också klarar HST standarden och inte 1200/ Modemen säljs också av AU-System och också klarar HST standarden och inte 1200/

801523, men inte har ett USRotics-modem till ABC-klubbens medlemmar där modei första hand bör ringa på 806440 i fortsätt- met kommer att kosta 3100 SEK exkl moms,

på 08-80 64 40 bytas ut till nya Power- moms. Är du intresserad av detta så ta Modem. Modemen stödjer alla hastigheter kontakt med Jan Gyllander på Intertex Data,<br>dys 300 1200/75 1200 2400 9600 och tel 08-6282828. dvs 300, 1200/75, 1200, 2400, 9600 och i tel 08-6282828.<br>14400. Dessutom finns V.42 och V.42bis i ABC-klubben kommer att sälja några 14400. Dessutom finns V.42 och V.42bis

Data AB i Sverige och tillverkade i Sverige. med kansliet.<br>Tester som jag och Per Sten har gjort med <1789> Tester som jag och Per Sten har gjort med <l789><br>modemet visar att det är ett bra modem Bo Kullmar modemet visar att det är ett bra modem.

## tigt modem

hastighetsmodem som också klararde lägre Modemet fyller våra krav på ett modem.<br>hastigheterna. USRobotics-modemen på Höghastighetsmodem som även stödjer de

75. Vi kan inte blanda olika typer av  $m_0$ - då även med PC-programvaror. I samband dem på olika telefonnummer.<br>
med ABC-klubbens förmånliga inköp av Detta innebär att ni som har ringt på nya modemplaneras ett förmånserbjudande ningen. The same single utan sifferdisplay 2800 SEK exkl moms När detta skrivs skall just de 7 modemen och kortmodem till PC 2700 SEK exkl

samt MNP 5 och FAX. gamla 2400 modem för 400 kronor per Det är modem konstruerade av Intertex styck. Är du intresserad av det ta kontakt

# Mera om kameler

Förra numrets "avslutande" artikel om b\*c\*d + a\*c\*d + a\*b\*d + a\*b\*c = a\*b\*c\*d >=1 then 260). Nu går det också i ovanståkamelproblemet har givit eko i min brev- ende program att hitta på knep, som snabbar låda. Lars Gjörling, som har förslutet (om a, b och c går jämnt upp i d, räcker det upp det. som datalärare med programmering som att multiplicera med d). Så t ex blir körtiden cirka en tredjedel av delmoment, gör några mycket intres- I ditt program är a\*b\*c\*d <= 50000, vad den blir annars om man lägger till:

programmen så att man kan använda heltal Jag skrev ihop följande basicprogram: i stället. Man frågar sig då genast hur i all och ändrar rad 140 till världen man skall få ett problem som handlar om egyptiska ekvationer att bli ett 20 ! 140 IF D\*Sum + Abc = 0 THEN; heltalsproblem. Han har ett förslag som vi 30 INTEGER A;B;C;D : GOTO 160 inte vill undanhålla vår läsekrets.

IABC-bladet nr 3, som just har lyckliggjort min brevlåda, finns en fortsättning på Sven W:s kamelproblem från föregående blad.<br>
W:s kamelproblem från föregående blad.<br>
OOTO 160 Lars Gjörling <6825> Det gäller att hitta heltalslösningar till ek-<br>150 REXT D COLU 160 Lars Gyoring <682 vationen

$$
1/a + 1/b + 1/c + 1/d = 1.
$$

Ett förslag till ett basicprogram för att hitta<br>lögningar, till dette problem finns också Det tog ungefär halva tiden gentemot förlösningar till detta problem finns också

blem, som förmodligen beror på datoremas Saknas "loopavbrytare" (somt ex: IF Sumc flyttalsmtiner. Dessa tappade bort lösningen 2, 3, 10, 15. Alla som har programmerat, har väl råkat på problem just med flyttalshanteringen, problem som ibland kan vara mycket svåra att förstå vad dom beror på.

## Använd heltal!

Själv försökerjag alltid att hitta lösningar, som gör att jag kan använda heltal istället bare än flyttalsrutinerna, och dessutom säkrare. Nackdelen är begränsningen uppåt, för flyttal. Heltalsrutinerna är mycket snabmen med 32-bitars heltal, som finns i Pascal, C och även nyare versioner av basic, klarar man sig praktiskt taget alltid.

I kamelproblemet kan ju båda leden i ekvationen

$$
1/a + 1/b + 1/c + 1/d = 1
$$

multipliceras med

a\*b\*c\*d:

santa påpekanden. varför gränsen 65535 inte kan överskridas. Han påpekar att datorerna behandling av Att vänsterledet och högerledet kan över-  $115$  Ab =  $A^*B$ flyttal ofta ställer till problem, som verkar skrida 32767 gör inget, ty även om då 125 Ac =  $A^*C$ helt obegripliga för vanliga människor. värdena blir negativa, gäller det ju bara att 126 Bc =  $B^*C$ Detta kan inte påpekas ofta nog, menarlars, jämföra vänsterledet med högerledet. 16- 127 Abc = Ab<sup>\*</sup>C och han rekommenderar att man skriver bitars heltal går att använda. 128 Sum = Bc + Ac + Ab - Abc

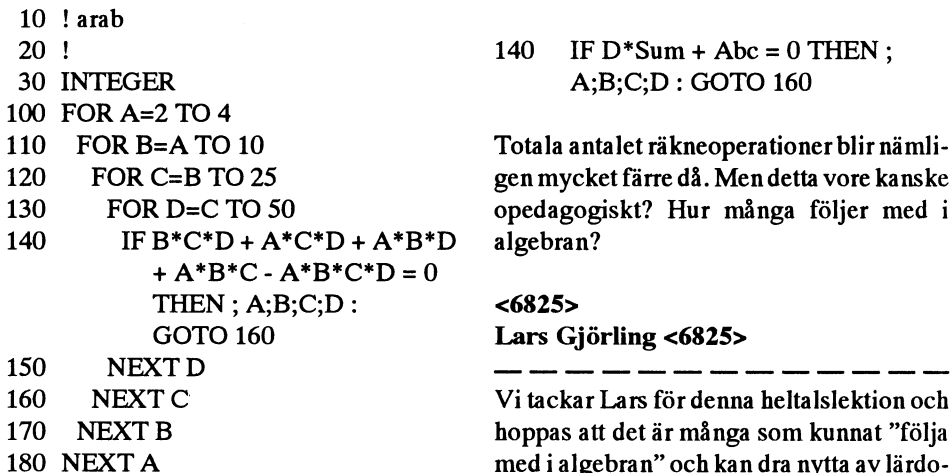

med i bladet.  $\frac{1384}{2}$  slaget i tidningen att ta fram alla 14 lös- $\lt 1384$ I artikeln påpekas, att det uppstod pro-<br>I artikeln påpekas, att det uppstod pro-

- 
- 
- 
- 
- 

Totala antalet räkneoperationer blir nämli-Sven Wickberg 120 FOR C=B TO 25 gen mycket färre då. Men detta vore kanske opedagogiskt? Hur många följer med i<br>D algebran?

Vi tackar Lars för denna heltalslektion och hoppas att det är många som kunnat "följa med i algebran" och kan dra nytta av lärdo-

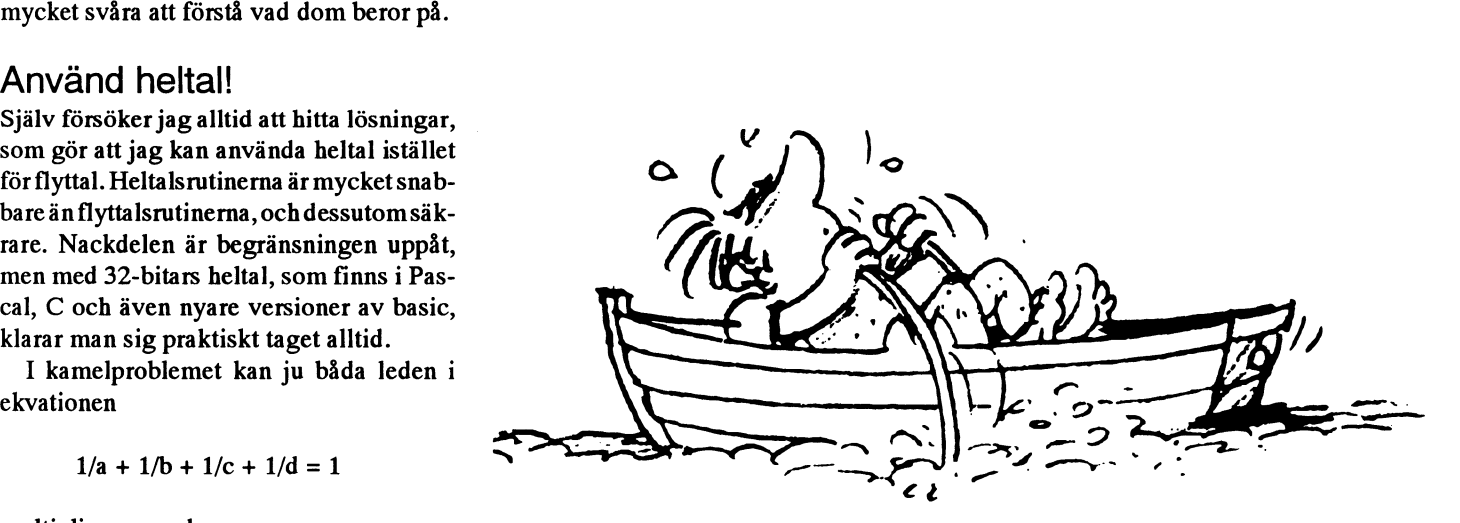

# Varför fungerar inte mitt interna modem?

aummer än COM4 används sällan och vi in alla fyra orden vid uppstart, men de flesta

Siffran i portnamnet som "2" i COM2 är första, eftersom IBM gjorde så på ur PC:en.<br>ett index till en aria i PC-ens primärminne Så... om man bara sätter switchar eller program för PC kommer MS-Kermit inte ett index till en aria i PC-ens primärminne bambara sätter switchar eiler ar program för PC kommer MS-Kermit inte<br>Som innehåller adresser till hårdvaran för byglingar på ett seriekort eller ett internt att försöka använda en seriell port. PC:ens Basic Input/Output modem knyts *inte* med nodvändighet om inte:<br>System (BIOS) har fyra ord som startar på kortet till en speciell COM-port. System (BIOS) har fyra ord som startar på segment 40 (hex). Ord 0 är för adressen för<br>den första COM porten. Ord 0 är för COM1, Varför fungerar vissa kom-<br>den för COM-portar, segment 40 eller ord 2 (två byte per ord) för COM2, ord 4 munikationsprogram med om du specificerar adressen själv. COM3 och ord 6 COM4. Använd debug i

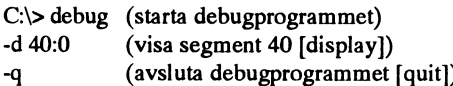

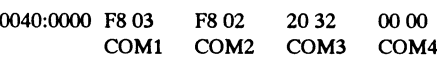

Detta ären översättningoch bearbetning Den första raden som den ovanför innehål- Port: Antagen adress av en del av kermit.bwr, dvs "beware" ler COM-portinformationen. Strunta i de<br>filen för MS-DOS Kermit 3.13. Detta har andra raderna, även tecknen till höger. filen för MS-DOS Kermit 3.13.Detta har andra raderna, även tecknen till höger.<br>gjort av Bo Kullmar. Texten här är den "F80" är 2-ordsadressen för COM1 i gjort av Bo Kullmar. Texten här är den "F8 0" är 2-ordsadressen för COM1 i del som allmänt handlar om problemet hexadecimal form (basen är 16) med den hexadecimal form (basen är 16) med den med interna modem och COM-portar. lägsta byten först. Därför är den verkliga Detta gäller för alla typer av modem och COM1-adressen 03F8 hex. Uttrycktsomett kommunikationsprogram även om tex- Kermitkommando blir detta \x3f8. COM2 Notera att IBM PS/2 använder annorlunda<br>
ten främst behandlar MS-Kermit. adressen är 02F8. COM3 adressen 3220. adresser för COM3 och COM4. dvs 3220 adressen är 02F8, COM3 adressen 3220. adresser för COM3 och COM4, dvs 3220 Även om du inte använder MS-Kermit Eftersom det inte finns någon COM4 är och 3228. Väluppfostrade kommunikationsså bör artikeln ge värdefull information adressen där 0000. Detta visar hur DOS program som MS-Kerrnit kommer att anom problem med COM3 och COM4 i och BIOS förstår vilka portar som är vända adresserna i BIOS och inte de i listan<br>DOS. Texten kan publiceras eftersom definierade och hur systemet skall hitta ovan. Illa skrivna kommunikation DOS. Texten kan publiceras eftersom definierade och hur systemet skall hitta ovan.Illa skrivna kommunikationsprogram

det. Det referenser som gör till LMSG så När du startar din PC kontrollerar BIOS mer felaktigt att försöka använda dess egna<br>startkod om det finns hårdvara för seriella adresser även om det är rätt eller fel. Ytterligare en del av kermit.bwr-filen portar på adressema O3F8 och 02F8. Om Okontrollerad användning av en antasom handlar om ämnet modemprobelm den finner en UART-krets på den första gen portadress är farligt om enheten inte<br>ur en allmän synpunkt har även den adressen, kommerden adressen att placeras verkligen är det som programva ur en allmän synpunkt har även den adressen, kommerdenadressen att placeras verkligen är det som programvaran antar,<br>översatts och bearbetats av Bo Kullmar, in i ord 40:0 och deklareras som COM1. speciellt om en annan tvp översatts och bearbetats av Bo Kullmar. in i ord 40:0 och deklareras som COM1 . speciellt om en annan typ av enhet, t.ex. ett Den artikeln kommer i ett senare num-<br>Den artikeln kommer i ett senare num-<br>Receiver/Transmitter. Därefter testar BIOS sen. Det kan ge oönskade konflikter i Win-Receiver/Transmitter. Därefter testar BIOS sen. Det kan ge oönskade konflikter i Win-<br>den andra adressen och om denna test är dows. OS/2. Desg View vars drivrutiner den andra adressen och om denna test är dows, OS/2, DesqView, vars drivrutiner Stöd för COM3 och COM4 framgångsrik kommer den adressen in i det ofta sätter BIOS segment 40 ord till noll när PC datorer med DOS kommer med fullt första tillgängliga ordet vilket normalt är de vill använda porten ensam och sedan stöd förtvå kommunikationsportar, COM1 40:2, som blir adressen för COM2. Om du återställer den riktiga adressen där den är och COM2 samt med förberedelser för yt-<br>och COM2 samt med förberedelser för ytterligare två, COM3 och COM4. COM3 tidigareCOM2enhetenattuppträda i COM1 14, omdirigerare som gör det möjligt att och COM4 stöds inte lika bra som COM1 BIOS-minnesarea som COM1 för DOS och använda kommuikationsprogramvara för och COM2 i de flesta PC. Portar med högre terminalprogram. IBM PS/2:s BIOS fyller seriella portar över nätverksförbindelser. behandlar inte COM5 och uppåt. andra PC-datorer lägger bara upp de två MS-Kermit

bygningar pa ettseriekort eller ett internt<br>modem knyts *inte* med nödvändighet<br>matter om interne

## Varför fungerar vissa kom-<br>arean för COM-portar, segment 40 eller DOS för att titta på dessa adresser:<br>DOS för att titta på dessa adresser: GOM3 och COM4 utan nå- \* Dessutom måste enheten på den givna<br>got speciellt trixande? adressen klarar vissa tester där t ex regis-

 $\text{COM3}$  och COM4, även om det inte finns speciella värden för att den skall godkännågra uppgifter i BIOS kommunika- nas som en UART.  $C$ :  $>$  är DOS prompten, - är debugpromp-<br>dessa program visar C:\> ar DOS prompten, - ar debugpromp-<br>
ten. Här är resultaten på en IBM PS/2 med<br>
tillåtas att ändra dom Andra oör det inte **nare** än de flesta andra kommunikations-

De antagna värdena är vanligen följande:

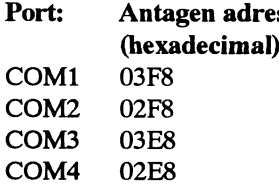

ignorerar adresserna i segment 40 och kom-<br>När du startar din PC kontrollerar BIOS sinner felaktiot att försöka använda dess egna adresser även om det är rätt eller fel.

- 
- adressen klarar vissa tester därt ex regis-Dessa program antar speciella adresser för ter för en UART måste innehålla vissa

ten. Här är resultaten på en IBM PS/2 med tillåtas att ändra dom. Andra gör det inte. **nare än de flesta andra kommunikations**-<br>De entegne värdene än venligen fäljender. Program eftersom programmet inte vill riskera att krascha din PC. Översättarens kommentar är att MS-Kermit kommer från en verkar vara av den andra sorten och anta COM1 03F8 tala-men-inte-lyssna-problemet". Ofta no-<br>verkar vara av den andra sorten och anta COM2 02F8 terar användaren problemet genom att obadresser. Också LMSG kräver att adressen COM2 02F8 terar användaren problemet genom att ob-<br>till portarna skall finnas i segment 40. COM3 03E8, 3220 (PS/2) servera lysdioder på modemet. Detta inne-

hitta en adress förporten i BIOS-arean eller anvangpart serieport. Om inget tenneggelem anländer på serieporten sänder enheten en anländer andre sammen en har sammen en har sammen av anlänger använder sänger. att den fann en adress men att hårdvara på : ande ges tran MS-Kermit bor ligen Skada signal, kallad ett interrupt, som kan fångas denna adress inte ser ut som en UART-<br>Nationalistic service of the service of the service of the service of the service of the service of the service of the service of the service of the service of the service of the serv denna adress inte ser ut som en UART-<br>krets. Omorsaken till meddelandetäratten inter vi på den andra orsaken till program. Detta lämnar applikationen fri att<br>adress saknas då kan du ge ett kommando meddelandet "This port w till MS-Kermit för att tala om vilken adress *tarough the BIOS* " namligen om en adress höva titta på serieporten konstant för att se<br>som gällas Ett sådent kommende informe. Inns i segment 40, men om adressen inte som gäller. Ett sådant kommando informe- finns i segment 40, men om aaressen line om några tecken har kommit in.<br>Sagaratakse Kagarit over har sagaratassa itt sverkar peka på en riktig serieport. Förklararinte bara Kermit omadressenutan sätter valkar peka på en tikug settepott. Forkla- En del kommunikationsprogram använ-<br>dessutom adressen i BIOS så att andra ingen kan vara: der en metod som kallas för pollning. Komprogram kan hitta porten om de följer reg-<br>Jame Dulten i MS Kemit estände kom <sup>\*</sup> Enheten finns på en annan adress. Kon- munikationsprogram som använder polllerna. Du kan i MS-Kermit använda kom-<br>Tallaas paralatas pa använda kom- trollera enhetens konfiguration igen el- ning är inte känsliga för felaktiga interrupt mandot SET COMn \xhhh dar n ar ett incluera ennetens kontiguration igen el-<br>et Set COMn-kommandot i MS-Ker- benefisieren al daten Denned en felaktigt nummer 1, 2, 3 eller 4 och hhhh är er set COMI-Kommandot i MS-Ner-<br>mit. The strategies of the contract of the mit. hexadecimala siffror (0-9, A-F) som repre-<br>Enheten finns verkligen på angiven pollning tar dessutom all kraft ur datorn.

mando till MS-Kermit förrän efter att du förväntade varaen för en akta serieport.<br>I detta fället är hantering av porten sillallises om du inte blives så ette elektrone skarta till med tan har startat om datorn nästa gång. På detta I detta fallet allet av parten viloläge om du inte skriver något och om sätt kan du kanske få LMSG att fungera ifall genom BIOS det enda alternativet.<br>Selvesen isommert deskress Du bängelse \* Enheten finns verkligen på angiven angrens Lauthtechin multitariens W adressen i segment 40 saknas. Dubörockså i Enneten inns verkingen på angiven i porten. I multitaskingmiljöer som Win-<br>kunna skriva dit adressen med debugom du i adress, men det finns en konflikt med en dows och OS/2 ger de kunna skriva dit adressen med debugom du adress, men det linns en kontikt med en<br>inte vill använda MS-Kermit. annan enhet på adressen eller maski-ner den största möjliga delen av CPU:en

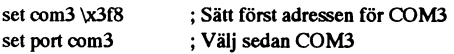

man måste ange den själv? Om du har köpt modemsignaler. Dessa kan vara CD, CTS fel tecken. Enheten identifieras av ett Interett internt modem eller ett kort med en och DSR signalerna. I detta fallet måste du mpt Request, IRQ-nummer, som är ett lågt serieport bor normalt bruksanvisningen ge konfigurera enheten, t ex modemet, att ge nummer som 3 eller 4. BIOS: et la grar inte dig instruktioner. Enheten måste normalt DSR, CTS och CD alltid eller bygla din IRQ-numret som används för en serieport konfigureras genom att sätt små switchar modemkabel så att dessa signaler sättes eftersom BIOS använder pollning i stället eller sätta dit eller ta bort små byglingar. Du t.ex. genom att förbinda CD och DSR. för interrupt. Kommunikationsprogram måste vara säker på att den adress som du Anta att du har funnit den rätta adressen måste känna till vilket IRQ-nummer som har valt stämmer överens med den adress för din COM3 eller COM4 port eller icke-<br>skall användas. Enligt praxis från original som ditt kommunikationsprogram kommer standardadresser för COM1 eller COM2 PC:en från IBM använder COM1 IRQ 4<br>3 och du vill att dessa adresser alltid skall PC:en från IBM använder COM1 IRQ

sättet. För dessa tillfällen finns här en lista med "setkermit=com3  $\lambda$ 3e8; com4  $\lambda$ 2e8;". på vanliga adresser som används för se-<br>
Port PS/2 Andra riella portar och interna modem: | |nterrupt

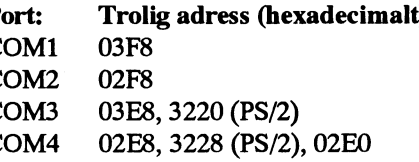

EXECUTE THE SAILT CH VISS COM-POLITIMS-DOS andra adresser än de som listas ovan, men fel. du kan hitta en port på en annan ports Warning, no hardware for this serial port. förväntade adress. Användningen av dessa Vad är ett interrupt?<br>This port will be operated through the BIOS adresseri ditt kommunikationsprogrambor- För att få snabb kommunika adresseri ditt kommunikationsprogram bor-<br>de vara ganska of arligt om du inte också andreade sor de som litetionsel son lengua BIOSn aan vara ganska offstille om du inte ocksa påverka andra applikationer läser kommunihittar troligen program som MS-Kermit en

meddelandet "This port will be operated göra annat arbete under tiden utan att be-<br>through the BIOS" nämligen om en adress

- 
- senterar en 16-bits adress.<br>Ru behäver därfär inte og dette kom adress, men dess register innehåller inte sänter MS Kempit pamalt av tangen Du behöver därför inte ge detta kom-<br>Förväntade värden för en äkta serieport. Förväntade värden andre strukturen andre strukturen andre sig därfär
- När du har gett SET COMn-kommandot aan aan de lata CPUS lastig-<br>Margett teete aan de ste Set Bort aan de bet) är satt för högt så att hårdvaran ger alligett teeken enlände i MS-Kermit, måste du ge ett Set Port analy al Satt for högt sa att hårdvaran ger Närett tecken anländer på en port, signa-<br>COM als normale för samme set terres förvillande resultat.

BIOS i stället för direkt kommer det att bli porten. MS-Kermit behöver veta på något mycket slöare och kanske kommer det inte sätt från vilken enhet som ett interrupt Hur vet du vilken adress du skall ange ifall att fungera eftersom BIOS kräver vissa kommer frånså att programmet inte läser in

och du vin all dessa adiesser antid skan och COM2IRQ3. Det finns ingen standard<br>Även om det inte rekommenderas att sättas korrekt för MS-Kermit så kan du sen GOM2IRQ3. Det finns ingen standard sättas korrekt för MS-Kermit så kan du gör COM3 och följande enheter, men norgissa adresser så är detta ibland det enda lägga in ett kommando i din autoexec.bat malt använder man följande:

Jag kan sända tecken till modemet, men jag ser aldrig något på min skärm. Detta ett

universitetsmiljö vilket präglar den. Telix Port: Trolig adress (hexadecimalt) vanligt problem som också kallas för "kantill portarna skall finnas i segment 40. COM3 03E8, 3220 (PS/2) servera lysdioder på modemet. Detta inne-<br>COM4 02E8, 3228 (PS/2), 02E0 bär normalt att en kommunikationsenhet bär normalt att en kommunikationsenhet Att specifiera en port adress har hittats på den förväntade adressen, men Om du sätter en viss COM-port i MS-DOS Du finner normalt inte seriella portar på terminalprogrammets idé om interrupt är

anger ett interrupt. Om det inte blir fel så kationsprogramsom MS-Kermitserieporten så betyder detta att MS-Kermit inte kan laaltudigen programsom MS-Kermit en genomatt använda interrupt. Närett tecken

der en metod som kallas för pollning. Kom-

annan ennet på adressen ener maski-<br>ner den största möjliga delen av CPU:en<br>ner den största möjliga delen av CPU:en

COMn-kommando för samma port, t.ex.: falvillande resultat. Falvillaat resultati lerar interruptet till MS-Kermit att vakna När MS-Kermit använder en port genom upp från dess tangentbordsväntelage för att avläsa tecknet som kommer in på serie-

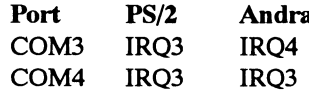

## Varning

Vissa kort med serieportar och interna modem gör det möjligt att konfigurera dem med olika IRO-nummer som t ex 9 även för COM1 och COM2. Kontrollera installationsanvisningarna för ditt kort.

Några typer av PC, t ex PS/2:or tillåter delning av IRQ-nummer under förutsättning att applikationen har en egen interruptservicerutin, där varje rutin är gjord för att länka interrupt vidare till rätt mottagare. som att föra dem vidare till andra applikationer om fel rutin har fått interruptet. Detta fungerart ex med MS-Kermit på en PS/2:a. Du kan köra två kopior av Kermit under Windows och använda COM2/IRQ3 och COM3/IRQ3 för respektive kopia av Kermit, dvs två portar men samma IRQ. Båda programmen kan läsa och skriva på serieportarna utan att sammanblandning.

Men de flesta PC kan inte dela IRQ, så varie enhet måste ha ett unikt IRQ-nummer. Detta gäller speciellt när du har en seriell mus på IRQ 3 eller 4.

När väl Kermit känner till COM-portens adress testar programmet för att se vilket IRQ-nummer, 3 eller 4, som enheten använder. Detta är en säker test och genererar inga modemsignaler. PC-arkitekturen har ett begränsat antal IRQ-nummer, så normalt kan det inte finnas en unik IRQ för varje serieport när det finns fler än två COM-portar. Därför kan i de flesta fall inte mer än två serieportar vara aktiva på en gång.

MS-DOS Kermit testar först IRQ4 och sedan IRQ3, om inget svar ges för den första testen. På IBM PS/2 är IRQ4 standard för COM1 och IRO3 för COM2, COM3 och COM4. För andra PC är det IRQ4 för COM1 och COM3 samt IRQ3 för COM2 och COM4. Inget felmeddelande ges om inte det stämmer, men "kan-tala-men-intelyssna" är ett troligt resultat.

## **Beträffande LMSG**

LMSG förutsätter alltid att IRO4 används för COM1 och COM3 samt IRQ3 för COM2 och COM4.

## Olika kommunikationskort

En del kommunikationskort eller interna modem är uppsatta för att använda IRQnummer andra än 3 eller 4 för att undvika konflikt med COM1 eller COM2 och/eller föratt tillåta flerän två COM-portar att vara aktiva på en gång. Men detta kan vara farligt om t.ex. IRQ 5 också används av hårddiskkontrollern på en IBM PC/XT. IRQ 5 används ofta fördetta ändamål. IRQ 7 används ofta av nätverkskort. På grund av

detta testar inte MS-Kermit automatiskt några andra IRQ-nummer än 3 eller 4 och använderstandardmässigt inte några andra IRO-nummer.

Men det är ibland nödvändigt, speciellt på ISA- (Industry Standard Architecure) bussmaskiner(PC/AToch kompatibler) och äldre PC eller XT att använda andra IRO än 3 eller 4. Tex när ett internt modem är installerat som COM3 på IRQ4 och användning av COM1 förhindrar COM3 att fungera och vice versa. Detta problemet kan ofta lösas genom att omkonfigurera kortet till att använda ett oanvänt och unikt IRQnummer. Bäst vore om man kunde använda IRO 10 eller 11 som normalt inte används. men de flesta kommunikationskort kan inte konfigureras för IRQ högre än 7.

Här är en kort och definitivt inte fullständig guide för de lägre IRQ-numren med IRQ-nummer uttryckt decimalt:

## IRQ<sub>2</sub>

Normalt användbar, men en del videokort använder den för en obsolet (utgången) videostandard för att indikera vertikal refresh. Justera byglingarna på videokortet för att inte använda detta. På 286:or och nyare datorer betecknas IRQ 2 också som IRQ 9, dvs samma IRQ, men ett annat nummer. Windows 3.0 hade svårigheter med enheter som använde IRQ 2, men Windows 3.1 klarar det bättre.

## IRQ 3

Används normalt för COM2 och COM4. PS/2:or använder IRQ 3 för alla serieportar över COM1. IRQ3 är också fabriksstandard för många nätverkskort.

## IRQ4

Normalt COM1. På PC även för COM3 utom på PS/2:or.

## **IRQ 5**

Andra parallellporten. Parallellportar är sällan interruptdrivna utom för Novell PRPRINTER-användare så är denna ledig om du tar bort bygligen för IRQ:en på parallellkortet. Nätverkskort använder ofta IRO5. PC XT använder IRQ5 för hårddisken. Var försiktig med denna.

## IRQ 6

Floppydisk enheter. Låt bli denna!

## IRQ 7

Primär parallellport. Tas bort som beskrivs ovan för IRQ5. Var försiktig eftersom nätverkskort ofta använder denna IRQ.

IRQ 9

Alias för IRO 2.

## **IRQ 10**

Normalt användbar.

## **IRQ 11**

Normalt användbar.

## **IRQ 12**

Används av IBM-bussmus, annars användhar

## **IRQ 13**

Matteprocessorfel, tas om hand av nr 13, annars är den användbar.

## **IRQ 14**

Används av hårdisken på 286:or och nyare datorer. Låt bli denna!

## **IRQ 15**

En del SCSI-kort använder denna. Normalt är den användbar.

Om ditt kommunikationskort använder en annan IRQ än 3 eller 4 kommer du att få "kan-tala-men-inte-lyssna-problemet" när du försöker använda MS-Kermit. Tala om för MS-Kermit vilket som är enhetens IRQnummer för att lösa det. Detta görs i MS-Kermit med kommandot SET COMn efter adressen:

Set COMn <adress> <ira>

till exempel:

## Set COM3 \x03e8 5

Om du använder ett nummer som 3, 4, 5, 6 eller 7 efter portadressen kommer MS-Kermit att hoppa över IRQ-testen och använda det IRQ-nummer som du har specificerat nästa gång som du ger ett SET PORT-kommando för den porten.

Undvik adress och IRQ konflikter. Dessa uppgifter får inte överlappa med existerande utrustning. allvarlig skada kan orsakas om t ex ett IRQ-nummer som du angerärsamma som används av diskkontrollerneller nätverkskortet. Fel kan uppkomma om ett interrupt används av en mindre kritisk enhet som en mus.

Det är nödvändigt att ange IRQ-nummer i något av följande läge:

1. Kommunikationsenheten använder ett annat IRQ-numer än 3 eller 4.

2. MS-Kemiits IRQ-test stör Windows eller liknande

grant innan du anger ett IRQ-nummer. Innan du startar MS-Kermit kan du använda vissa fria eller kommersiella pro-<br>gramsomMAPMEM, Northgate QAPLUS, är översatt och bearbetad av Ro Kullmar. overföring V.42bis och MNP datakompgramsomMAPMEM,Northgate QAPLUS, är översatt och bearbetad av BoKullmar. överföring, V.42bis och MNP datakomp-<br>Quaterdeck MFT eller MSD-programmet Den heter i original kermit,bwr, dys session etc. Tyvärr hade många av dessa Quaterdeck MFT eller MSD-programmet Den heter i original kermit.bwr, dvs resion,etc. Tyvärrhade många av dessa<br>Som följer med Windows 3.1 för att få en "heware" filen för MS-DOS Kermit 3.13. modem buggar som inte fanns i t som följer med Windows 3.1 för att få en minder men med med MS-DOS Kermit 3.13. Som följer med minde fanns i tidigare<br>Som följer med Windows 3.1 för att få en minder men med med som allmänt hand. Som modem Problemenunnstår uppfattning om de IRQ-nummer som an-<br>vänds. Dessa verktyg är inte fullständigt all aller om modemnroblem. Detta gäller för antitaliseringen av modemet och intervänds. Dessa verktyg är inte fullständigt i lar om modemproblem. Detta gäller för initaliseringen av modemet och inter-<br>Säkra eftersom du inte kan se vilka IRQ:s alla typer av modem och kommunika- aktionen med dess kommand säkra eftersom du inte kan se vilka IRQ:s alla typer av modem och kommunika- aktionenmed dess kommandoprocessor.<br>Som används av program som inte är lad- tionsprogram även om texten behandlar

Notera att LMSG version 4.7 och möj-<br>
ligen tidigare versioner förutsätter att så bör denna text ge värdefull informa-<br>
IRO4 används för COM1 och COM3 tion om modemnrobem för DOS. Texten<br>
information COM1 och COM3 tion om

- 1. Om någon annan enhet som en mus
- 2. Om någon programvara som en mus

eller stäng av det tillfälligt. T ex så kan du ar problemen normalt: <br>stänga av musen med MOUSE OFF-kom-<br>and the stanga av musen med MOUSE OFF-kom-

Somenserieport. COM2 kan användas med aktigt med en adress eller IRQ som kommando och då tycks det hela dö".<br>ett externt modem men du kan inte sätte etter krockar med något som redan används ett externt modem, men du kan inte sätta ett<br>internt modem på COM3 eftersom dess i PC:en. IRO kommer i konflikt med musen och<br>COM4-adressen krockar med ett 8514/A-<br>COM4-adressen krockar med ett 8514/A- $\frac{3.0011}{2.0000}$  det interaction interaction of the particle efter the control of the control of the control of the control of the control of the control of the control of the control of the control of the control of t musinterruptet eller videokortets adress kan port och därför misslyckas MS-Kermits ringning.<br>
ändras. Så för att installera ett internt mo-<br>
hårdvarutest och modemet kan därför ändras. Så för att installera ett interne mo-<br>dem måstedu ta bortden seriella musen och bara användas via BIOS. Och så vidare. Alla dessa problem ar demproblem att dessa problem att dessa problem att dessa problem att dess dess drivrutin. Om du behöver en mus så dess drivrutin. Om du behöver en mus så dess drivrutin. Om du behöver en mus så dess drivruting med MS-<br>ersätt den med en bussmus.

kunde vi konstatera att en av klubbens PC stängdes av. lider av interruptkonflikt mellan COM2 I mitten på 1992 kom en ny typ av och nätverkskortet. Det har Kjell Brealt billiga höghastighetsmodem, både infixat numera. Man lär sig även när man terna och externa, ut på marknaden i<br>skriver!

# Kontrollera din PC:s konfiguration nog-  $Modempcal$   $\blacksquare$

som används av program som inte är lad-<br>dade. und om texten behandlar<br>Neter ett USC version 4.7 och mänst MS-Kermit. Några klagomål

IRQ4 används för COM1 och COM3 tion om modemprobem för DOS. Texten met kommandon när MS-Kermits<br>samt IRQ3 för COM2 och COM4, an unbliceras eftersom innehavaren av met kommandon när MS-Kermits mt IRQ3 för COM2 och COM4. Kan publiceras eftersom innehavaren av FARITET är satt till ett speciellt värde

"Jag har just köpt och installerat ett XYZ eller nätverkskort generar samma internt modem och det fungerar med kom- 2 "Jag kan ringa utan problem och norinter musikationsprogrammet X men inte med malt skicka tecken till modemet och<br>internuttionsprogrammet X men inte med malt skicka tecken till modemet och<br>genom modemet, men jag får aldrig

cin migen preglamvana som en mas detta harlänge varitett vanligt klagomål tillbaka några tecken.". Detta liknar<br>i samband med interna modem. Samma misstänkt "kan-tala-men-inte-lyssna" i samband med interna modem. Samma<br>klagomål har också hörts med en alarme-Om du hittar en konflikt måste du lösa den. klagomål har också hörts med en alarme- problemet, men i en del fall är det en Ta bort den fclande enheten eller de; randefrekvensomnågra avdenyareextema buggellerettkongurationsfelimodeminnesresidenta programmet från din modemen. Med interna modem, speciellt met som inte har något med ditt minississische Programmet Han um med installeras på COM3 och COM4 så kommunikationsprogram att göra.<br>CONFIG SYS-eller AUTOEXEC BAT-fil av av så kommunikationsprogram att göra.

- blemkan lösas i Kermit genom att ge Set kör det andra programmet". Exempel: COMn kommandot.
	-
	-
- men till det interna modemet eller kommunikationsprogram. En lärdom under arbetet. Serieporten har slagits av i CMOS En lardøm under arbetet' setupen eller har slagits av automatiskt när locket stängs eller när maskinen

USA. Troligen gällde samma sak i Sverige. Dessa modem gav typiskt en

- Om du har kommit underfund med en upphovsrätten tillåter det.<br>
enhets interrupt och MS-Kermit ändå inte Find interactive interactive controllers.<br>
Froblem med modem motern "not modemet.
	- genom modemet, men jag får aldrig
- mandot för vissa musdrivrutiner. Alterna-<br>
tivt kan du konfigurera om den enhet som alterna-<br>
mandot för vissa musdrivrutiner. Alterna-<br>
tivt kan du konfigurera om den enhet som alterse eller enheten använder ett IRQ funge en nummer annat än 3 och 4. Dessa pro- men det fungerar inte om jag inte först
- En PC, inte en PS/2, levereras med en<br>En PC, inte en PS/2, levereras med en 2 Det interna modemet är installerat fel-<br>seriell mus på COM1 och med COM2 fri 2 Det interna modemet är installerat fel-<br>med modemet tills jag ger
	- 5 Modemet för inte vidare BREAK signa-
	-

## Några förslag för att lösa problemen:

1 Innan du ger ett Dial kommando som anropar ett makro som innehåller Outkommando för modems put kommandoprocessor ge kommandot:

## **Set Output Pacing <milliseconds>**

Till exempel:

## **Set Output Pacing 100 Output AT O0 E1 V1 & F\13 2**

Enbart externa modem: Kontrollera att din modemkabel har ledningar för minst TD, RD, SG, CTS, RTS, DSR, CD, och DTR RS-232 signaler. Om inte ledningarna finns i din modemkabel så byt ut den till en riktig modemkabel eller så kan du temporärt konfigurera ditt modem för att kompensera för de modemsignaler som saknas.

- 3 Läs din modemmanual och kontrollera modemets konfiguration. Kanske ärdess gränssnittshastighet låst till en annan hastighet än vad t ex Kermit använder. Kanske är Kermit uppsatt för att använda RTS/CTS flödeskontroll men ditt modem sätter inte CTS hög. Kontrollera också modemets fabriksinställing och/eller den lagrade inställningen. Kontrollera också under vilka villkor som konfigurationen återställs, t.ex. händer detta när DRT faller. Hur väljer du lagrade parametrar, läs modemmanualen om t.ex. skillnaden mellan AT&F och AT&F2. Var medveten om att AT&Fn kommando kanske inte återställer alla S-register så dubbelkolla dom. Var noggrann med att kontrollera register som kontrollerar gränssnittshastighet och fallback. Notera att varje modemleverantör använder olika register och kommandon för dessa funktioner.
- 4 Försök med följande sekvens i MS-Kermit för att initiera porten. Vi använder COM3 i detta exempel:

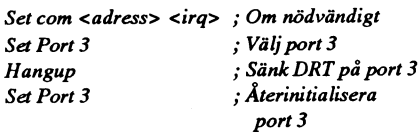

5 Använd Set Parity None i MS-Kermit när du pratar med modemet och sätt paritet till det som fjärrsystemet kräver efter att förbindelsen har etablerats. Notera att MS-Kermit kan sätta paritet

till ett annat värde automatiskt som ett resultat av automatisk detektering av paritet under filöverföring.

- 6 Kontrollera så att din PC:s busshastighet är 8 MHz. En del PC, inte PS/2, kommer med en BIOS SETUP funktion som låter dig ändra PC:en busshastighet, minnes vänteläge, etc. Normalt är det farligt att avvika från standarder speciellt från 8 MHz busshastigheten som är för extra enheter. standard Busshastigheten 8 MHz kan krävas av ditt kommunikationskort eller interna modem.
- $\overline{7}$ Ring med en lägre hastighet. Gör så att gränssnittshastigheten är samma som överföringshastigheten. T.ex. använd 9600 för V.32, 2400 för V.22bis etc. Slå av modemets felkorrigering och kom-Notera pression, etc. att uppkopplingsproblem mellan två mohar inget med dem kommunikationsprogrammet att göra. Om ett modem verkar ringa korrekt och får kopplingston och sedan lägger på luren så är det ett problem mellan de två modemen. Detta pekar på ett problem med modemkonfigurationen, en bugg eller en grundläggande inkompabilitet mellan det anropande och svarande modemet. Problemet kan röra de två modemen eller Telia (fd. Televerket).

ABC-klubben använder idag enbart modem som klarar alla hastigheter upp till 14400 bps. Intertex IX modemen på 806440 är avsedda för 300, 1200/75, 1200, 2400, 9600 och 14400. USRototics HST DS modemen på 801523 är avsedda för 1200, 2400, 9600, 14400 och HST standarden. Detta gör att uppkopplingstiden blir ganska långspeciellt för IX33 modemen på 806440 som klarar många olika hastigheter.

Om ditt eget modem har problem att koppla upp mot våra modemså prova att låsa ditt modem på den högsta hastighet som du vill/kan köra på linjen. Om både det svarande och uppringande modemet försöker anpassa sig till det andra vad gäller hastighet kan du få samma problem som två personer kan få om de vill skaka hand och inte är överens om var händerna skall mötas. Dvs båda flyttar handen för att möta motparten utan att sammanstråla på en punkt.

8 ATZ-problemet. Om modemet inte fungerar efter ATZ kommandot använd MS-Kermits Hangup och Set Line kommando igen. Om detta inte hjälper så slå av och på strömmen för modemet.

Om modemet inte kan konfigureras för  $\boldsymbol{9}$ att släppa igenom Break signalen men har ett fungerande kommando för att skicka Break som AT\B9 definiera ett MS-Kermit makro, Sbreak, för att sända Break enligt följande:

define sbreak pause 1, output +++, pause 1, output ATB\{92}9\13, pause 1, output ATO\13, connect

och anslut makrot till den tangent som du vill använda, t ex F1:

set key \315 {Ksbreak}

10 Ring din modemleverantörs tekniska support. Fråga om de har ersättningsprommar för att fixa buggar i ditt modem.

## Interruptkonflikter

Speciella PC kan vid seriell kommunikation på COM1/2/3/4 råka ut för förlust av data vid läsning/skrivning på disk. Detta kan inträffa vid filöverföring eller vid loggning av en terminalsesison till disk. Detta beror tydligen på att dessa PC stänger av interruptmekanismen vid läsning och skrivning på disk. Därför när drivrutinen för disken är aktiv så generas inga interrupt av inkommande tecken och därför tappar man inkommande tecken. Detta sker speciellt om UART kretsen inte har en egen buffert. Om du upplever förlust av data under sändning av fil (Titta på "Retries" räknaren) så försök att sända filen från en RAM disk. Om omsändningarna försvinner så har din PC detta problem. Om hämtning av filer ger många omsändningar så försöka ladda ner samma fil till Nul enheten. Ge kommandot Recive Nul till MS-Kermit.

På vissa PC har det observerats att konflikt med diskinterrupt sker när en viss COM port används, men inte för andra portar. Till exempel på en PS/2 modell 70 A20 sker blir det krock med COM2, men inte COM1.

## MS-DOS 5.0 och 6.0

Du bör inte använda MS-DOS Kermit eller något annat kommunikationsprogram under DOSSHELL. I motsats till Windows, Desq View, OS/2 etc, så är DOSSHELL inte en multitasking miljö. Dvs DOSSHELL är inte en miljö som gör det möjlig att köra flera program samtidigt.

## 1993, nummer 5

## Microsoft Windows, Desa-View, OS/2, etc

Även om MS-Kermit kan fungera i dessa miljöer och även om programmet drar fördel av dess funktioner så har det inte ett grafiskt användargränssnitt. Du måste ändå skriva kommando till MS-Kermit> prompten eller köra programmet med ett Take kommando.

## $OS/2$  1.x

Notera att det rekommenderade Kermit kommunikationsprogrammet för alla versioner av OS/2 är C-Kermit 5A(189) eller senare. C-Kermit körs som ett rent OS/2 program.

Under OS/2 1.3 kör bara MS-DOS Kermit i fullskärmsmode. Under 1.x av OS/2 måste serieporten först sättas upp med kommandot:

## SETCOM40 COM1=ON

## OS/2 2.0 och 2.1

MS-DOS Kermit kan köra i ett OS/2 fönster och så klart också i fullskärmsmod. Kermits flödeskontroll har ingen effekt eftersom OS/2 själv kontrollerar enheten. Du kan konfigurera OS/2 för att hantera flödeskontroll själv genom att lägga till följande kommando i STARTUP.CMD filen:

## **MODE COM1 XON=ON**

för XON/XOFF flödeskontroll eller

## $MODE COM1 RTS = HS OCTS = ON$

för RTS/CTS flödeskontroll.

Om din PC:s kommunikationsport har en 16550A[FN] UART seriekrets som är standard på PS/2 så har den en inbyggd buffert som förbättrar prestanda. För att slå på användningen av 16550:ens buffring lägg till BUFFER=ON i MODE kommandot.

## MODE COM1 RTS=HS OCTS=ON BUFFER=ON

för RTS/CTS flödeskontroll

Om du inte har en buffrad UART så kommer MS-Kermit och andra kommunikationsprogram att tappa tecken vid högre överföringshastigheter.

Idle\_Sensitivity skall sättas till 0 och Idle Detection Time skall vara 100 för att reducera ryckigheten i DOS sessioner.

TCP/IP och troligen även andra nätverk som stöds av MS-DOS Kermit kan inte användas med OS/2. OS/2:s nätverks-

gränssnitt är helt annorlunda jämfört med de metoder som används i DOS. Du kan dock köra MS-DOS Kermit med paketdrivrutiner om du bootar DOS från A: i ett DOS fönster.

## **Microsoft Windows**

MS-DOS Kermit kan köras under MS Windows 3.0 och 3.1 i fullskärmsläge på alla maskiner och i ett fönster på 386-klass eller nyare PC som har tillräckligt med minne för att Windows skall kunna köras i 386läge. 3-4 MB krävs. Var noggrann med att installera KERMIT.PIF så att Windows kan sätta upp saker och ting rätt för Kermit. Se instruktioner i KERMIT.HLP.

Under Windows 3.x Real eller Standard mod kan du använda MS-DOS Kermit som en fullskärms DOS applikation. Användningen av COM3 och COM4 under Windows är problematisk, men de flesta användare rapporterar att det fungerar efter att ha satt upp rätt "Set COMx <adress> <irq>"-kommando.

När Kermit körs i två fönster på en gång, men på COM1 och en på COM2 så klagar Windows att båda applikationerna vill använda COM1. För att säkerställa att COM1:s IRQ4 inte rörs när man startar COM2 (en del av "hitta IRQ" testen) specificera COM2 parametrarna direkt som Set COM2 \x2f8 3 (standard portadress och IRQ för COM2) för att få Kermit att hoppa över IRQ-testen.

Har du har en seriell mus på COM1 och vill använda Kermit på COM2 för kommunikationså lägg till följande i MSCUSTOM .INI filen för att förhindra Kermit från att röra COM1 och kroka med din mus.

Set COM2 \x2f8 3; ersätt med aktuellt värde Set Port COM2

Kermits prestanda under Windows beror på BIOS, maskinens arkitektur, hårdvaran för serieporten, vilka minnesresidenta program som är laddade, belastningen i systemet och Windowsparametrar. En 16550A UART är speciellt viktigt under Windows så väl som en effektiv flödeskontroll. För ytterligare finjustering titta på Windows filerna SYSIN\*.TXT för information om definitioner i SYSTEM.INI som har med seriell kommunikation att göra. Titta speciellt på **COMxBuffer och COMBoostTime.** 

När du kör MS-DOS Kermit under Windows så kan ett ",P" i slutet på serieportdefinitionen i WIN.INI eller i MODE kommandot ge förlust av tecken från serieporten. Ta bort ",P" från parametern.

Se KERMIT.HLP för instruktioner om hurdu använder Kermits TCP/IP-nätverksstöd under Windows.

## DesqView och DesqView/X

Användare av DESQview sätt "Optimize Communications" i menyn Advanced till "No". DESQview/X rapporteras kräva att serieporten konfigureras till "optimize" för att förhindra Kermit från att tappa tecken. Nätverksförbindelser (TCP/IP över paketdrivrutiner eller ODI) inom ett X fönster i DESQview/X fungerar uppenbarligen inte.

## Videoproblem

Kermit fungerar inte bra tillsammans med NNANSI.SYS, en skärmdrivrutin som ersätter ANSI.SYS och implementerar hårdvaruskrollning. Det är ett fall av icke samarbetande program som direkt manipulerar videoadaptern samtidigt. Samma kommentar gäller andra skärmdrivrutiner som skriver i bildminnet direkt.

För att stänga av NNANSI.SYS skrivning direkt i bildminnet så lägg in följande i MSCUSTOM.INI filen:

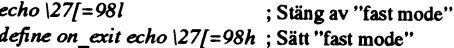

## Seriell kommunikation

På PC med buffrade UART av hög kvalité kan MS-Kermit användas i hastigheter upp till 57600 bps under DOS. Under Windows och DesqView är maxhastigheten troligen lägre. 115200 bps fungerar bara med mycket korta skärmade kablar och om asynkronportarna på de två maskinerna är perfekt trimmade.

Några snabba PC t ex 486:or som t ex IBM:s PS/VP eller Gateway 2000 kommer med obuffrade UART-kretsar. Trots hastigheten på CPU:en så kan dessa nya maskiner köra seriell kommunikation mindre tillförlitligt än äldre maskiner som kör med 1/4 dels hastighet eller ännu lägre hastighet. De äldre maskinerna kan ha en buffrad UART som PS/2 modell 70.

MS-DOS Kermit kan tala om ifall du har en buffrad UART:

Set Port 2

**Show Communications** 

COM1 Address: Port \xf38, IRQ 4, 16550A UART **FIFO** 

16550A UART innebär att du har en bra sort. FIFO betyder att den har "Först-införst-ut" buffert. Om MS-Kermit inte säger att du har en 16550A UART FIFO och du lider av dålig prestanda eller förlust av data så bör du om möjligt ersätta UART:en med en 16550A.

Om din hastighet är för hög så kan problemet vara förlust av tecken eller förvanskade tecken eller grafikbilder skärmen eller tjut vid förlust av tecken. Normal flödeskontroll förhindrar dessa problem så använd det om det går. Skriver du ut medan du äri Conneet mode så måste du På kvällen den <sup>20</sup> september lanserade även administrera SUN och HP maskiner.

under terminalemulering eller filöverfö- och Apple.<br>
ring. Du kan använda Show Modem eller Viktigast var kanske att man inte sa ett \* Macin kommandot Wait tillåter avkänning av Unixmaskinerna var IBM's viktigaste site!<br>bärvåg i ett scriptprogram. Man får komma ihåg att denna annonse-

kabel har ledare för alla dessa signaler. För PS/2 och PowerPC-baserade RS/6000. Macinstoshen. Möjligen har IBM fått MAS vissa modem är fabriksinställningen att IBM räknarmed att PowerPC skall bli en från Apple i samarbetet med Apple. WABI-<br>alltid sätta CD hög även om det inte finns massprodukt likt dagens PS/2:or. Man räk- program går snabb alltid sätta CD hög även om det inte finns massprodukt likt dagens PS/2:or. Man räk- program går snabbare, men det beror på att någon förbindelse, Titta i din modem- nar sig idag som etta i Sverige på WABI inte bygger på någon emulator utan

kommandot i MS-Kermit enbart om kabeln sig litet tveksam till. Man har för avsikt att som förbinder din PC med modemet har en bli etta över hela linjen senast 1995. Slutsatser:<br>ledare för DTR signalen och om modemet PowerPC-chipet är ungefär lika snabbt som powerPC chipet rower Competent ungelarities and overflowed the Summan of PowerPC chipet är ett mycket snabbt, bra<br>The Intels nya Pentium, men mycket billigare.<br>The Competition of the SUN kommer med är fabriksinställningen att ignorera DTR Dock berättade IBM inte när den finns att fungera med även Mac- och Windows-<br>förändringar. Titta i din modemmanual. beställa. Den skall kosta mellan 55 000 och magnaman sig till sta Tex ge kommandot AT&D2 för ett 200 000 SEK beroende på utrustning. Den slagkraftig plattform. IBM har idag få app-

så tog Hangup kommandot ner DTR för mycket som de snabbare SUN Sparc10-<br>Mac- och Windowsprogram. ungefär 1/2 sekund och sedan tog upp sig- maskinerna i enprocessorsutförande. Frågan är vilken plats på marknaden nalen igen. I version 3.12 och senare så tar Samtidigt annonserade man tre nya mo-<br>No POWERC-maskinema får och om IBM Hangup kommandot ner DTR signalen tills deller i den större RS6000 serien. De är de lyckas hota SUN och HP, som idag är större nästa kommandoanges som förserieporten. första maskinerna i den nya Power2-serien. på den marknaden. I verkligheten är det ju<br>Om du inte kan få Hangup kommandot i Dessa är underligt nog ännu alla enproces- aftet har humant MS-Kermit att fungera definiera då ett sorsmaskiner.<br>makro för att skicka ett kommando till Operativsystemmässigt pratade man om uti får se vad som händar. Hur lyckes IBM

## Premiär för PowerPC

flödeskontroll. **IBMsinPowerPC- och Power2-arkitektu-** Andra halvåret 1994 kommer man att (ISMs) att PowerPC- och Power2-arkitektu-<br>IS-DOS Kermit monitorerar inte kom- **rerna. PowerPC är den processor som** kunna köra följa MS-DOS Kermit monitorerar inte kom- rerna. PowerPC är den processor som kunna köra följande program i RS/6000:<br>munikationslinjen för förlust av tecken IBM gör i ett samarbete med Motorola \* Vanliga AIX/Unix "COSE/Motif" pr IBM gör i ett samarbete med Motorola och Apple.

Show Communications i MS-Kermit för att ord om OS/2! Man berättade att nya VD:en tosh Application Services). fråga om CD, DSR och CTS. Skript- i USA hade sagt att IBM i Austin som gör \* Windowsprogram via WABI.<br>kommandot Wait tillåter avkänning av Unixmaskinerna var IBM's viktigaste site! irvåg i ett scriptprogram. Man får komma ihåg att denna annonse- Dessutom nämnde man även DOS. Man Show Modem-<br>Show Modem- och Wait-kommandona i ring gjordes av just AIX- och RS/6000 visadeMASochWABI nå videofilm. WABI Show Modem- och Wait-kommandona ring gjordes av just AIX- och RS/6000 visade MASoch WABI på videofilm. WABI<br>fungerar korrekt enbart om ditt modem -gruppen varför de helt struntar i PS/2- kommer från SUN vilket man så klart fungerar korrekt enbart om ditt modem -gruppen varför de helt struntar i PS/2- kommer från SUN vilket man så klart inte<br>I vilket modem och dess OS/2. Frågan är ändå vad berättade om. MAS emulerar en Motorola eller annan kommunikationsenhetär konfi- linjen och dess OS/2. Frågan är ändå vad berättade om. MAS emulerar en Motorola<br>gurerad för att höja eller sänka DSR. CTS som händer med OS/2 i framtiden och hur 68000 processor och som händer med OS/2 i framtiden och hur 68000 processor och dessa program kör<br>IBM ser skillnaden mellan Intelbaserade därför inte så fort som i den snabbaste ooh CD signalerna rätt ooh att din modem- IBM ser skillnaden mellan Intelbaserade därför inte så fort som i den snabbaste

anual.<br>För seriella enheter fungerar Hangup niska system. Detta kan man kanske ställa X/Windowsanrop. niska system. Detta kan man kanske ställa

Dessa är underligt nog ännu alla enproces-<br>så att konkurrenterna också kommer med

makro for att skicka ett kommando till Deviativsystemmassigt pratate man om vi får se vad som händer. Hur lyckas IBM<br>modemet föratt lägga på lursen, t.ex. för ett framtiden som AIX Classic, AIX Lite, AIX konkurrera med Mic Run Time, A1x SINF ocu A1x Cluster. A1x ... Alphamaskiner verkar inte sälja så bra, inte Run Time skulle t ex kunna sitta i en bil. Eun Time skulle Lex kullula sitta Ten Oli.<br>Define Myhangup Pause 1, Output SMP står för symmetrisk multiprocessing ram med PC eller med andre Universe inc Define Myhangup Pause 1, Output SMP Står for symmethsk mumprocessing rera med PC eller med andra Unixmaskiner?<br>+++, Pause 1, Output ATHO\13 så det kommer nog sådana maskiner från Eller med båda? IBM också. Vi kan också räkna med klust-<br>Vad gäller de större maskinerna så sak-<br>vanliga Hangup kommandot. hindrar IBM ätt komma ut med fler- ulustrade maskiner och na, IBM ännu e med alsomma mandrar IBM att komma ut med fler-<br>processormaskiner och klustrade maskiner? hom något år. Är man inte färdig med Ardet AIX som man inte är färdig med eller dessa eller vill man skydda andra produktvad?

> <sup>s</sup> k Softgraphics, vilket skall göra det möjligt att köra 3D-tillämpningar på <1789> 2D-skärmar. Vidare har administrations zD-skarmar. Vidare har administrations-<br>verktyget smit förbättrats och kan numera

- 
- Macintoshprogram via MAS (Macin-
- 

på annat sätt bryta förbindelsen när DTR IBM annonserade nuden första PowerPC-<br>signalen sänks av PC:en. För en del modem maskinen, som är en RS/6000 modell 250. Solaris till PowerPC och någon kommer<br>är fabriksinställningen förälla. Den skall kosta mellan 55 000 och begram så kan den bli en prisvärd och Hayesmodem.<br>Natar agt i species organisme har 60 Specint92 och 70 Specfp92 vilket är likationer i Unixmiljö jämfört med SUN Notera att i version 3.11 av MS-Kermit bra prestandasiffror. Det är ungefär lika och kan väntas vinna mest på att få köra

2.<br>Dagens AIX har fått förbättringar med linjer genom att vänta med dessa RS/6000

## Persondatorns födelse

Detta äringen berättelse från någon förlossning utan från en trevlig utflykt till västkusten där en utställning från persondatorns födelse har initierats av Bert-Inge Hogsved, Hogias vd. Det har redan skrivits spaltmetrar i datapressen om Hogsveds utställning av överåriga datorer som han hade samlat på sig under åren. Nu var det dags att själv kliva in i långtidsminnets rum där det visades ett stycke svensk datahistoria.

Himmeln var full av svarta moln och vinden slet upp bildörren. Det var den perfekta semesterdagen för en datorfreak. Den perfekta dagen för ett besök på PCmuséet. Muséet är egentligen en liten gård, Hakenäs Gård, som finns i Stenungsund på västkusten. Det är relativt lätt att hitta eftersom Tjörnbron börjar där. Det finns även några skyltar på huvudvägen där det står "Museum. Cafe". Har man väl hittat huset så ser man direkt att man har kommit rätt eftersom det står garanterat strålningsfria monitorer vid infarten som och - viktigast av allt, paper-Ware visar tredimensionella blommor med per- inträdesbiljetten. 25 riksdaler tar man av fekt upplösning, dvs "The real thing" som alla vuxna, 15 avbamoch kämfamiljepriset Dessutom finns det blandade datorer på fackmannen säger. är 60:-. vinden.

delse" och sedan behöver man bara gå sköns frågorsom man kan besvara om man fixstjärnor (som fixade de svenska framuppförqwerty-trappan så är manihimmel- antingen har varit med eller läser skär- gångama) med Lars Karlsson och hans riket. Eller åtminstone i entrén. Där säljs mama noggrannt. Varje vecka lottar man företag Dataindustrieri spetsen. Härligger lite software, t.ex. spel, tröjor, godis-Ware ut en persondatorfödelse-tröja (värde 125:- en påse med en byggsats -så såldes de första

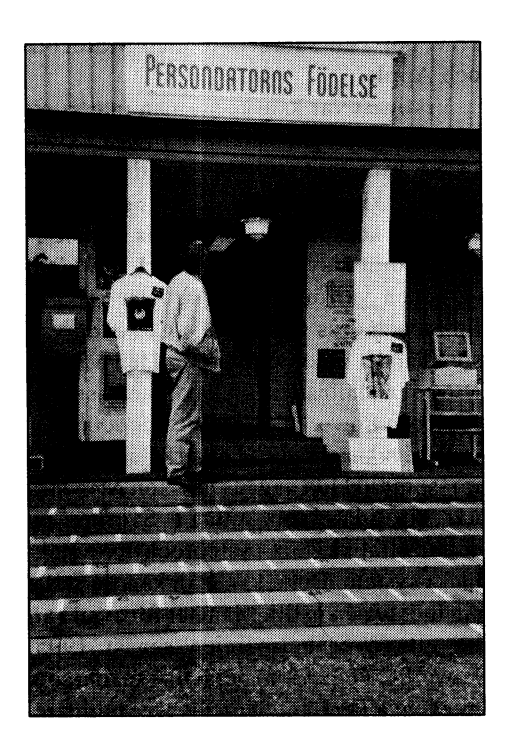

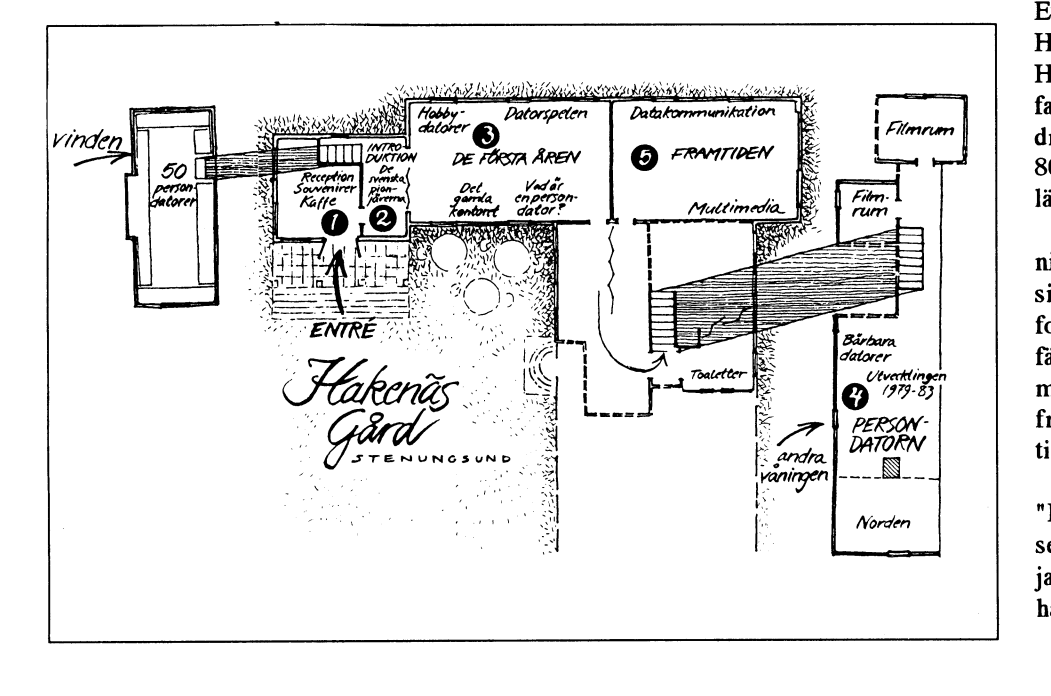

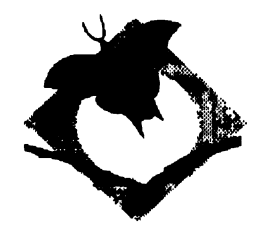

) bland de rätta svaren. Vidare får man en tidning om utställningen samt välgångsönskningar av den vänliga personalen och en uppmaning att fråga om man hade sådana böjelser.

Utställningäröppen alla dagar från klockan 10-17, onsdagar har man kvällsöppet till 20. Det firms guidade turer klockan 11, 13 och 15. På grund av den stora suxen så har manbeslutat att hålla på hela september månad ut. Vad man gör med utställningen efter denna tidpunktärinte beslutatän, mitt förslag är att man gör en vandringsutställning av den och skickar den runt i Sverige, ja hela Europa - leve EG.

Utställningen består av 5 rum, som man bör gå i nummerordning så att man inte går vilse i historien:

- Entré 1.
- $2.$ Introduktion
- 3. De första åren
- 4. Persondatom
- 5. Framtiden

Över ingången står "Persondatoms fö- Man får en tipspromenadlapp med all- Redan vid ingången kan man se 4 stora datorema och Jan Nilsson var den första i Europa som köpte en dator i denna form. Han grundade även den första datorbutiken, Hobby Data i Malmö. Vi vanliga teknikfantaster utan entreprenörsanda stod bara dreglande framför Altair 8800 och IMSAI 8080, de datorer med panel som hade överlägset störst imponatorvärde.

> Finns det fler än jag som tycker att elektronikkomponenter är gulliga? IC-kretsama i sina DIL-kapslar som ser ut som tusenfotingar och motstånd som ser ut som färgglada maskar. Men låt oss återgå till muséets spindelväv. På en skärm visades  $\begin{array}{c|c}\n \hline\n \hline\n \text{PESW} \\
>  \hline\n \text{DATORW} \\
>  \hline\n \text{[1]} \\
>  \hline\n \text{[2]} \\
>  \hline\n \end{array}$  framställningen av IC-kretsar, från ritning till produkt.

Äkta museumkänsla fick man i montern  $\gamma_{\text{order}}$  | "Det gamla kontoret". Det var inte länge sedan det såg ut så här på våra kontor och jagtroratt det fortfarande finns företag som har det så. Här flyter det förflutna, nutiden

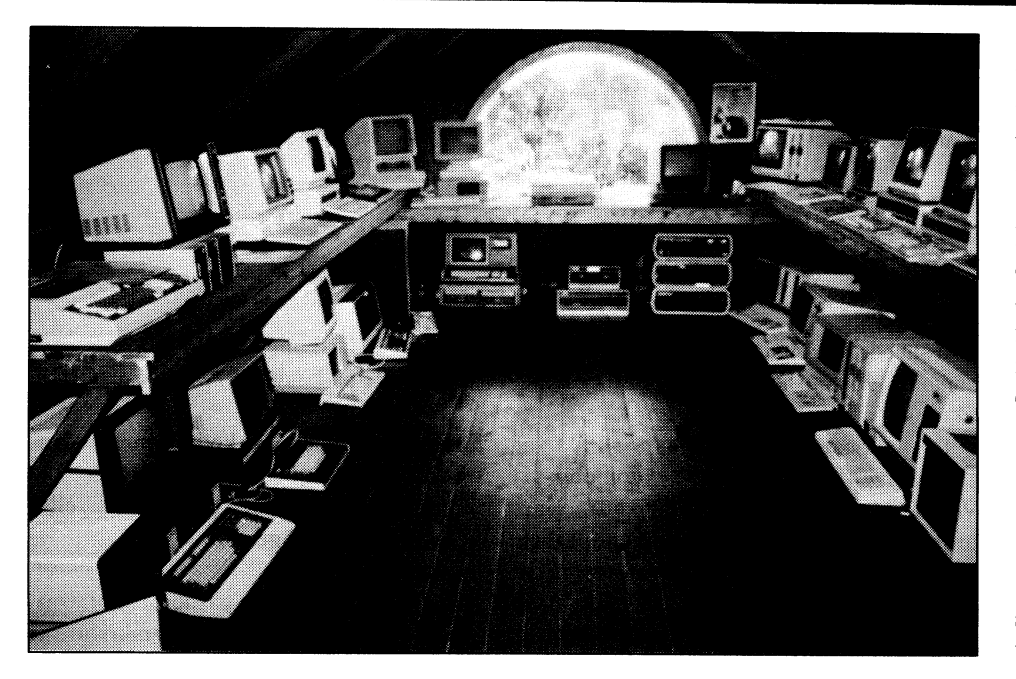

gjorde datorer tillgängliga för spel. Stor- datorfödelsetiden, som kan var av intresse, datorfolkettyckernogfortfarande attperson- så skicka det till: datorerärleksaksdatorer. Men det ärspelen som spränger gränserna. Programmerarna Persondatorns födelse Efter det att denna artikel skivits färdigt har som skapar spel använder sig av varje 444 28 Stenungsund redaktionen få tipset i tidningen Datortekrntemnpt och varje pixel på ett satt som inte .k 16 93 <sup>å</sup> k <sup>H</sup> H . D ens de hård(v)a(ru) killarna, som byggde Du kan även ringa 0303-66 781 eller faxa maskinerna, kunde drömma om. På muséet 0303-81 997 Fråga efter Ewa Jensen. Man avser "vintertid" och har man öppet

min vandringgenomrummen. Hade Osbom verkligenen så härliten bildskärm? Vardet så den amerikanska bästsäljam TRS80 såg ut i verkligheten? Och där står Compisen med den otroliga historien som bevisar att verkligheten överträffar dikten. Över huvud taget så finns det många underliga beslut i svensk datorhistoria att man lugnt kan konstatera att det inte beror på dåliga tekniska lösningar att Sverige inte leder datorutvecklingen utan det är vid samordningen och marknadsföringen som det finns brister.

Det finns naturligtvis mycket om ABCdatorerpå utställningen. Över Luxortrappan kommer man till andra våningen. På väggarna finns t-tröja och affischer med den berömda (och dömda) Vrommm-reklamen från Luxor. Man påstår att man har samtliga ABC-modeller men tar gärna emot

och framtiden ihop i ett suddigt gränssnitt. självgående demoprogram så att man kan En viktig del av utställningen är spel- ha igångdatorema vid visningar. Så hardu, <912> hörnan eftersom det var persondatorn som kära medlem, något i din låda från person- Ferdinand Mican

Du kan aven ringa 0505-00 761 eller laxa<br>0303-81 997 Fråga efter Ewa Jensen.

finns alla de klassiska speldatorerna, Cray I framtidsrummet får man kolla multi-<br>
isdagar och torsdagar eller efter överens-64, ZX Spectrum kopplad till svart-vit teve mediapresentationer och även testa olika kommelse. med suddig bild och för all del även mo- former av datakommunikation, elektronisk Vill man vara helt säker att det är öppet derna PC med schackprogram inladdade. post, databaser och franska minitel. Man börmanringa 0303-66781 eller faxa 0303-Och alla får man pröva utan att man blir har också en datorskärm där man kan följa 81 997. bortjagad, vilket inte beror på att jag ser ambulanstrafiken i Jönköpings län i realtid Redaktionen seriös ut elleratt detinte fanns någon annan med hjälp av mobil dataöverföring och person i rummet. satellit-positionering. Detärsäkertsvårtatt Det var många tankar som jag hade på dra gränsen för vad som bör vara med på

utställningen. Facits karusellminne och bandstationen till Saab D21 är visserligen tekniskt intressanta men faller väl ändå utanför ramen för en persondatorutställning?!

Utanför huset famrs två uthus, toiletter. På ena huset stod "ur funktion", vilket egentligen är mera typiskt för datorer (heja Sven W.). Jag undrar om man har råkat ut för smitta från en datavirus? Den går ju på nollor och ettor och här var det ju fråga om dubbelnollor :-)

Utställningen är välgörande fri från Hogia-skyltar. Jag uppskattar att man inte har fallit för frestelsen att missbruka stället för egenreklam. Som datorentusiast trivs man på utställningen som fisken i vattnet. Ointresserade följeslagare har det däremot säkert bättre i Uddevalla där man hittar ett utmärkt Bohuslänsmuseum - men det är en annan historia...

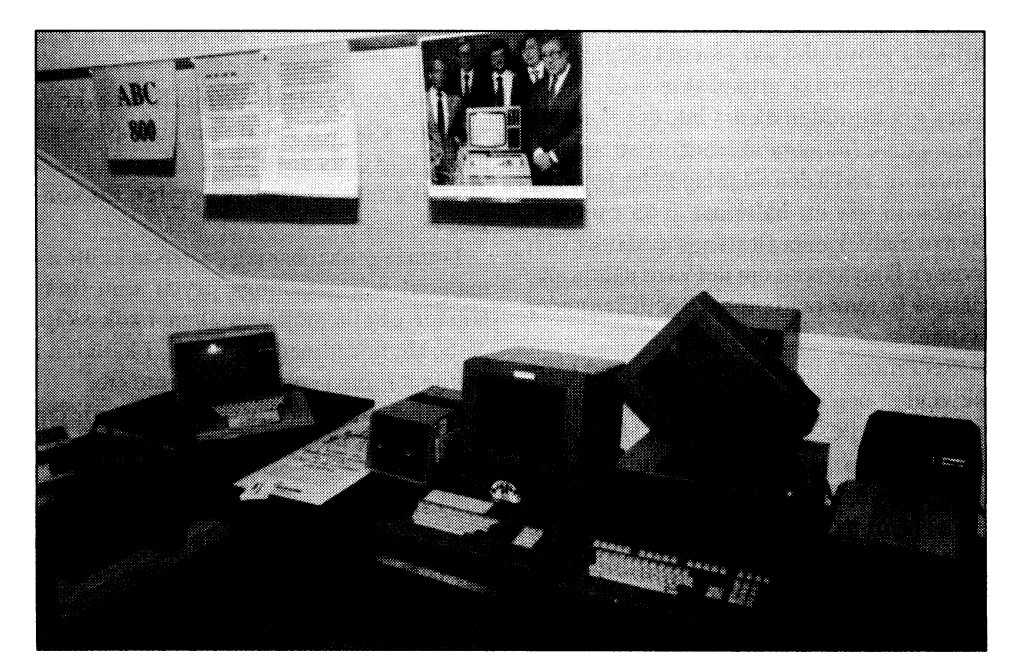

# Knep och finter med datorn

att det finns utrymme för en slags personingensomhelst anledning att krångla återkommande spalt där medlem-<br>marna kan beskriva hjur man allting i en enda textfil - exempelvis in stående bokstavsbeteckningar. Hyllor etc använder sig av olika finter och Wordperfect 5.1 - som jag gör. Har Detta kan vara bra att vi har ett så ärdet inte helt fel. I princip behöver man Synpunkter i en förtroendefllll För den som planerar att sortera många C= BVP, hyllor ovanför PC arbetsstation atsmosfär. Text i rader alfabetiskt eller numeriskt finns det LEO 1 (mot farstun och hallen)

# SOM VAIU ager det egentligen ligger till). A1: Gula avprickningsblanketter för över-

köpte mig en IMSAI-8080 i byggsats. Nå- synonym för Wordperfects sorteringsrutin! Rosa lappar från SIV (kan makuleras) gon tokstolle till journalist hade skrivit en Tippex, Tippex, Tippex, Tippex, Tippex, Tippex, Tippex, Tippex, Tippex, Tippex, Tippex, Tippex, Tippex, Tippex, Tippex, Tippex, Tippex, Tippex, Tippex, Tippex, Tippex, Tippex, lyrisk artikel om den datorn i någon Prylar, prylar, prylar Lackstänger, tekniktidning. Det fanns ingen måtta på Vad angår oss nu Polens affärer? Jo, jag Räknemaskinrullar (remsor) vad underverket kunde användas till. Håll arbetar som dokumentöversättare från Visitkort gamla, reda på alla Dina samlingar gick snacket. . . . I .n Brun paketeringstejp Jag har alltid undrat om karln som skrev ... g ... det också, hur underligt det än kan artikeln prövat det där på eget skinn?  $\frac{18}{18}$ ta.

Hans förföriska artikel skrevs nämligen Nåväl, nu fortsätter jag min lilla beskriv-<br>Näväl, nu fortsätter jag min lilla beskrivi den grå forntiden då det inte ens fanns en 1 den grå forntiden då det inte ens fanns en ning för alla och envar som inte avser att gräsklippare,<br>floppydisk (numera skivenhet) att ansluta b bygga upp stora utrikiska lexika, utan bara bislunga, tilldatorn. På På den tiden laddades BASIC-<br>i: della seda på alla sina prylar. Ett kon-<br>i: de piodlardräkt, etc etc tolken in via en hålremsa i 45 minuter. Kret exempel: Sedan undvek man att stänga av datorn och I min lägenhet har jag en massa kontors- Om Du nu bara disciplinerar sig att inte svor en lång harang om det varit någon s.k. material och personliga prylar som finns flytta om Dina prylar alltför mycket utan nätspikframme och bombat BASIC:en under lagrade på alla möjliga ställen, i köksskåp, håller den här ordningen, eller att Du åt-

skivenhet och hårddisk, och på senare år Jagharskrivit in en vanligtextfilsom jag rentutav en PC-386. Under alla Herrans år döpt till INVENT. Här ett litet smakprov. har jag testat alla möjliga register- och <sup>expremente med med smanprov.</sup> Söker faktura<br>sökprogram, men aldrig fått någon riktig 1002.08.21 film att som ing tensälter. EA

I dag har jag funnit följande: Med de oer- - dels i Bill Lekséns bostad (BVP)

Redaktionen har bedömt läget så hört små datamängder har man som privat- - dels i källarkontoret (K)<br>ott det finne utnumme för en elegs person ingen som helst anledning att krångla - dels ute på landet (S22) till den här saken.

allting i en enda textfil - exempelvis i stående bokstavsbeteckningar. Hyllor etc<br>Wordperfect 5.1 - som jag gör. Har numrerade uppifrån och ned 1,2,3,4... eller finnesser för att lösa sina problem. ordbehandlaren också sorteringsmöjlighet från vänster till höger 1,2 Staat Kan Vara Staat VI hat Ste<br>ställe som återkommer i ABC-blabara har en hyfsat bra sökfunktion i B= BVP, hyllor ovanför Laserskrivare nr det där man kan delge Sina ordbehandlaren. <sup>1</sup> (vettande mot farstun)

anledningattpåpeka attDOS-rutinenSORT D= BVP, hyllor ovanför BBS-stationen **Ordbehandlare** inte lär klara mer än 63 kilobyte (jag stöder E= BVP, Hyllor väggen vettande motsov-<br>
och har inte ens brytt mig om att testa hur K= Källaren BVP etc etc etc<br>
och har inte ens brytt mig om att testa hur K= och har inte ens brytt mig om att testa hur

Jag arbetar som översättare och gör ofta Har Du problem att hitta bland alla Dina egna ordlistor. När de svällt till uppåt 5000 Dammsugarpåsar prylar, ibostaden, på det lilla kontoret, ute rader har Wordperfects sorteringsrutin Utmatningsbrickor av plast för laserpå landet, i garaget? Vill Du använda da- 'käkatupp'orförmigoch bl.a.kommit med skrivare torn för att ordna upp Din samling med det horribla påstående att det polska ordet Gula fakturablanketter 1/2 A4 numre-CD-skivor, LP-skivor, VIDEO-band etc? för 'fabrik' betyder 'fumlig' på svenska. rade etc etc Det var faktiskt denna önskan som för Otroligt men sant! Jag höll på attsmälla av drygt 15 år sedan gjorde att jag gick och när jag läste detta, ty det är väl snarare en A2: Svenskt arkiv skrivpapper

polska till svenska. Några i Sverige måste ju brun paketeringstejp,<br>Etiketter (rullar) etc etc

natten.<br>
på bokhyllor utmed väggarna, i källaren i minstone ändrar i Din textfil när Du flyttar

Förteckning över kontorsmaterial och an- INVENT i Wordperfect och med sök-<br>funktionen leta efter 'faktura', Jaggaranterar

- 
- 

- 
- 
- 
- 
- 
- 
- 
- 
- 

Sedermera blev man havande med både . ga ooklignor utilica vaggarita, i kanalch i som någonting, så är det faktiskt busenkelt kartonger, ute i sommarhuset etc etc. att hitta något man letar efter.

sokprogram, men aldrig fatt nagon rikug 1992-08-31 om jag, tex söker FAKTURABLANKET-<br>stuns på mina praktiska problem. Filnamn: INVENTER.BVP TER. så räcker det ju med att läsa in textfilen TER, så räcker det ju med att läsa in textfilen dra tillhörigheter som förvaras: funktionen leta efter 'faktura'. Jaggaranterar

att det blir napp, och att jagdå kan gå direkt oss som vill sortera stora ordlistor, så jag kasta ut gamla data-grejer. Nya grejer är<br>till hyllan ovanför garderobsdörrarna som har låtit ta fram en rutin under CLIPPER ofta ärmärkt med etikettenA1: Och snabbtgick (dBASE-kompatibelt språk). Då kan jag impona-tionsfaktor men ofta sämre prak-

Eftersomjagtill och med brukar glömma helst.<br>Hursom helst hoppas jagatt någon läsare<br>vad jagkallat den där viktiga inventariefilen, På den gamla goda tiden när jag körde fått någon ljus idé om hur man på ett enkelt

het ihåg att jag har ett public delfiler av det som inte fick rum och sedan så jag kör då DOS-kommandot HITTA<sup>fil.</sup> Konstantine og ursprungligen WHEREIS och

kommer ihåg att jag har möjlighet att i min Av detta lär man sig, ha inte för bråttom att dator ge kommandot HITTA, är det förmodligenändå dags förkommunenatt sända gon annan hitta saker och ting åt mig.

en polsk-svensk ordlista. Problemet med särskilt om man, som de allra flesta, bara har en diskettenhet att göra backup till.<br>Översättning från polska är att det inte finns Findes in lösning på problemet är att göra en list

## Stora ordlistan

Ett smakprov ur min stora ordlista som  $C: /$ ligger som Wordperfect-fil:  $\begin{array}{c} \hline \text{1} & \text{2} & \text{2} \\ \hline \end{array}$ 

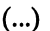

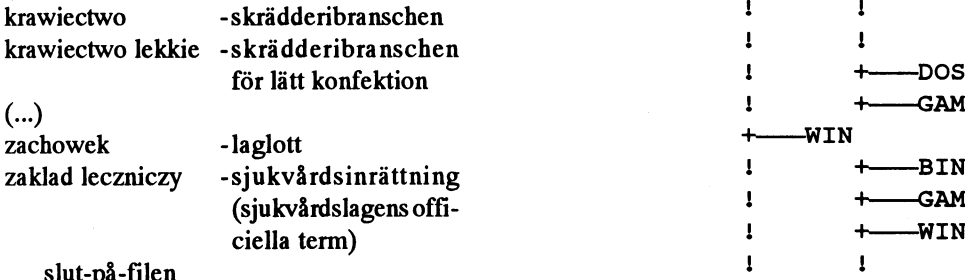

Om jag vill att vissa termer skall 'flyta upp'  $+$  WORK och plockas ut ur den stora listan från Atill

en sortering. Eller också använder jag ge en betydligt snabbare backup för de allra flesta.

#annatskojigt ord somskall särbehandlas TMP (!)) innan man backup-ar det.

## $\overline{A}$ nnu större listor  $\overline{a}$

Det verkar vara dåligt ställt i MSDOS för Johan Persson

åtminstone sortera hur många rader som tisk funktion.<br>helst.

vadjagkallatdendärviktiga inventariefilen, På den gamla goda tiden när jag körde fått någon ljus idé om hur man på ett enkelt<br>så använder jag mitt sökprogram MAGEL- CP/M använde jag QSORT, och många sätt kan ordna så att s så använderjag mitt sökprogramMAGEL- CP/M använde jag QSORT, och många sätt kan ordna så att saker och ting hittas LAN som jag tidigare skrivit om. Då hittar gånger ångrar jag att jagslängde ut mitt CP/ snabbt med datorns hjälp utan att krångla<br>Jag till och med filen med alla uppgifter i. M-kort ur min MS-DOS-dator. Då hade jag till de M-kort ur min MS-DOS-dator. Då hade jag till det med sofistikerade sökprogram och ju helt enkelt kört över hela lexikonet till databasprogram. Hur hitta "hitta"? CP/M-arean och sorterat det med det för-Om jag blivit så virrig att jag glömt att jag nämliga QSORT som sorterade i RAM <8355> am jug sin med ming att jug gi anmändet. (flyktiga minnet) och gjorde temporära Bill Leksén domain-program som jag döpt till HITTA, MERG:ade (samsorterade) dessa till en stor Programmet HITTA i ovanstående artikel

Den dag jag blivit så gaggig att jag inte Gamla grejor bättre än nya? MAGELLAN är ett köpeprogram.

INV\*\_\* finns någonstans i programbanken.

## mig utan dator till ett servicehus (det som \_ å 9 tidigare hette ålderdomshem), och låta nå- p rt e<sup>I</sup> <sup>I</sup>er en '

Avslutningsvis, ger jag ett smakprov på Problemet med att ta en backup blir bara större ju större hårddisk man har. Detta gäller<br>En polsk-svensk ordlista. Problemet med särskilt om man, som de allra flesta, bara har en dis

översättning från polska är att det inte finns en Enlösning på problemet är att göra en listig indelning av disken, så att man bara behöver i hördignen på den liten deltaren på den liten deltaren på den liten deltaren på d göra den stora backup-en en enda gång, och därefter kan utföra backupen på den liten del egna. Som arbetar med filer som ändras. Som ändras.

Vad menar jag nu med detta? Jo, ponera att disk-strukturen ser ut så här:

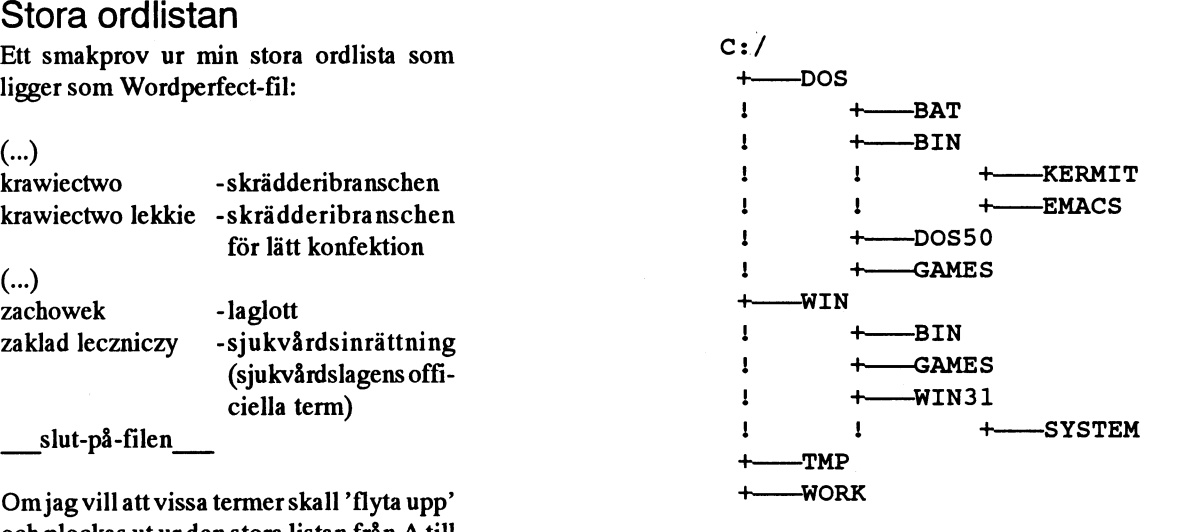

Z, så sätter jag bara en liten 'kanelbulle' Under C:/DOS och C:/WIN lägger man in alla program som är i stort sett är statiska (vars bredvid, alltså innehåll knappt förändras alls). C:/TMP använder man för temporär-filer enbart och C:/ , WORK (med eventuella under-directories) för allt arbete.

@ZaCh0Wek = laglott Detta skulle kunna medföra att man kan ta en backup på just C:/DOS + C:/WIN som en total-backup (samt givetvis initierings-filerna i C:/), för att sedan i fortsättningen kunna så hamnar det ordet längst upp i listan efter nöja sig med en mindre backup på det (förhållandevis) lilla biblioteket C:/WORK. Det bör

nummertecknet # så här: Man kan gå ett steg längre och komprimera innehållet i C:\WORK (lägg det under C:/

Med sökfunktionen hittar man vad som För egen del, med en 124M disk (80M Linux, 44M Dos) så innebär det att jag kan göra helst en stor backup på C:/DOS + C:/WIN (ca 15-2OM), och sedan enbart små-backuper på 1- 4M (vilket ryms på 1-3 disketter). Mycket behändigt och tids-besparande.

# Intet nytt under solen

## **Flera generationers Vicki**

Året lider mot sitt slut. Jag sitter i Härjedalen. och 'knappar' på min senaste lilla 'datorpryl'; en Viktor med det näpna namnet "Vicki 386NX".

Jag har ännu, hemma i snickarboden,en "Vicki" från en annan 'epok', som är utrustad med processorn 8086 och som har en fem tums, grön bildskärm, saknar hårddisk och tar ca 1 minut att 'boota' från sina 1 Mb disketter. Den har aldrig fått se min lilla stuga i Härjedalen. Visserligen var den transportabel, men den var inte IBM-kompatibel och programmen som jag disponerade var inte i klass med dagens DOS och Windowsprogram.

Jag har försökt att använda den gamla Vickins portabilitet genom att dra ut en jordad förlängningssladd till hängmattan någon solig sommar för flera år sedan (somrarna måste ha varit soligare förr?). Men när solen gick i moln eller försvann under horisonten och myggen började 'vädra smaskens' hängmattan, då gick jag inomhus och förde över mina rader till den trygga, stationära AT-datorn med hjälp av KERMIT (välsignade groda!) och en 'noll-modemkabel' mellan datorernas serieportar.

Sedan var det bara att skicka det nyskrivna alstret genom ett filter, som såg till att få ordning på texten, så att den blev helt läslig i IBM-miljön.

## Att knappa eller inte knappa

Min fru (Margaretha) hävdade ofta att jag använde så mycket tid till att skriva det minsta protokoll eller kompendium på daorn, att hon för länge sedan skulle ha fixat det med vanlig penna och papper, men jag hittade (på) alla möjliga förklaringar till att det just denna gång tog så lång tid att få fram ett färdigt dokument.

I min moderna (?) Vicki har jag en mångfald av program för DOS och Windows. Jag kan välja mellan sådana ytterligheter som Word for Windows och EDIT eller liknande DOS-program. Ändå sitter jag och skriver detta med hjälp av programmet Framework III, som har blivit min favorit när jag skall skriva långa texter.

Men grips inte av panik! Detta skall bara bli en 'kortis' avsedd som min debut i ABCbladet.

## Datorspel och virtuella verkligheter

Jag har vaknat tidigt - för första gången under min semester - klockan är lite över sju och jag har gått en runda bland fjällbjörkarna och tittat på vattenståndet i bäckkröken nedanför stugan. Det är högvatten. Det mesta jag sett.

Kors vad det måtte ha regnat här! Vi min fru och jag - kom hit strax före midnatt i går, efter att ha besökt sonen i Göteborg. Vi brukar avsluta våra sverigesemestrar med att titta till fjällstugan, innan vi styr kosan mot hemorten, Härnösand. På vägen genom Värmland lyssnade vi till P1 i bilradion. Vi hörde ett program om datorspel och 'virtuella verkligheter'. Det gav mig några funderingar kring 'datorns begreppsvärld'.

## Hur skall man förstå datorn?

Hur skall en enskild människa kunna 'förstå' varje enskildhet i datorns arbetssätt? tänkte jag. I över tio år har jag försökt att lära ut till andra hur datorer fungerar, men har hela tiden sökt efter nya begrepp, som skulle kunna underlätta pedagogiken kring datorer. Hurskall man kunna greppa helheten och ändå förstå detaljerna?

I matematiken, som är mitt egentliga pedagogiska område, har vi ju en pedagogisk historia på åtminstone ett par tusen år att luta oss mot, vilket gör att differentialoch integralkalkyl kan läras ut på ett till två år till de allra flesta vuxna elever. När skall vi kunna lära ut objekt-orienterad programmering på motsvarande tid? Eller 'skall vi' överhuvudtaget lära ut objekt-orienterad programmering till en lika bred allmänhet. som vi i dag lär gymnasie-matematiken?

## Behövs folkbildning?

En och annan kanske vill invända att det inte alls behövs någon sådan folkbildning! Vanligt folk skall bara använda de vanligaste 'smör-och-bröd-programmen' och då helst i den form där man bara pekar och klickar! Detta synsätt tycker jag inte om. Lärdomshistorien är en bra backspegel för att förstå vår egen samtid och framtid.

Folkbildning har även förr ifrågasatts av lärda män (!). Den svenska folkskolan har knappt 150 år på nacken men den reformen ifrågasätts knappast av någon i dag. Blickar man längre bakåt i historien ser man de

gamla lärdomsskolorna 'trivium' och 'qvadrivium', som hade tre respektive fyra läroämnen på schemat. Inget av dem var matematik, men geometri var ett av ämnena iqvadrivium. Det var väl först handelsmännen som krävde att man skulle inrätta s k 'apologist-klasser' där matematik lärdes ut till större grupper. Jag tycker mig se en parallell i dagens debatt om datorer i skolan.

## Pedagogiska jämförelser

Att göra jämförelser med andra, mer välbekanta tekniska inovationer är en vanlig metod att försöka öka förståelsen för nya företeelser. De flesta av oss har säkert sett en jämförelse mellan en Volkswagen och datorteknikens utveckling; den där bensinförbrukningen pressats ner till någon mikroliter per mil samtidigtsom farten drivits upp till hundratusentals km per timme. (Möjligen ett väldigt dåligt exempel på analogi!)

Om vi tillåter oss att ta till denna metafor för att förtydliga datorpedagogikens dilemma kan vi jämföra med exempelvis vad man brukar kräva för insikter om bilens funktioner för att erhålla körkort. Man bör veta att drivmedlet är bensin (i de flesta fall), att reservhjulet ligger dolt någonstans i bagaget, att lufttrycket i hjulen skall vara, säg, 190 kPa, att man inte får lasta bilen med mer än, säg, 375 kg, att tändningen fungerar genom induktion i en sorts transformator där magnetisk energi byggs upp och utlöses med hjälp av en brytare, säg, 2 gånger per motorvarv (för en fyrcylindrig fyrtaktare) etc. Detta är minimikunskaper för bilens användare.

Om liknande krav skall ställas på en datoranvändare bör man åtminstone veta vilken processor som finns i datorn. Hur stor ordlängd den maximalt arbetar med. Hur många register som finns i den och vilka uppgifter de huvudsakligen är avsedda för. Hur datorn utför aritmetiska operationer och hur många 'varv' CPU-klockan måste gå för att, säg, en multiplikation med heltal skall fullbordas, etc. Hur många Macintosh-användare har dessa kunskaper i dag? (Som ni förstår gäller min diskussion inte ABC-klubbens medlemmar).

## Behovet av lärdomshistoria

Åter till den virtuella verkligheten. I dessa tillämpningar har man nått en komplexitet som är svårfångad även för den tekniskt intresserade och initierade datoranvändaren. Men lärdomshistorien ger oss också här hoppfulla exempel på hur till synes övermänskliga problem slutligen kunnat formuleras i sådana termer och begrepp att norrnalbegåvade människor kunnattillägna sig dem och tillämpa dem i nya former; en sorts funktionell förståelse.

Den största risken är att det uppstår ett slags 'frimureri' för de 'invigda', som har intresse av hålla de oinvigda okunniga om vilka trix och knep de använder för att få datorema att utföra 'konststycken' som är åtråvärda eller 'imponerande'.

ABC-klubben är exempel på företeelser som effektivt motverkar sådant 'frimureri'. Men det räcker inte med att vilja om man har svårt att göra sig förstådd. Inom t ex ABC-klubben finns det en imponerande kunskapsbank med mycket bred täckning av det informationsteknologiska (IT) området. Min önskan är att det också kunde bli en diskussion och debatt om de pedagogiska och metodiska problem som är förknippade med att överföra kunskap från de redan invigda till novisema. (I de flesta avseenden betraktar jag mig själv som novis på datorområdet).

## En pedagogiska utmaning

Vem antar utmaningen att beskriva vilka grundläggande operationer en dators CPU behöver besitta för att alla de grundlägliga? Frågan harju aktualitet då man diskuterar RISC-processorer (Reduced Instrucplex Instruction Code).

Jagtror inte på några dramatiska genombrott på det pedagogiska området, men en viss pedagogisk medvetenhet kan hjälpa utvecklingen på traven.

<5504> Claes Ahlin

## **Cache** - en potentiell källa till problem

En hel del av oss använder någon typ av \* regelbundet köra "CHKDSK /F", som cache när vi har datom i gång. ("Cache" kontrollerar att det inte finns några betyder"ficka": detärettslags mellanminne problem med kors-länkningar m.m.<br>där data kan lagras tills processorn har tid \* se till att man (\*innan\* man stänger s att ta hand om dem. Red. anm.) Denna datom!!!) utför någon slags operation cache hjälper oss att få bättre svarstider på som skriver ut innehållet i cachen or-<br>ofta accessade filer/program samt agerar dentligt på disken. Om man använder som buffert ut mot det riktiga sig av SMARTDRV.EXE så kan man lagringsmediumet, hårddisken.

denna cache kan vara källan till ganska /F" som ju ger upphov till en hel del hemska problem. De problemjag tänker på disk-aktivitet. uppstår oftast när man slår av datorn utan \* innan man nu stänger av datorn så att den fått en chans att skriva ut innehållet väntar man, givetvis, tills dess att lami cachen till disken. Resultatet blir att da- pan för hårddisken slutat blinka. tom kan börja tro att flera filer äger samma data (kallas kors-länkade filer), eller en Om man bara följer dessa enkla steg så massa andra hemskheter, vilkas gemen- slipper man ganska garanterat en del hemsamma nämnare är att vi riskeraratt förlora ska överaskningar. det vi en gång sparat undan.

Det finns ett par saker som man kan göra <2397> för att rninska riskema för detta: Johan Persson

- 
- se till att man (\*innan\* man stänger av dentligt på disken. Om man använder t.ex. skriva "SMARTDRV /C". Ett an-Vad en del kanske glömmer är att just natsättkan vara att köra just "CHKDSK"
	-

## När jag kom <sup>i</sup> kontakt med en dator

gande datoroperationerna skall vara möj- (?) en dator. Lotten föll på, ja just det, en Jag tror attjag var ung, tio år, närjag först En kväll när jag och min pappa var enkom i kontakt med en dator. Min pappa samrna på kontoret, frågade jag försiktigt hade ett företag och detta företag behövde om inte jag kunde få använda datom. Till ABC80. Den allra första jag kommer ihåg slå på diskdriven, för han var rädd att varatt det fanns ett demonstrationsprogram program och datafiler kunde ändras eller tion Code) kontra CISC processorer (Com-<br>som visade vad ABC80 kunde. Det var en försvinna. (Kan man ju förstå). Nu följde en massa saker - tryckte man på den tiden - hektisk tid av knappande och experimentesom den kunde, bl a att hantera bokföring rande. De kvällar och helger som jag fick och register, ordbehandling, skriva ut följa med till kontoret hade jag bara en sak adressettiketter, tala med större datorer och i huvudet. I sinom tid fick jag även prova en sak somjag fastnade för, som bam alltid disdriven, men med en egen diskett. Men, brukar vara förtjusta i: spel. Alternativ nr 6 sägden lycka somvararförevigt. Företaget var min favorit, för det handlade om grafik. gick i konkurs, och där stod jag utan dator. Ett urtidsdjuri ABC80:ns (ur)dåliga grafik Då trädde min kära mormor in och köpte ritades upp, varefter en melodi spelades i loss datom, så jag kunde fortsätta med märkliga toner, tonersomjagä idag inte har datorintresset. Tack för det, mormor! Jaha, lyckats återskapat trots ihärdiga ansträng- så gick det till när jag blev intresserad av ningar. Hur som helst, pappa lät mig förstå dessa "farliga" maskiner. Kanske kommer att det här inte var någon leksak minsann, jag att skriva en fortsättning någon gång i så den fick jag inte röra. (Kämrs det igen?) framtiden, who knows. Så föddes intresset, men kom inte till uttryck förrän ett par år senare. Mikael Niilimaa

min glädje så fick jag det! Men jag fick inte

# Vår ABC80 X/Open får varu-

och Matti Oljelund och vi är 16, 13 och 11 heter "j" och när man kör det så slingrar det år gamla.  $\sim$  sig ner för rutan som en orm. varumärket UNIX skall överföras till X/

skrev vi av programur ABC-bladet. Det var Seppo;<br>mest spelprogram. Men på de programmen Islandarden detarn som en sysneomd Denna överenskommelse förgicks av en mest spelprogram. Men på de programmen Jag använder datorn som en avancerad Denna överenskommelse förgicks av en<br>Tröttnade vi ganska fort för vi spelade dem Denna Deta Å ett ensände essinus Överenskommelse den 1:e septembe tröttnade vi ganska fort för vi spelade dem miniräknare. Det går att använda cosinus, så ofta. Vi försökt därför att skapa egna sinus och tangens. I slutet av nian fick de innebar att 75 hårdvaru- och mjukvarau-<br>Drogram genom att ta en del av ett program inter innebar innebar skapa ett skapa ett skapa ett s program genom att ta en del av ett program och blanda ihop det med en del av ett annat de tre funktionerna. gene gemensamt applikationsgärnssnitt (API) program. Ibland lyckades vi göra program-<br>Jagtar och blandar ihop en del saker i från som kallas Specifikation 1170. Denna spe-

Jag har gjort ett register över alla böcker jag<br>har läst och vill läsa. Jag försöker göra Av en granne fick vi en idé om att göra ett Detta innebär att vi får en enda UNIXcylinder. Man för in radien och höjden på skall ta. Det gäller att välja rätt väg, annars

Jag brukar ändra i program som Seppo eller Mikkko har skrivit. Jag har gjort ett pro-<br>gram som heter "bak". Det låter som en Mikko Oljelund kan kalla sin produkt för UNIX. gram som neter bak . Det låter som en I O Je un Förvarumärket UNIX kommer en avgift<br>motorbåt när man kör programmet.

som vara intresserade lära sig att använda

met som som vi ville ha det.<br>
olika program och försöker skapa ett eget cifikation baserar sig på operativsystemet I somras försökte vi skjuta fågel med pil mogram. Jag har försökt att göra ett UNIX och tillägg till detta. och båge för vi behövde mer fjäder till spelprogram där man kör en bil, men det Varumärket UNIX tillföll Novell genom styrfjädrar på fler pilar. Med det gick inte så går inget bra. När man styr bilen upp och förvärvet av UNIX System Laboratories bra, därför har vi gjort ett datorprogram där ner, blir den deformerad. Jag vet inte vad (USL) den 14:e juni 1993. Tidigare ägare man skall skjuta iväg en pil mot en fågel. Jag gör för fel. Jag av USL var AT&T Bell Laboratiries som

har en granne fick vi en idé om att göra ett Detta innebär att vi får en enda UNIX-<br>Standard och att X/Open kommer att defiöversättningsprogram som finns på sko- äventyrsspel,ungefärsom den därtävlingen standard och att X/Open kommer att defi-<br>Jans datorer, Därför att det inte går att ta i radioprogrammet "tvål" där man skall gå stindarden. X/ lans datorer. Därför att det inte går att ta i radioprogrammet "tvål" där man skall gå mera standarden. X/Open kommer gora<br>Drogram från skolans datorer. Lag har gjort i jgenom ett slott. Man kommer till olika varumärket UN program från skolans datorer. Jag har gjort igenom ett slott. Man kommer till olika varumärket UNIX tillgängligt för leveran-<br>Ett program som räknar ut volvmen på en idörrar där man får välja vilken dörr man törer som uppf ett program som räknar ut volymen på en dörrar, där man får välja vilken dörr man cylindem så räknar datorn ut volymen. dör man. Väljer man rätt väg kommer man Sion 2 eller 3) och som kan härledas från fram till en skatt och klarar spelet.

Mikko Oljelund

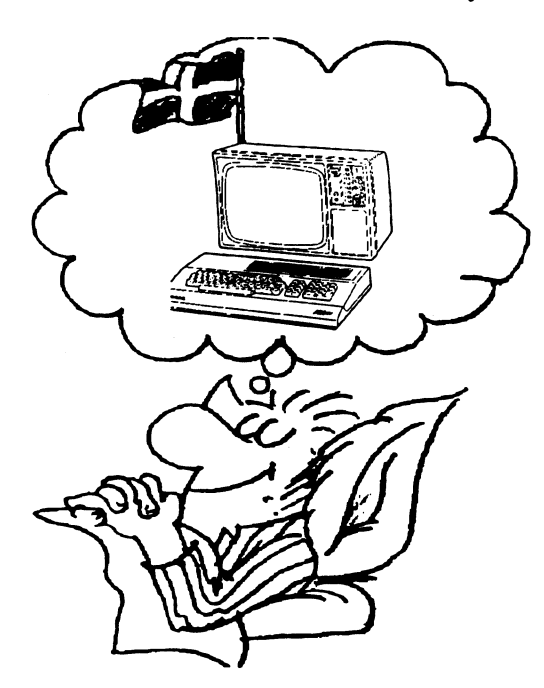

# Novell

Vi är tre bröder som heter Seppo, Mikko Jag har gjort andra program också. Ett X/Open Company Ltd kom den 11:e okto-<br>och Matti Olielund och vi är 16 13 och 11 heter "i" och när man kör det så slingrar det ber 1993 överens Vi har haft en ABC80 i ett år nu. I början<br>
rev vi av program ur ABC-bladet. Det var Sennor en standende standardiseringsorganet för öppna system.

Jag har hjälpt famn att skriva Och dm ut utvecklade operativsystemet UNIX 1969. MikkO:<br>C:a 25 st föreningsmeddelanden.<br>Isabargiort ett register över alle böckerieg

BASE eller XPG4 BASE) och SVID (ver-USL:s operativsystem. Leverantörer som Matti: Electronic Communication of the second dessa krav, ansluter sig till Speci-<br>
Matti: Seppo Oljelund in station 1170 och gör varumärkesöverenskommelse med X/open

> Matti Oljelund man kör Program att tas ut beroende på antalet system som skeppas. X/Open har inte betalt något för varumärket UNIX, men i gengäld har man fått ett 3 års delägarskap och 3 års royalty fri UNIX-licens.

> > Novell kommer att fortsätta att äga kallkodentill detUNIX-operativsystemsom de köpte från USL och som är en implementation av UNIX. Utvecklingen av UNIX operativsystemet kommer att ske enligt av X/Opens fastställda rutiner.

> > Från början lär Novell ha försökt att få sin egen implementation av Unix, UnixWare, att ingå i standarden. Detta protesterade de andra Unixleverantörerna mot och så blev det inte. UnixWare är en Unix förlntelbaserade datorermed Netwarekommunikation i stället för TCP/IP. TCP/ IP finns dock som tillval i UnixWare.

<1789> Bo Kullmar

# Offlineläsare för Unix mail och USENET News

Det finns ett förslag till FAQ för läsning av tillgängliga och de är inte begränsade till finns för ZipNews jämfört med SOUP-sys-Unix email och USENETNews ofine. Dvs läsning av Unix mail och USENET News i en egen dator. Jag har testat lite programsomavseratt ge svar på vanliga frågor så att folk slipper skriva och fråga jämt och ständigt om saker som en FAQ behandlar.

Unix mail är helt enkelt brev i Unixmiliö. USENET News är namnet på ett distribuerat konferensystem i Unixmiljö.

få hemsänt till sin egen dator via UUCP problem för andra USENET läsare om texprotokollet. Detta kallas fören "feed" och är ten kommenteras.<br>It traditionale i Italia i Italia i Italia i Italia i Italia i Italia i Italia i Italia i Italia i Italia i It inte vad vi kallar för offlineläsning. Därför kör man normalt Unix mail och USENET Vad är SOUP?<br>News i sin egen dator och behovet för get musikat som i detta varmen heter ugwk. Aktuell version är 1.7. Detta News i sin egen dator och behovet för SQUP betyder "Simple Offline USENET"

En offlineläsare är enklare att sätta upp än en UUCP "feed". Den senare kräverofta men inte alltid, att man har ett Unixsystem<br>som själv ringer unn sin "feed" då och då.<br>som själv ringer unn sin "feed" då och då. som själv ringer upp sin "feed" då och då. BFC-kompation så att kritisk information Dessutom kräver SWIPNET i Sverige att SOUP finns för flera olika typer av datorer. Dessutom kräver som stallerade i min var och en som tar emot en "feed" delar på kostnaden för att hämta USENET News. De filer som man hämtar hem till en offlineläsare brukar man kalla för paket.

upp till datom med modem och hämta program eller läsa brev/konferenstexter. I ABC-klubben kallar vi vår BBS för Monitor eftersom begreppet BBS ännu inte hade kommit till Sverige när vi startade vårt första system 1981. Namnet monitor kommer från namnet på kommanodskalet (som i summerligar av meddemiden. Dvs. het i packning med zip manuelli<br>COMMAND COM i PC) i Digitals gamla command.com i Pc) i Digitals gamla ladd." Havat målde ut vad man vill DEC-1O dator.

## Vad är QWKoch B|ueWave?

QWK och BlueWave är namn på populära format för att packa "paket" i BBS-världen. QWK skapades från början för BBS-systemet PC-Board och Fidonet "mail areas" vilket motsvarar USENET News nyhetsgnipper. QWK blev en defaktostandard eftersom fler och fler offlineläsare blev

formaten särskilt bra för att föra över RFC- läsa det andra formatet. En ZipNews läsare varor från tips i denna faq. FAQ betyder kompatibla meddelande typ Intemet mail kan också fungera som en lokal USENET-Frekventa Frågor och används för texter och USENETNews.En delansträngningar läsare för Waffleadministratörer. hargjorts för att anpassa QWK till USENET, men i bästa fall ignoreras den extra infor- Var finns programvaran? mationen av läsaren eller i sämsta fall I monitorn finns unixprogrammen i/unix/ trunkeras den eller försvinner helt. En del av denna information är t ex Message-ID: samt i /win3/util/usenet. Jag har testat läoch Reference: fältensom är mycket viktiga samt 1 / Whis/un/usence: sag har testat ha-<br>sare för SOUP och ZipNews i DOS och Unix mail och USENET News kan man för USENET. Försvinner dessa fält blir det Windows.

offlineläsare har inte varit så stort.<br>P h cket" format. SOUP är avsedd som en engenhange Finns program försöker på bästa sätt komma runt ersättare för QWK i USENET-miljö. Meddelande som lagras i SOUP-paket är helt arkivet. Programmet som packar heter get-SOOP Innis for hera onka typer av datorer.<br>RFC är ett slags "standarder" som används<br>and and an ankard frå sonder fra som men skall medlem RFC ar ett slags Standarder Som anvands och sedan frågar den om man skall markera<br>i Internetvärlden.

Packet Format" eller HDPF och skapades INFONEWS.zip. BBS betyder Bulletin Board System och av Rhys Weatherley (rhys@cs.uq.oz.au) i RFONEWS.zip.<br>I amerikanska namnet på datorsystem av Rhys Weatherley (rhys@cs.uq.oz.au) i Även ugwk kan packa SOUP paket, men det amerikanska namnet på datorsystem i av Kuys Wealderly (Hystgessaq.oz.ad) i Aven uqwk kan packa SOUP paket, men<br>Som används för att man skall kunna ringa slutet på 1992. En variant av HDPF kallad den går långsammare eft som används för att man skall kunna ringa attaller som används för att man skall kunna ringa statistiska som den läser<br>Inn till datorn med modem och hämta sexame som bagget från listan över samtliga nyhetsgrupper och "Simple Local News Packet" format eller SLNP skapades sedan av Philippe Goujard<br>(ppg@oasis.icl.co.uk). Rhys Weatherley (ppg@°aSiS'ic °c°°" )° ys cat cr ey gnipper med olästa text i. Dessutom lägger underhåller fn. den officiella kopian av - ,,, - .. fmmatbeskñvnin uqwk inte upp några .IDX filer vilket gor

> **SOUP** "summeringar" av meddelanden. Dvs. ner-<br>packning med zip manuellt på paket som ladda ner. Denna finess har inte imple-

har utvecklats självständigt av Jack Kilday på frågor från getnews. Dock kraschar den (jkilday@nlbbs.com). Det är främst avsedd aktuella versionen av getnews i vissa fall för Waffle, PC-Board och Wildcat! syste- under körning. Den säger att den inte kan men. Dock kan programmet uqwk i Unix genera paket för ZipNews. Mycket få läsare

DOS maskiner. Tem. Formaten är ytligt ganska lika, men Dock passar inte QWK och BlueWave man kan inte förutsätta att en läsare kan

util och PC programmen i pc/util/usenet

problemen. Finns i programbanken för unix.<br>SOUP packaren finns i slnr 12c.tgz-

texterna som lästa. Den packar i en enda zip SOUP kallades från början för "Helldiver" fil som hamnar i ~News biblioteket som

inte från den personliga filen över nyhetsivningen.<br>
kan också ladda ner sog avhetesnum Men måste eskaå liser per nyhetsgrupp. Man måste också köra

Testar man uqwk bör man använda nada ner. Denna mess har inte imple-<br>menteratsinågonstörreutsträckning ännu. som lästa. Med slnr\_12c finns en enkel läsare, men den behöver man inte använda vad ar Z|pNeWS? eftersom det finns bättre. Man kan lägga ZipNews är ett offlineläsningssystem som upp en slnr.ini fil om man vill slippa svara

## 1993, nummer 5

läsa en MSG-fil eller en USENET fil. Den ger också felaktiga paket ibland.

Bäst fungerar läsarna för SOUP formatet. Den allra bästa tycker jag är hpv101b.zip för DOS som finns i /pc/util/usenet i monitorn. Det finns också en för Windows som heter unor0022.zip, men Windowsprogrammet kan inte själv köra unzip (finns inbyggt i hpv) och visar alla "header" fält vilket ser lite konstigt ut. På sikt kan Windowprogrammet unor bli lika bra som DOS-programmet hpv, men idag finns det mera och bättre funktioner i DOS-programmet. Jag har bara testat dessa lite snabbt och inte genom att skriva svar/brev. Mina slutsatser kan därför vara lite förhastade.

Andra varianten är ZipNewsläsare. Programmet uqwk i Unix kan genera detta ZipNewspaket men läsaren som finns i znr092p.zip (pc/util/usenet i monitorn) verkar vara lite svår att få stil på. Det finns även ett program för Waffle som kan skapa ZipNews paket. Det heter znews97c.zip och finns i /pc/bbs/waffle.

Programmet uqwk skall kunna skriva ut alla rubriker från News med ugwk-Umin.fil. Sedan skall man köra ett program som heter us (us1.0.tar.gz) på filen min.fil som gör att man kan välja ut från de texter som finns. Det går dock bara välja från ärenderaden. Sedan kör man upp filen igen till Unix:en och kör uqwk -Emin.fil. Henry Gessau har testat detta men det fungerade inte alls i version 1.7 av ugwk. Annars är det en bra idé eftersom det är en nackdel att man alltid får allt som är oläst. Det kan bli stora mänger text. uqwk stannar dock standardmässigt vid 1/2 MB om man inte sätter upp en option för att överskrida denna gräns.

I min unixmaskin finns dessa program i /usr/local/src/bbs/offline. Fag:en finns i / usr/local/info/faq. Jag talar här enbart om att använda offlineläsare för vanlig Unix mail och USENET News. Wafflefolk (en BBS med USENET News) kör det här ofta har jag förstått, men det är en annan sak. Observera att programversioner uppdateras och när du läser detta så är det möjligt att det finns nyare versioner av programmen som nämns här. Vanligen ökas då bara versionsnumret och namnet förblir samma på arkivet som innehåller programmen.

 $<sub>1789</sub>$ </sub> **Bo Kullmar** 

# **Fast förbindelse** med SWIPNET

SWIPNET är ett publikt TCP/IP-nätverk. Om ABC-klubbens monitor anslutes till SWIPNET innebär det att de medlemmar vars företag är anslutna till SWIPNET, SUNET eller TIPNET kan kommunicera med monitorn utan kostnad.

Detta beror på att denna typ av nätverk bygger på fasta kostnader för fasta nätförbindelser. Tyvärr är denna typ av nätanslutning ganska dyr. I normala fall så används denna typ av fönster främst av företag som vill kommunicera utåt till andra företag eller så använder man t ex SWIPNET för att brygga ihop sina egna LAN.

SWIPNET är ett kommersiellt TCP/IPnätverk för Sverige. SUNET är avsett för högskolor och universitet och till det kan inte ABC-klubben ansluta sig. TIPNET är ett till SWIPNET konkurrerande nätverk från Televerket. I Sverige hanterar SWIP-NET förutom denna typ av nätverk även Internet Mail och News. Klubben är genom uppringbar uucp-anslutning indirekt ansluten till SWIPNET. Vid en nätanslutning till SWIPNET får man mail och news gratis eftersom man bara betalar för nätanslutningen.

SWIPNET har 14400 bps eller 64 Kbpsanslutning och dessa kostar i engångsavgift 40 000 kronor respektive 50 000. Per månad är kostnaden 3800 eller 10 000 för den högre hastigheten. Det innebär att årskostnaden för den lägre 14400-förbindelsen blir 57 000 kronor för ABC-klubben utan hänsyn till inträdesavgiften.

Skulle viansluta oss till SWIPNET skulle alltså medlemmar som finns på företag och universitet kunna nå ABC-klubben via nätverket utan att behöva ringa med modem. Vidare skulle medlemmar som ringer in till monitorn kunna komma åt andra system via nätverket. Dock kommer man normalt inte åt universitetsvärlden i USA via SWIP-NET. Skulle flera köra på en gång på en 14400 förbindelse så märkar man det genom att det gör lite trögare.

För att det skall vara meningsfullt att diskutera en sådan här anslutning för ABCklubben så tror jag därför att de medlemmar som vill köra på detta sätt till klubben måste stå för en del av kostnaderna. Finns det till exempelvis 57 medlemmar som vill betala 1000 kronor extra för detta så skulle det kanske gå ihop. FINNS DET DET? Svara till mig i MSG som brev till 1789 eller på annat medium? Det är alltså en enkät. Vill du betala extra, men en mindre summa så ange beloppet så får vi räkna ihop det.

 $<sub>1789</sub>$ </sub> **Bo Kullmar** 

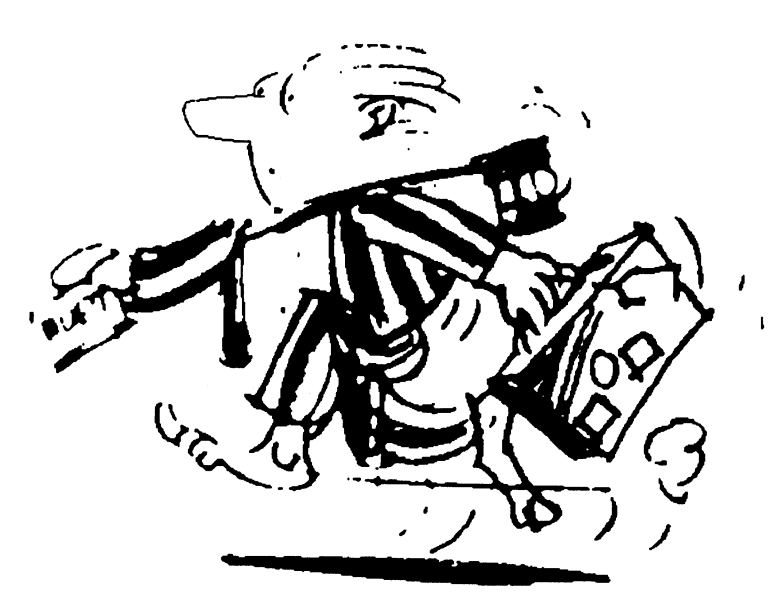

# Om återanvändning

jag. Tesen är naturligtvis sann, inom vissa inte hitta, men programmet var relativt iordning ett par noggrant bearbetade origigränser. Om man skriver en text i datorn, lättbearbetat och gav önskade resultat. nal, som det bara var att kopiera.

billigare desktop-program, liksom ordbe-<br>Jag vande mig vid att antingen använda ordentligt! handlare med allt mer DTP-möjligheter, fetstil eller också versaler, precis som man Fick jag för ett  $(1)$  år sedan den glimrande gör i msg-systemet och andra ställen där  $\bigwedge y$  teknik idén att skriva en egen, mycket kortfattad, kursiv och fet inte finns. lärobok. Det låter litet förmätet med tanke<br>
på hur få sidor det blev, men det kändes OFMEN I DATADISET sat program! Kassan, räckte, inte, till på hur få sidor det blev, men det kändes Qrmen <sup>|</sup> parad lset sat program! Kassan räckte inte till mycket bättre att dela ut några sidor med Som alltid fanns det luckor i glädjen. PAGEMAKER eller något annat av prolöptext i typsnittet Serif eller Garamond än Bläckskrivaren krånglade litet. Ibland blev grammen i ropet. I stället gav jag chansen att leverera motsvarande mängd maskin- textenuttänjd på höjden, och detvar mycket åt EASY WORKER, en billiguppstickarei skrivna och inte särskiltläsvänliga stenciler svårt att räkna ut exakt hur man skulle göra branschen. Det fanns en variant för ordbe-

(min arbetstgivare) vid det tillfället hade iserien, med ordbehandling, kalkyl, regisråd med. Texten blev litet taggig här och Standarden stiger ter osv. Ordbehandlaren i WW hade alla<br>var, och det tog litet tid att finna ett papper Ittypellingen gågenskt Begagåget langent önskvärda objekt och attribut för

program. Jag visste att det var ett ganska och helt utan medvetna beslut! Så varior tveka: Sknv in allisammans på<br>Ankelt program men det var billigt iso var som vill se taggige bläckskrivne ord nytt! Men lat som man är fun enkelt program, men det var billigt, jag var Vem vill se taggiga bläckskrivna ord- nytt! Men lat som man ar lunderar man igen<br>nybörjare och det var ungeförvad jagtvekte, kanter pär man i ställat kan få i det allra. På åter nybörjare, och det var ungefärvad jagtyckte kanter när man i stället kan få i det allra Pa återbruk. Det var ju faktiskt meningen

Så gick tiden. SPCS kom med en ny samma tid och energi? Inte jag i alla fall. Hindring ett tag fra Jag i alla fall. upplaga av programmet, numera hetande Nu har ett år gått sedan jag först fixade i

finns den kvar där och kan tas fram igen, En mycket stor fördel var att jag kunde Hmm. Vemvill se taggiga bläckskrivna... ändras litet, användas på nytt. Men det skriva brödtexten i minvanliga ordbehand- (se ovan) när man kan få utskrivet på laser? förutsätter att man fortfarande har samma lare. Visserligen gick det att göra ändringar Nej, här måste nytryckas med bättre teknik. dator, samma program, samma skrivare... direkt i DTP, men det gick trögt och resul- Men då blev det problem! Med risk för diverse icke önskade kom- tatetvarinte så lätt att överblicka.Därfanns De med möda empiriskt fastställda ramentarer om icke relevanta bifrågor vill jag ingen stavningskontroll och -framför allt marna visade sig passa ganska illa på den här relatera vilka problem som den snabba -- jag kunde inte finna några enkla metoder fina HP4. Var fanns "felet"? Var det DTPgenerationsväxlingen inom datorvärlden för att snabbt förflytta mig till önskad plats programmet som syndat, eller hade det med kan leda till. itexten, radera hela ord och meningar mm, den gamla bläckstrålaren att göra? Krång-

I mitt fall gick det utmärkt med SPCS I varje fall blev sidorna för långa eller för diverse specialfrågor till vilka jag har haft ORD PLUS. Filerna från den ordbehand- korta, texten utdragen eller hoptryckt. Skulle . .. . - .. - - larenimpoiteras utanvidare spisningiTW. man börja redigera måste rubriker yttas, svårt att finna lamplig litteratur. Foljaktlih . 1.. k.. k.. k.. d.. k.. d.. d.. d.. enligt handboken skall även markeringar avstavningar kontrolleras. Och det allra gen har jag länge kört med omfattande som fetstil och kursiv importeras i oskadat värsta: apparaturen gen aan jag lange kort med omnattande som fetstil och kursiv importeras i oskadat värsta: apparaturen tog fem (5) minuter på har varit litet jobbigt Och känts mindre skick,men det fick jaginte att fungera.Och sig att överföra en enda sida tryck!! Vad nat varit met joongt och kants inntare den kursiva stilen i TW är alldeles för sysslar elektronerna med egentligen? Det tillfredsställande. I och med grafikkort, större minnen och mycket kursiv ---den ser ut att falla omkull. måste finnas bättre sätt. Lika bra att göra det

av gammalt märke. för att få rum på en A4. Så småningom kom handling och en annan för desktop, tillsam-Nåväl, i tre kursämnen fick jag fram tre jag underfund med att det skulle vara olika mans för en bråkdel av vad PM kostar. minikompendier. Utseende somtryckt (näs- inställning på mikroswitchama för desktop Det visade sig snart att skillnaden mellan tan). I varje fall var det snyggt, lättläst och och vanlig maskinskrift. Erfarenheten vi- desktopvarianten och den vanliga ordbe-<br>inbjöd (hoppas jag) till läsning. sade hur stora rutorna skulle vara i pro- handlaren inte v sade hur stora rutorna skulle vara i pro- handlaren inte var särskilt stor. Det visade Reservationen (nästan) ovan har att göra grammet för att fixa en A4 i verkligheten. sigockså att med en ny dator medlevererades med att underverket skrevs ut på en relativt Att måtten inte stämde var retsamt men WINDOW WORKS (VVW) somtydligen är enkel bläckstråleskrivare. Det var vad jag uthärdligt. ett nytt namn på kombinationsprogrammet

som kunde ta emot texten utan att den rann år efter inköpet av bläcksprutten fick jag hantering, även om hanteringen verkade ut och fick produkten att se ännu taggigare chansen att lägga vantarna på en laserskri-<br>Chansen att lägga vantarna på en laserskriut.<br>vare (HP4). Sedan dess har både bläck- utom gick det utan minsta problem att sprutaren och den fina STAR-matris-<br>direktinskriva texter, rakt in i tvåspalt A4 Bussiga SPCS<br>Materialat still SPCS Dealton digmakifte and the application are an interior med nubriker i diverse avvikande typsnitt, Materialet överfördes till SPCS Desktop- digmskifte gått snabbare, mera smärtfritt rättstavningskontron och hela baletten!<br>Digmaterialer var ett ganskander och helt utan medvetna beslut! Så varför tveka: Skriv in alltsamma

mig ha råd med för tillfället. närmaste typografisk tryckkvalitet med att det Stora Jobbet från 1 fjör Skulle ge<br>Så gjelt tiden SDCS kom med en nu semme tid och energi? Inte jeg jelle fell lindring ett tag framöver. Så jag

Det fina med datorer är att man kan spara TIMEWORKS (TW). Några större förbätt- ordning mina "läroböcker", och det är dags och återanvända inskrivet material.Trodde ringar kunde jag från min kunskapsnivå förda capo.Återbruk, alltså.Jag hade ställt

sådant som vilken ordbehandlare som helst lade den nya HP4, eller berodde det mera på<br>? att den gamla 286-an hade vissa egenheter<br>I mitt fall gick det utmärkt med SPCS I varje fall blev sidorna för långa eller för

Nu fanns det bevars 486 under huven och

Utvecklingen gårsnabbt. Bara något knappt önskvärda objekt och attribut för desktop-

## **ABCbladet** 32

## Importera mera eller mindre?

Första problemet visade sig vid importen av gammal text. WW känner givetvis inte till ORD PLUS och ännu mindre TW. Efter litet besvär kom jag på att det gick att EXPORTERA texten från TW till ascii. När ascii-texten skulle importeras i WW var den försvunnen!

Det visade sig att WW inte visar andra filer än sådana med den egna ordbehandlarens efternamn .WPD. Efter ännu mera besvär och ett förfärligt vevande med mus (styrkula för min del) och slående i manualer fick jag äntligen klart för mig hur jag skulle komma bort från efternamnslåsningen och få frihet att importera varifrån jag ville och i vilket format som helst. (Elementärt, förstås, när man väl kommit på det.)

Vem har sagt att det där med Windows och möss förenklar hanteringen?

Nå, när importen väl var genomförd visade det sig, naturligtvis, att den inte var användbar as is. Ascii-texten innehöll radbrytningarsom måste tas bort "för hand" (fy vilket jobb om det gäller mer än någon enstaka sida!). Rubriker måste sättas igen, storlekar och snitt göras om.

Det hela tog säkert mycket längre tid än om jag skrivit in hela texten på nytt från scratch. Men då hade hela idén med återbruk måst avvisas. Trots allt kändes det bättre att återanvända en redan korrekturläst och förhoppningsvis korrekt text än att göra om hela DET jobbet igen. Men någon vinst av tid och energi var det knappast.

## **Resultatet?**

Å -- "smashing" sa man visst förr på engelska. Man kan ju inte tala om TIMEWORKS och Times New Roman på samma dag! Texten är läckrare, luftigare, mer lättläst (och ser ÄNNU mera imponerande ut). Jag har med lyckat resultat kunnat byta versaler mot kursiva gemena och en del annat.

Så nu har jag gjort nya original för användning i framtiden.

Jasså FRAMTIDEN...hm... Vem vet vad framtiden bär i sitt sköte? Det är nog bäst att leva för dagen i datorvärlden.

 $< 1384$ **Sven Wickberg** 

## Rabatter på datortidningar

Som medlem i ABC-klubben har vi rabatter på följande tidningar:

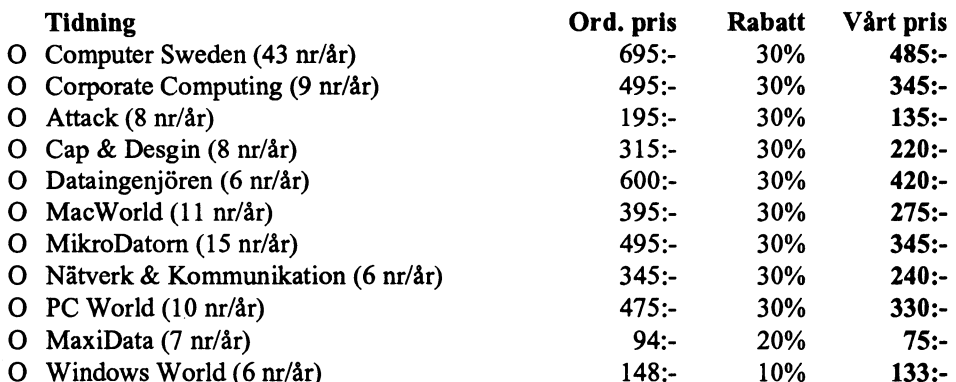

Om inte denna kupong används måste registreringsnummret: 92-3-00-013 anges. Markera önskade tidningar. Faxa eller posta sedan en kopia till:

> **IDG/CW Att: Karin Sparr** Södra Hamnvägen 22 11578 STOCKHOLM 08 - 665 10 37, fax: 08 - 663 78 73

## $<767$

## **Carl Kövamees**

## Kallelse till årsmöte 1994 i ABC-Klubben

Tid: Lördagen den 26 mars 1994 kl 13.00 Plats: Alviks medborgarhus i Alvik Lokal: Meddelas i entrén Adress: Gustavslundsvägen 168, vilket är samma hus som klubblokalen. T-banestation: Alvik.

## Förslag till dagordning för ABC-klubbens årsmöte lördagen den 26 mars 1994.

- 1 Årsmötet öppnas av ordföranden.
- 2 Val av mötesordförande.
- 3 Val av mötessekreterare.
- 4 Val av två justeringsmän, tillika rösträknare att jämte ordföranden justera protokollet.
- 5 Frågan om mötet är behörigen utlyst.
- 6 Fastställande av dagordning.
- 7 Styrelsens redovisningshandlingar.
- 8 Föredragande och godkännande av revisionsberättelsen.
- 9 Fråga om ansvarsfrihet för styrelsens ledamöter.
- 10 Fastställande av balansräkning.
- 11 Beslut med anledning av förlust enligt balansräkningen.
- 12 Val av ordförande för ett år.
- 13 Val av vice ordförande för ett år.
- 14 Val av styrelseledamöter för ett år.
- 15 Val av suppleanter till styrelsen för  $_{\rm \,c}$ tt år.
- 16 Val av två revisorer och en revisorssuppleant för ett år.
- 17 Val av valberedning om minst två personer.
- 18 Fastställande av budget och medlemsavgift för 1994.
- 19 Fastställande av ram för medlemsavgift 1995.
- 20 Behandling av ärenden som styrelsen vill förelägga årsmötet.
- 21 Behandling av inkommande motioner.
- 22 Övriga frågor.

Eventuella motioner skall ha inkommit senast fredagen den 11 mars 1994 till ABC-klubben Box 14143 **161 14 BROMMA** 

Helst bör dock motioner vara inskickade senaste den sista januari 1994 för att styrelsen skall kunna behandla motionen i god tid.

## Framtiden

Nedanstående inlägg saxades från Internet av Ghlenn Willard. Originalet ärpå engelska, med redaktionen har översatt den till svenska (med tanke påhur dåliga kunskaper i engelska är i ABC-klubben :-). Till detta lägger Sven W sin kommentar.

## Arende: Framtiden?

Hur skall vi kunna läsa dagens dokument i alla dess former på morgondagens maskiner; skall vi över huvud dokumentera vad som händer i t ex ABC-klubben eller skall vi bara damma på och slänga ut allt gammalt och mer eller mindre o/kritiskt acceptera det nya "as is" - historielöst? Diskussionen har förekommit här tidigare men har ebbat ut i intet. Nedan citerade utdrag hittade jag på nätet - läs och begrunda.

Jag är skribent och journalist, men jag utvecklar också bl a HyperCard. Jag forskar just nu för en tidningsartikel om hur datorindustrin och detinternationella bibliotekssamfundet förbreder sig för den elektroniska revolutionen. Det har sagts att en CD-ROM kan upplösas inom 50 eller 100 åroch sådana saker. Men det är inte den saken jag är ute efter här.

Hur är det med kompatibiliteten bakåt? Vi skapar nu enorma databaser (på CD-ROM eller i nät), och vi står inför en ny våg at hyperlitteratur (fakta och fiktion). Många pekar på att detta är början på en ny demokratisk tidsålder när det gäller spridning av information.

## Men vad händer med allt detta om 50 år?

Om tjuguhundratalets James Joyce ger ut en multimediaroman med hiälp av en viss version av Micromind Director, en viss version av QuickTime och en viss version av Mac-OS 7.x - kan man köra den på en dator år 2093?

Att spara på magnetiska eller optiska media sparar mycket plats jämfört med att lagra högar av papper och rader av böcker, säger man. Men hur blir det om framtidens bibliotek också måste vara museer - med hundratals antika datorer i hundratals olika konfigurationer?

Någon vid Apple här i Sverige sade till mig: Det kommer alltid att finnas folk som kan avkoda gamla filer. Om vi kan tolka Döda havs-rullarna i dag kommer vi inte att ha några problem med datafiler i morgon.

Men, igen, det är inte den saken jag vill åt. Naturligtvis kommer det att finnas någon framtida hacker med en böjelse att syssla med cyber-arkeologi, som gärna satsar ett par veckor på att rekonstruera gamla Mac-filer. Men hur går det för vanligt folk att komma åt dem? Hur går det med talet om att den obegränsade tillgången till information om världen skall ligga inom ett musklicks avstånd? (Detta var förresten en dröm som H.G.Wells hade och skrev om så tidigt som på trettiotalet!!!)

Jag vet att det görs åtskilligt i dag för att ordna standarder mellan skilda datorsystem, länder osv. Men är det någon som tänker på en standard som skall hålla över tiden — över tiotals och hundratals  $\delta r$ ?

Finns det inte risk för att skapare av vissa slag av PR-material, presentationer och annat kortlivat har "råd" att använda den senaste teknologin, medan den som producerar litterärt eller undervisande material måste hålla sig till något slags minsta gemensamma nämnare i fråga om teknologisk finess?

Borde vi inte sätta upp åtminstone några riktlinjer för att minimera risken för att, t ex, kommande typsnittsresurser kommer att vara fullständigt odugliga för att visa gamla texter, ens i förvrängd form? För att inte nämna de problem vi kan komma att få med framtida sorters (ultrasnabba) processorer.

Vågar vi verkligen tro att framtidens bibliotek kommer att vara utrustade med superdatorer som kan emulera eller simulera alla möjliga sorters antik hårdvara och mjukvara? Borde vi inte lägga grunden för dessa emulerings/simulerings-processer här och nu med diskussioner av planer och riktlinjer för dem som utvecklar verktygen för författarskap osv.?

Hittills har jag hunnit tala med lokala representanter för IBM, Apple och Microsoft här i Sverige. Ingen tycks tro att detta kunde bli ett verkligt problem. Datafiler är så standardiserade de kan bli. sa någon, alltihop är bara ettor och nollor. Å andra sidan tycker representanter från den akadmeiska världen och folk vid Kungl Biblioteket att det nog ligger någonting i det jag säger.

Den som önskar kommentera denna fråga inbjuds att ta kontakt med mig på e-mail sw0559@applelink.apple.com (som är Internets gateway till AppleLink).

Med vänlig hälsning Karl-Erik Tallmo Nisus Publishers Stockholm, Sverige

Ja, detta är utan tvivel tänkvärda ord. När ABC-datorerna försvann från löparbanan och alla vi ABC-älskare måste orientera om oss mot PC-världen, då skapades en rad filter och överföringsprogram. ABC-basic skrevs snabbt om till basicIIpc. Vi kunde ta med oss det viktigaste av vårt arbetsmaterial.

Men tiden gick och kunskaperna om hur man gjorde detta sjönk undan. I dag är det inte lätt att utan en fungerande ABC-utrustning läsa gamla kassettband. Textfilerna kan till nöds tas över, men programfilerna är svåra att göra aktuella. Och det är bara TIO år sedan!

Det mindre intressanta materialet på våra gamla disketter och band kanske skulle vara av stort värde för forskningen redan om 50 år. Hur gör vi med det?

 $< 1384$ **Sven Wickberg** 

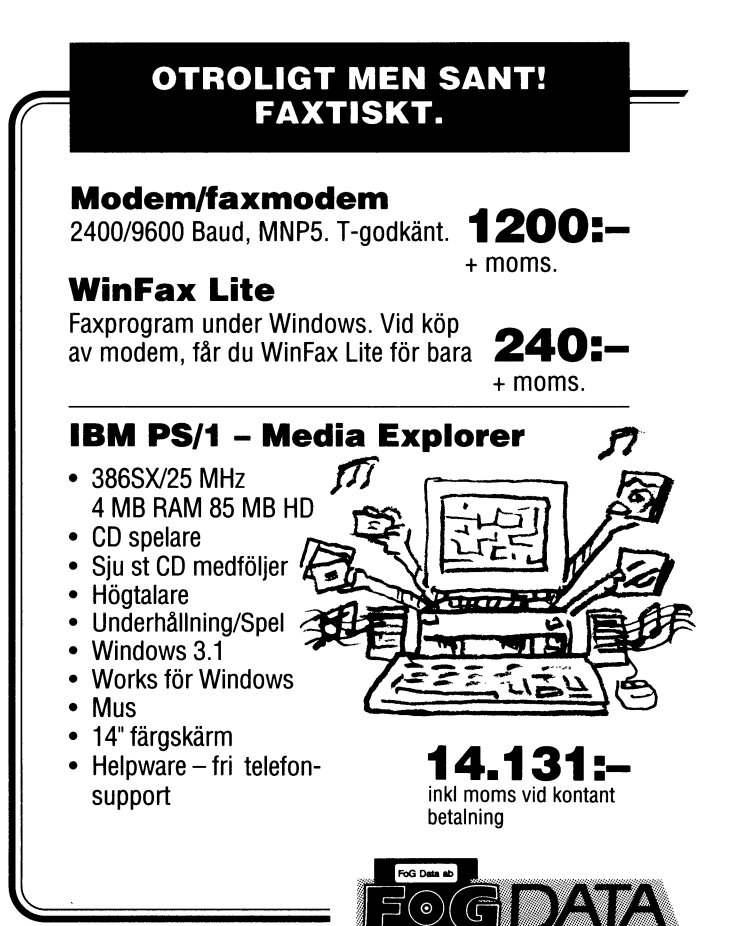

Dynamovägen 5, Motala · Tel 0141-165 00

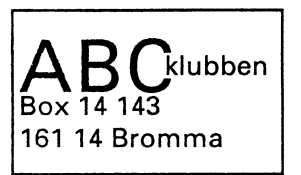

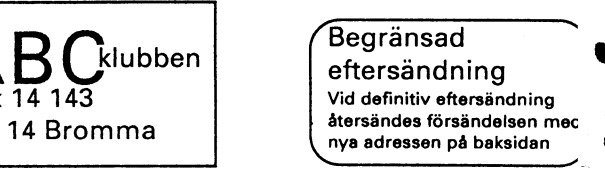

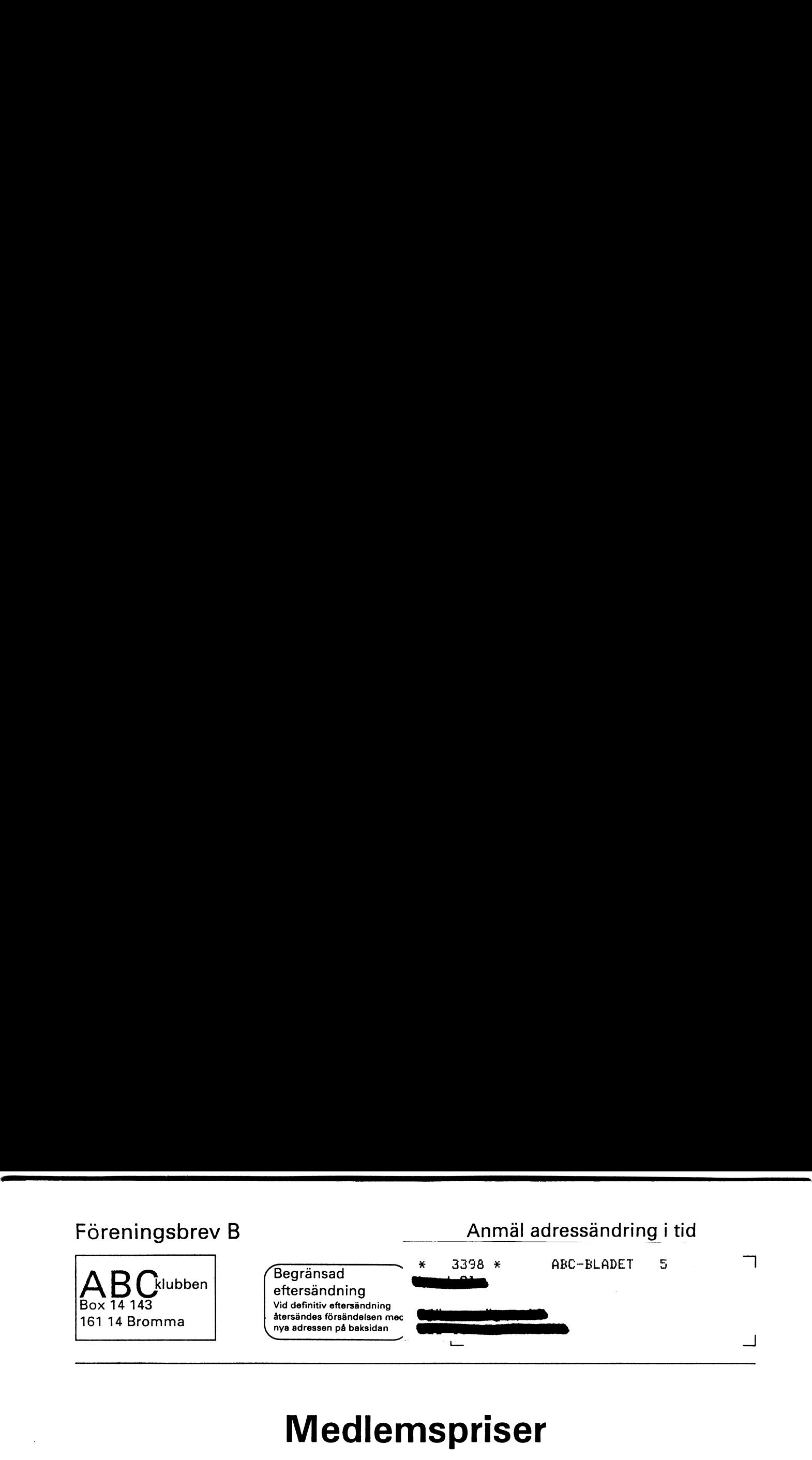

## Medlemspriser T-godkända höghastighetsmodem

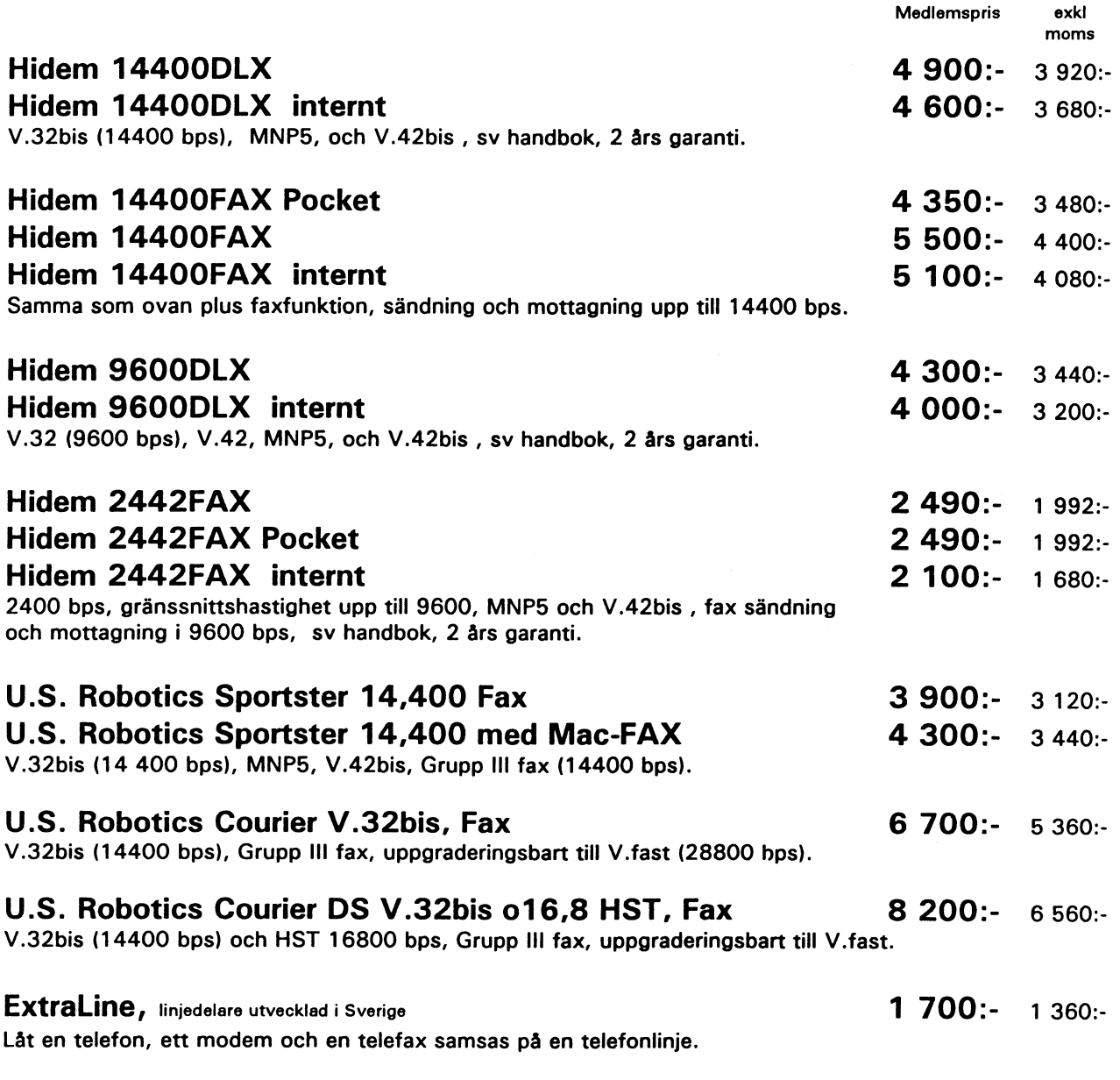

Samtliga modem uppfyller kraven <sup>i</sup> lagen om teleterminalutrustning (SFS 1992:1527) och får anslutas till det allmänt tillgängliga telenätet. Reservation för prisändringar. Vid förskottsbetalning ingen fraktavgift, annars tillkommer frakt- och PF-avgift.

NHN-Systemkonsult, Nils Hansson <519> Wollmar Yxkullsgatan 33, 118 50 STOCKHOLM 08-560 355 37 Pg 433 34 85-3